#### **Творческий проект в рамках промежуточной аттестации технология, 9 класс**

#### **Темы творческих проектов:**

1. Аксонометрическая проекция детали с вырезом;

2. Построение третьего вида детали по двум заданным

3. Вычерчивание трёх видов детали с необходимыми размерами по ортогональной изометрии её;

4. Резьбовые соединения;

5. Деталирование.

#### **1. Аксонометрическая проекция детали с вырезом**

*Исходные данные*. Анализ наружной и внутренней формы элементов детали по её чертежу (двум видам с разрезами) для выяснения:

- какие виды представлены на чертеже;
- из каких простейших геометрических тел состоит наружная и внутренняя формы детали;
- какие разрезы сделаны и почему;
- условия совмещения вида с разрезом;
- направления штриховки на разрезах и сечениях;
- наличия плоскостей симметрии у детали;
- наилучшего положения детали по отношению к аксонометрическим осям с точки зрения её наглядности.

*Задание.* Выполнить аксонометрическое изображение детали (ГОСТ 2.317-69),

представленной на чертеже, с вырезом передней четверти её для выявления внутреннего устройства детали.

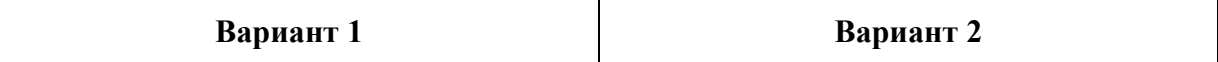

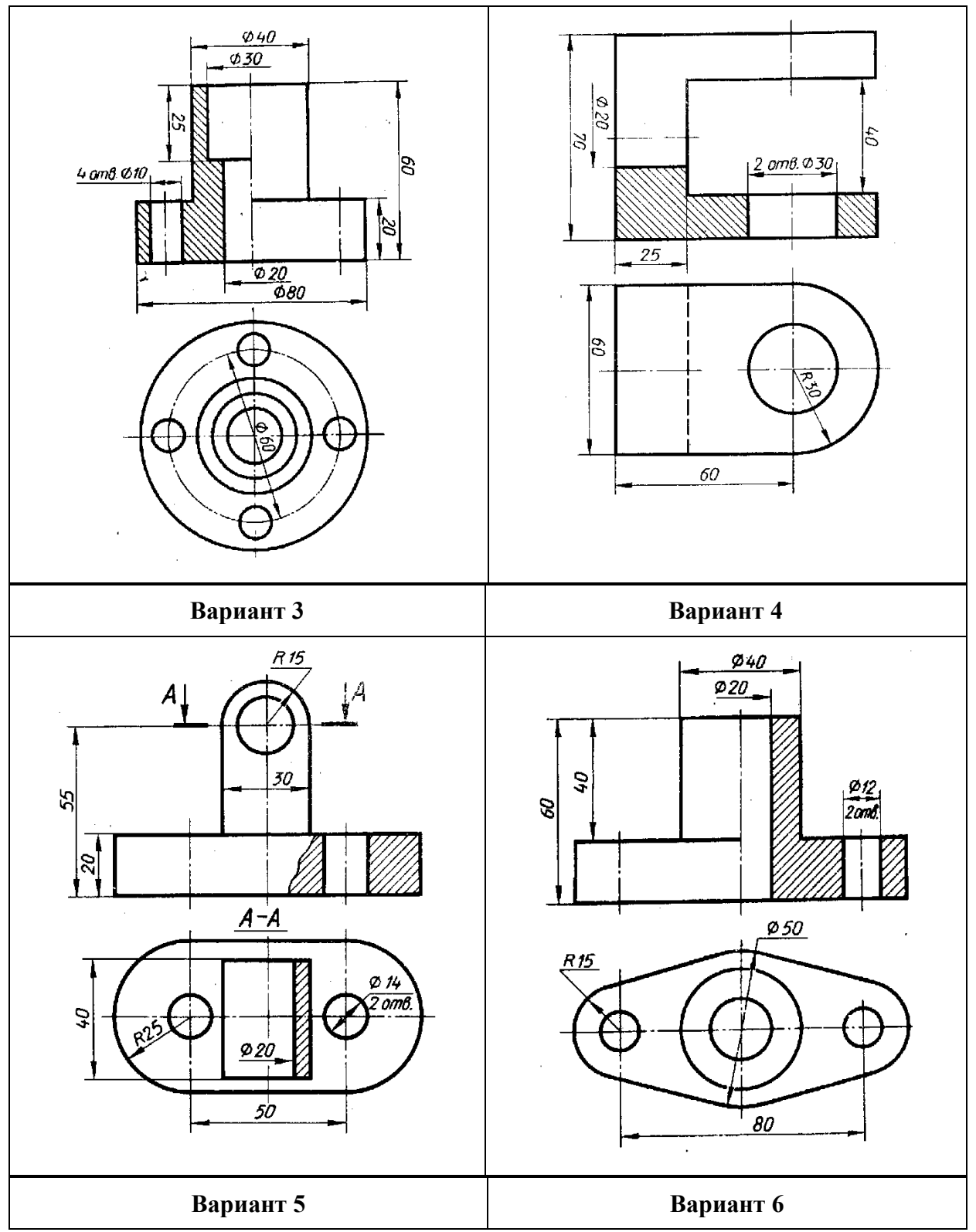

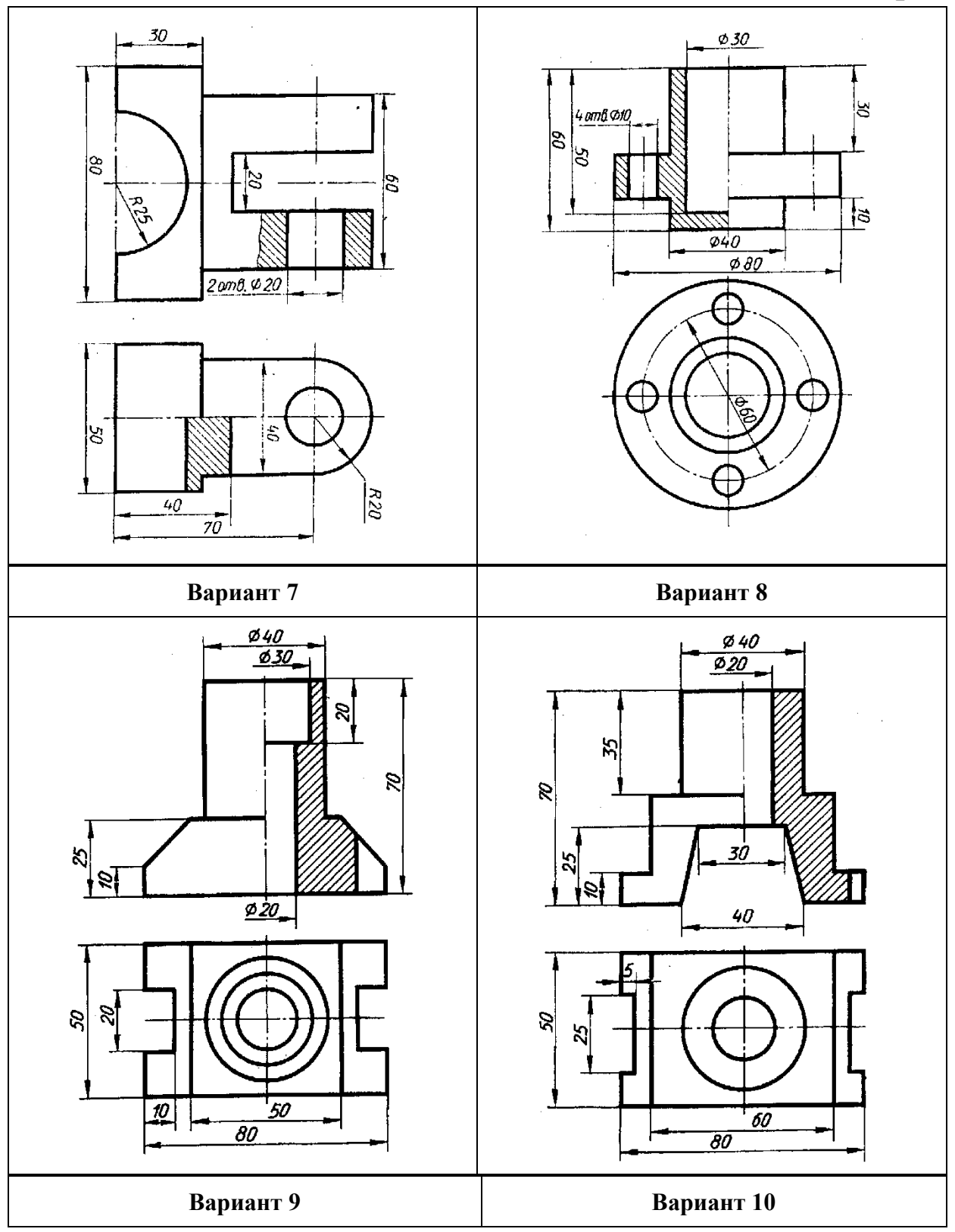

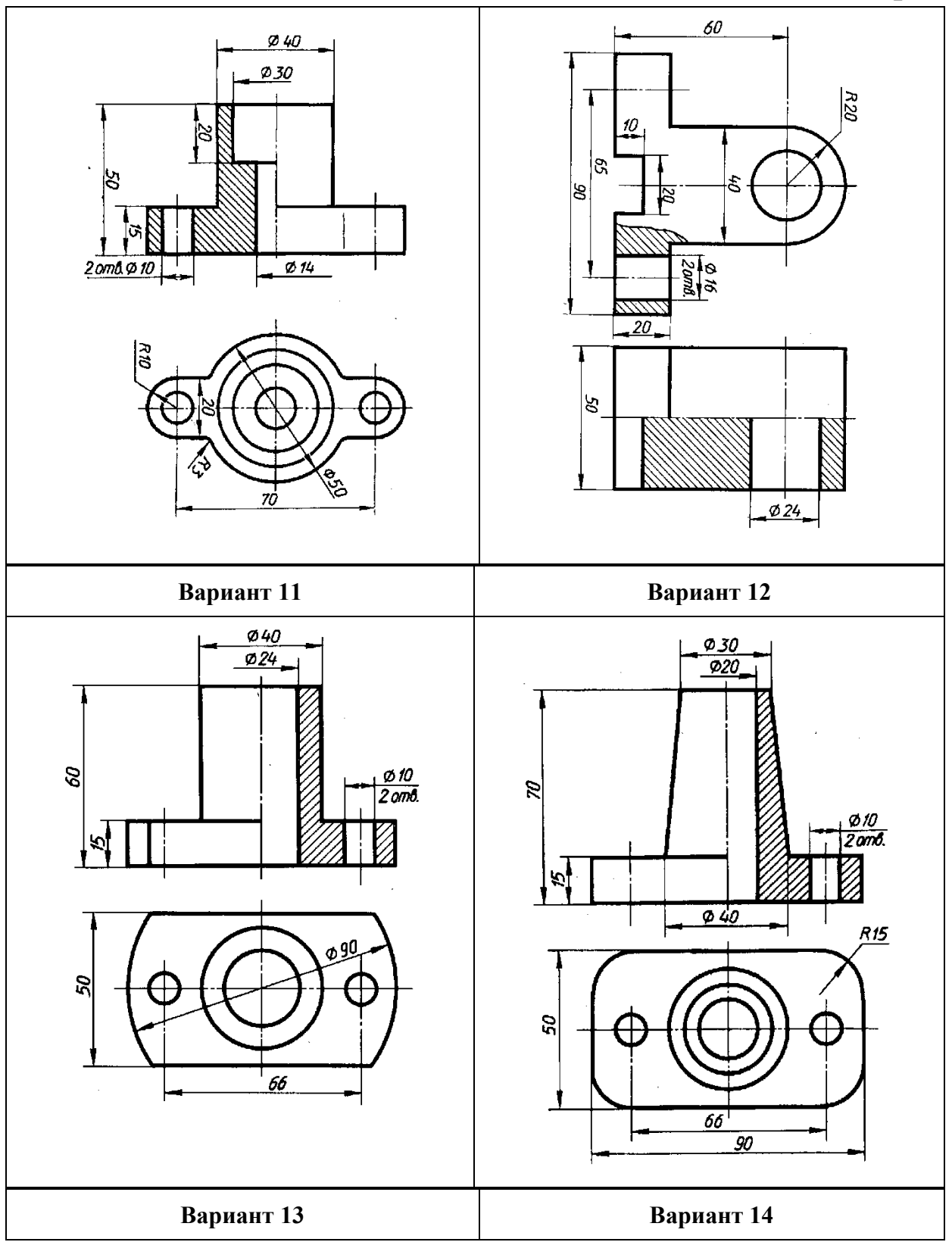

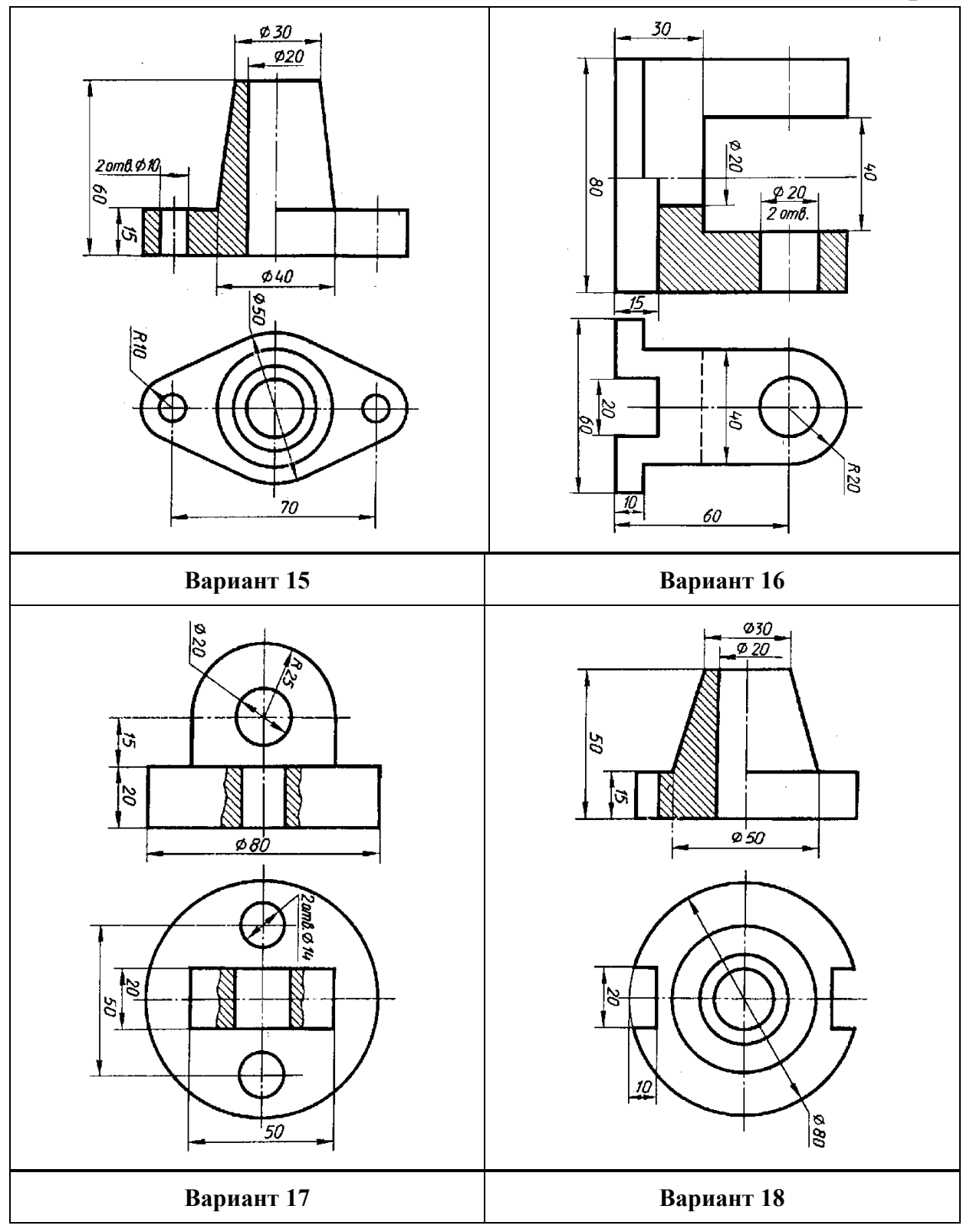

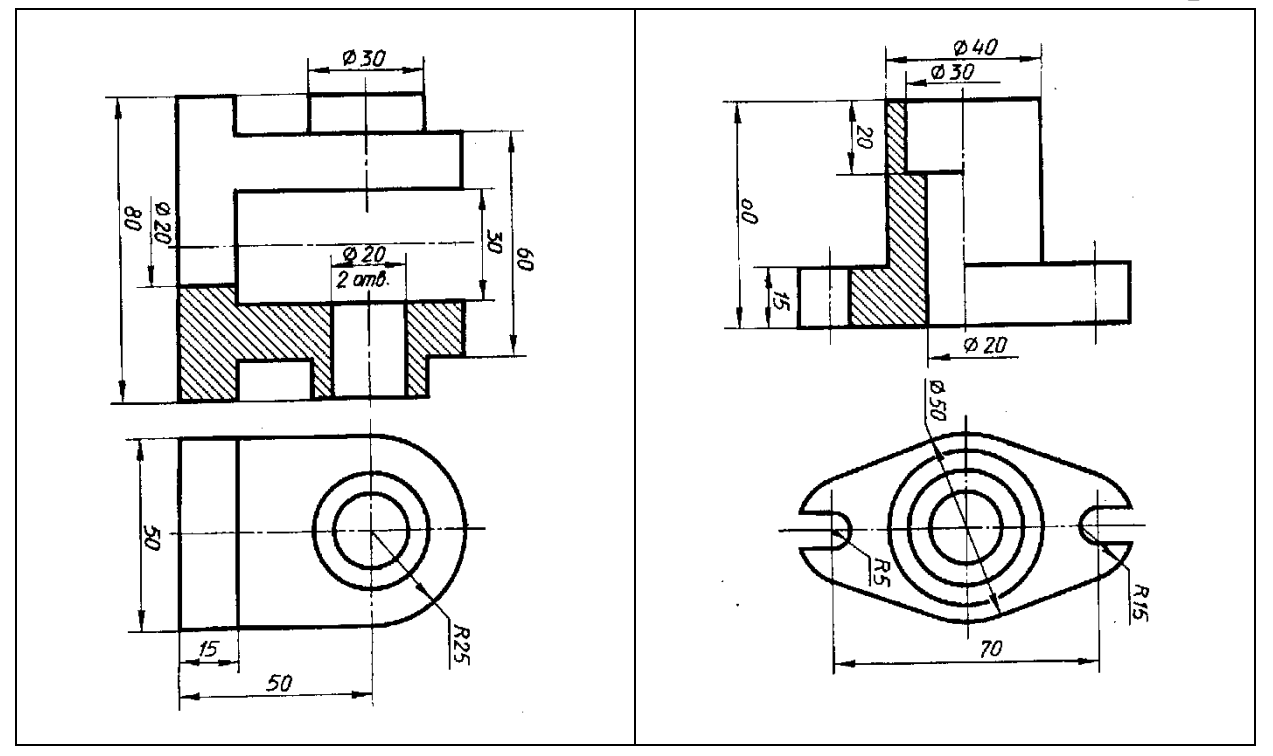

#### *Порядок выполнения работы*

1. После выяснения габаритных размеров аксонометрического изображения детали следует заняться композицией чертежа, равномерно распределив габаритные прямоугольники всех изображений по чертёжному полю.

2. Перечертить с задания два вида детали с разрезами.

3. Справа от видов построить оси изометрической или диметрической проекций. Если тип аксонометрической проекции не задан, то выбор его делается в зависимости от формы детали. Для тел вращения рекомендуется ортогональная изометрия, для кубических и различных призматических форм – диметрия. В последнем случае больший размер детали располагают вдоль осей *х* или *z*.

4. Строят аксонометрическую проекцию детали координатным способом по точкам. Рекомендуемая последовательность построения:

- на чертеже детали проводят оси (совпадающие с осями симметрии детали при наличии их), в результате каждая характерная точка детали приобретает определённые координаты;
- проводят аксонометрические оси, предусмотрев достаточное место для аксонометрического изображения детали, и отмечают начало координат;
- последовательно вычерчивают наружные и внутренние тела, из которых состоит данная деталь;
- уточняют на чертеже положение секущих плоскостей, образующих вырез передней четверти детали, и отмечают точки их пересечения с наружными и внутренними элементами детали;
- отмеченные точки соединяют между собой в соответствующей последовательности и получают сечения детали плоскостями *xoz* и *yoz*.

- окружности на аксонометрических проекциях изображаются в виде эллипсов (лекальных кривых), которые для простоты вычерчивания заменяют на чертежах равновеликими четырёхцентровыми циркульными овалами;
- аксонометрию оформляют графически: обводят сплошной основной видимые линии, невидимые удаляют, проводят осевые линии поверхностей вращения и центровые, которые выводят за контуры изображений на  $2\div 5$  мм;
- штриховку сечений делают в направлениях параллельных одной из диагоналей квадратов, лежащих в координатных плоскостях, не забыв уменьшить сторону квадрата по оси *у* на диметрических проекциях в два раза.

### **2. Построение третьего вида детали по двум заданным**

*Исходные данные*. Анализ двух проекций детали с целью выявления наружной и внутренней формы элементов детали и установления:

- из каких геометрических тел состоит деталь;
- наличия плоскостей симметрии детали;
- какие разрезы следует сделать для выявления внутреннего устройства детали;
- возможности соединения вида с разрезом;
- использования условностей и упрощений на чертеже;
- наиболее подходящего типа аксонометрической проекции для наглядного изображения детали.

*Задание.* В соответствии с вариантом по заданным на рисунке двум проекциям детали построить третью при этом выполнить необходимые разрезы, соединив их с видами в соответствии с ГОСТ 2.305-68, проставить размеры по правилам ГОСТ 2.307-68. Выполнить аксонометрическое изображение детали с четвертным вырезом по ГОСТ 2.317-69. Работу оформить на формате А3 (ГОСТ 2.301-68) с основной надписью формы 1 по ГОСТ 2.104-68.

Пример выполнения графической работы

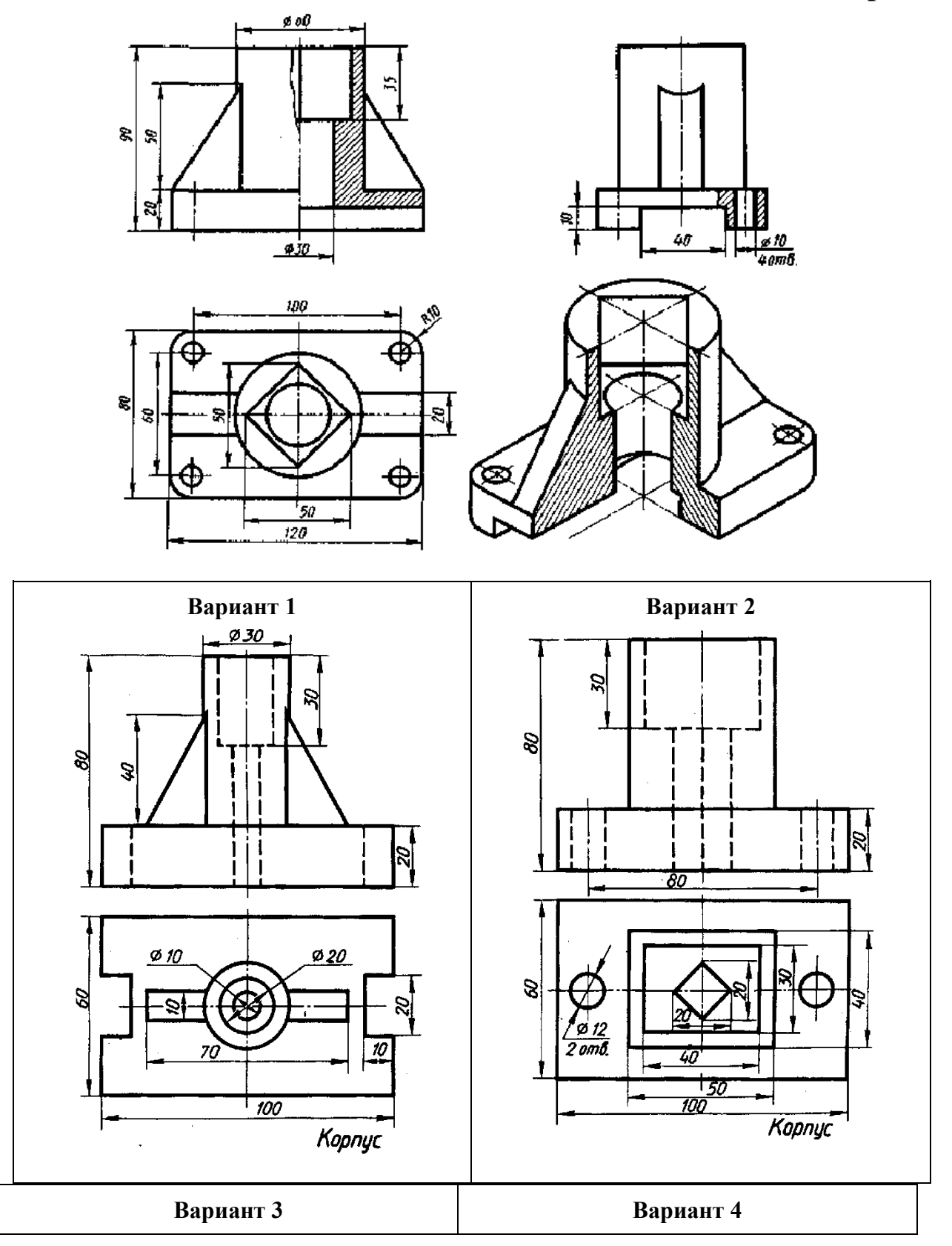

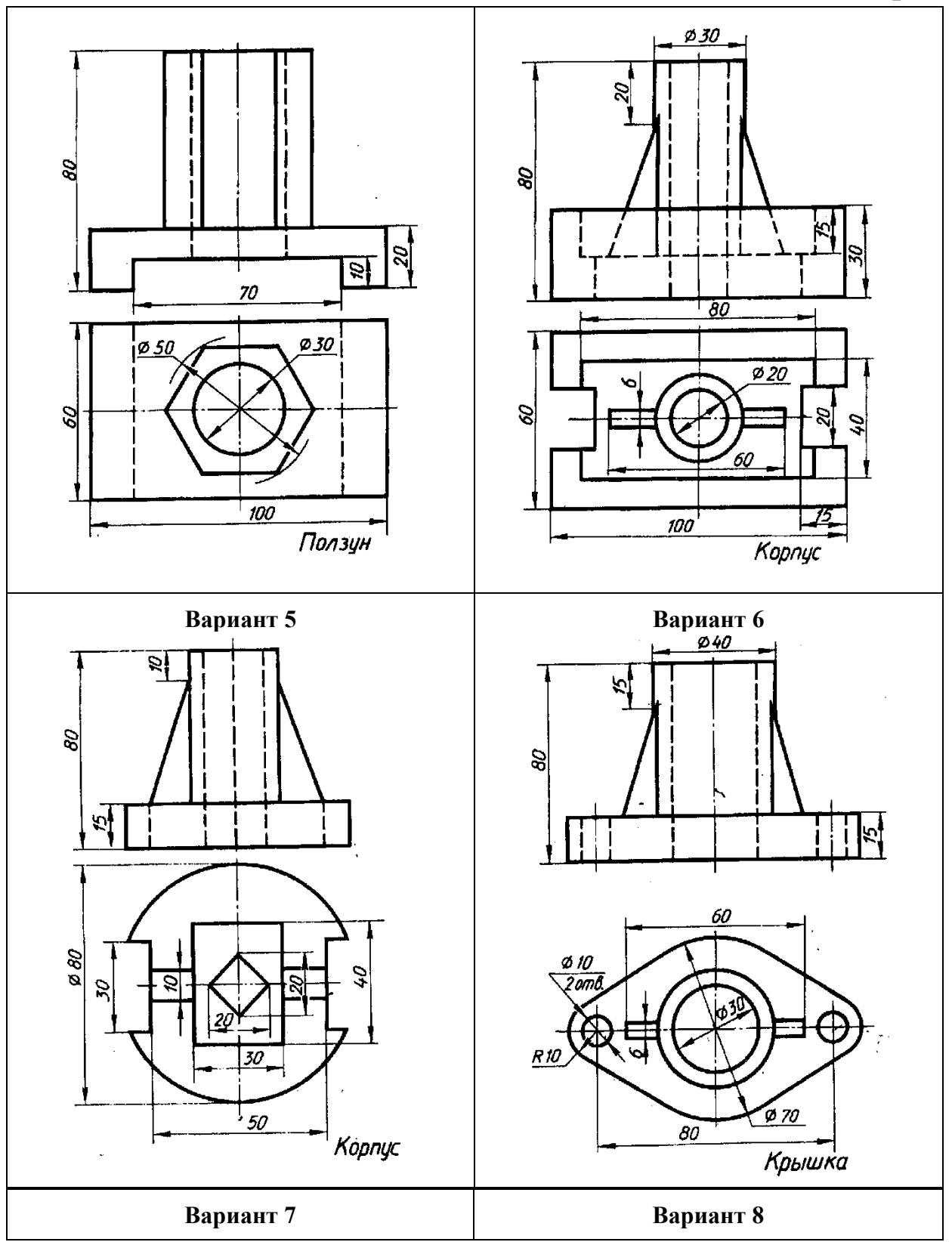

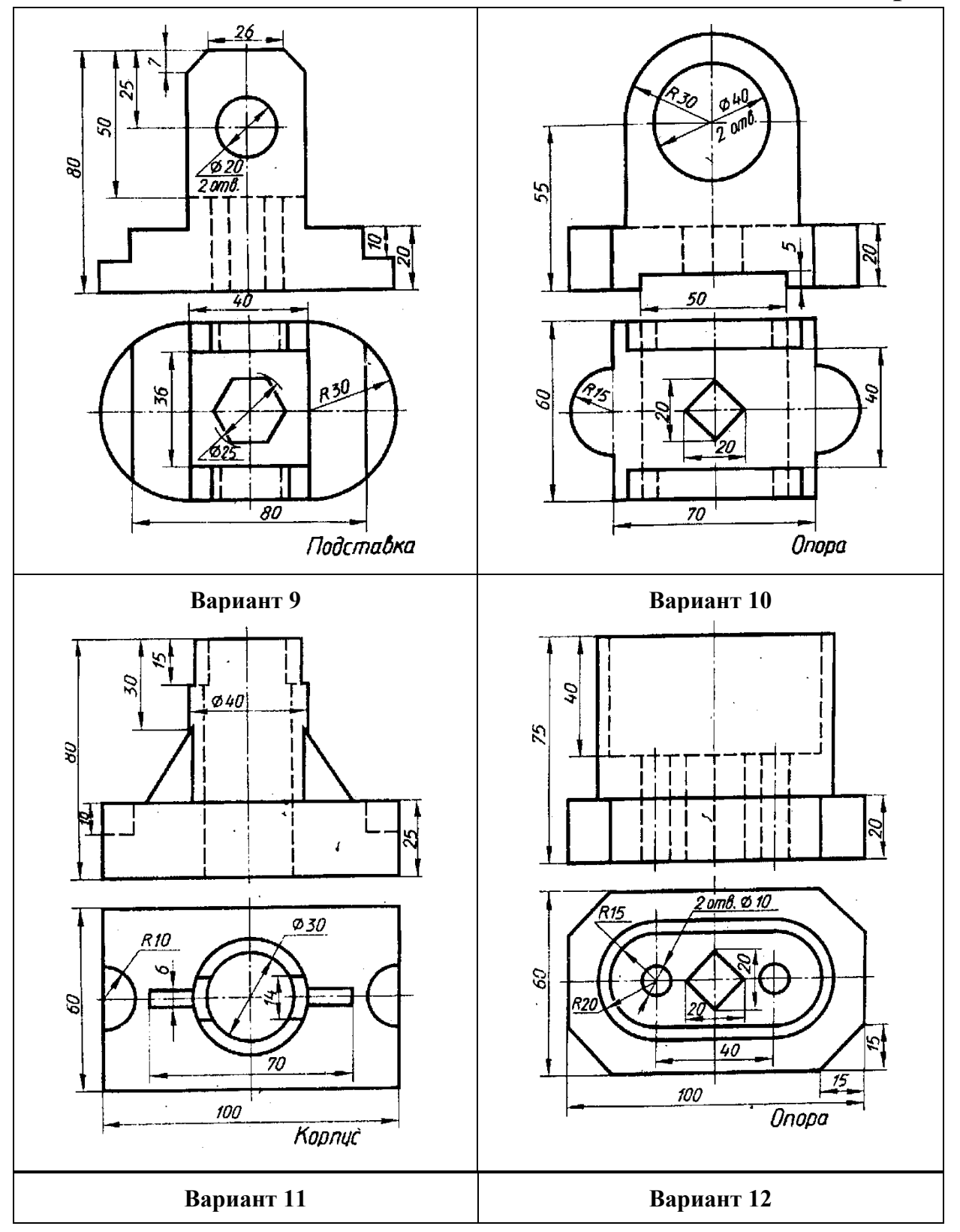

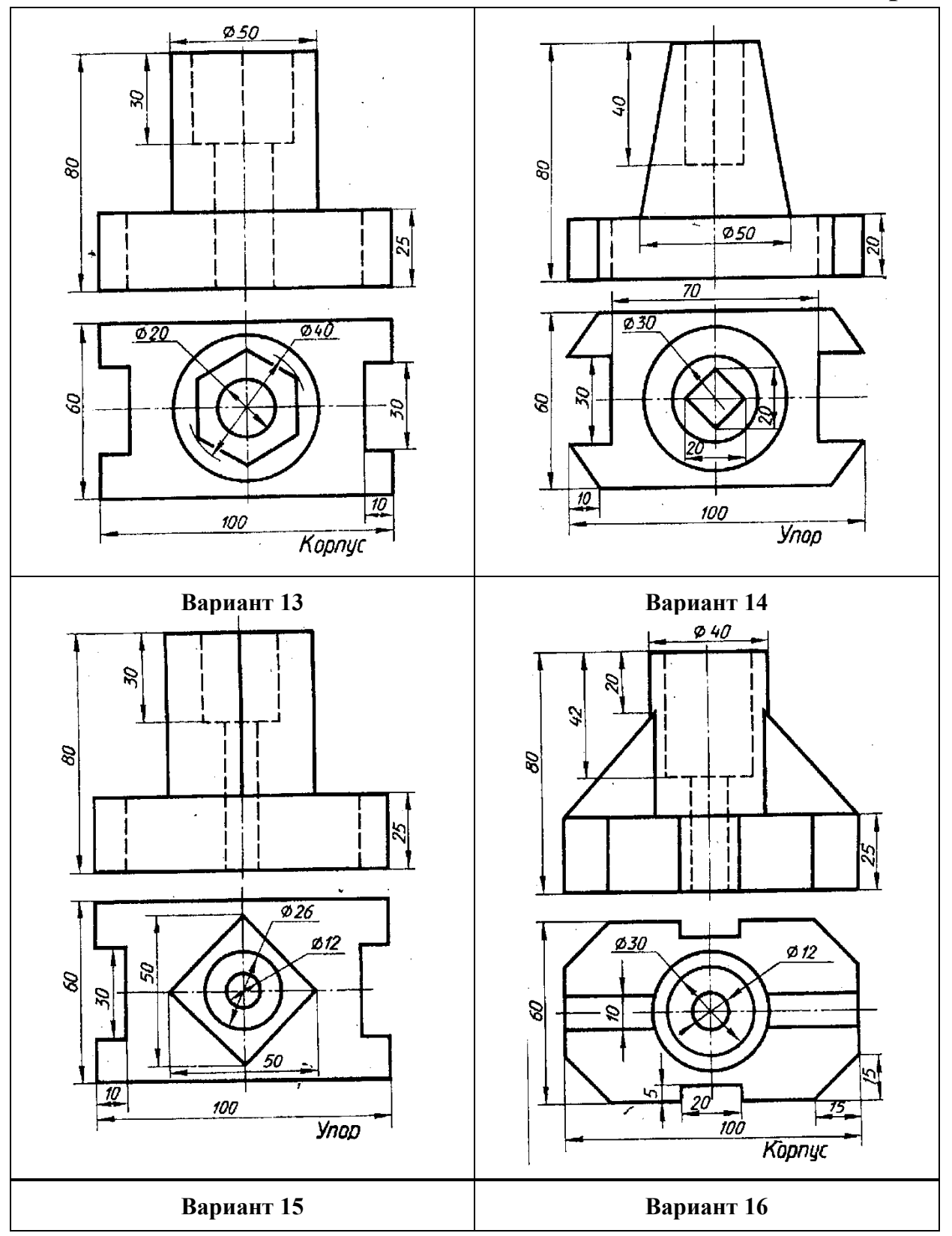

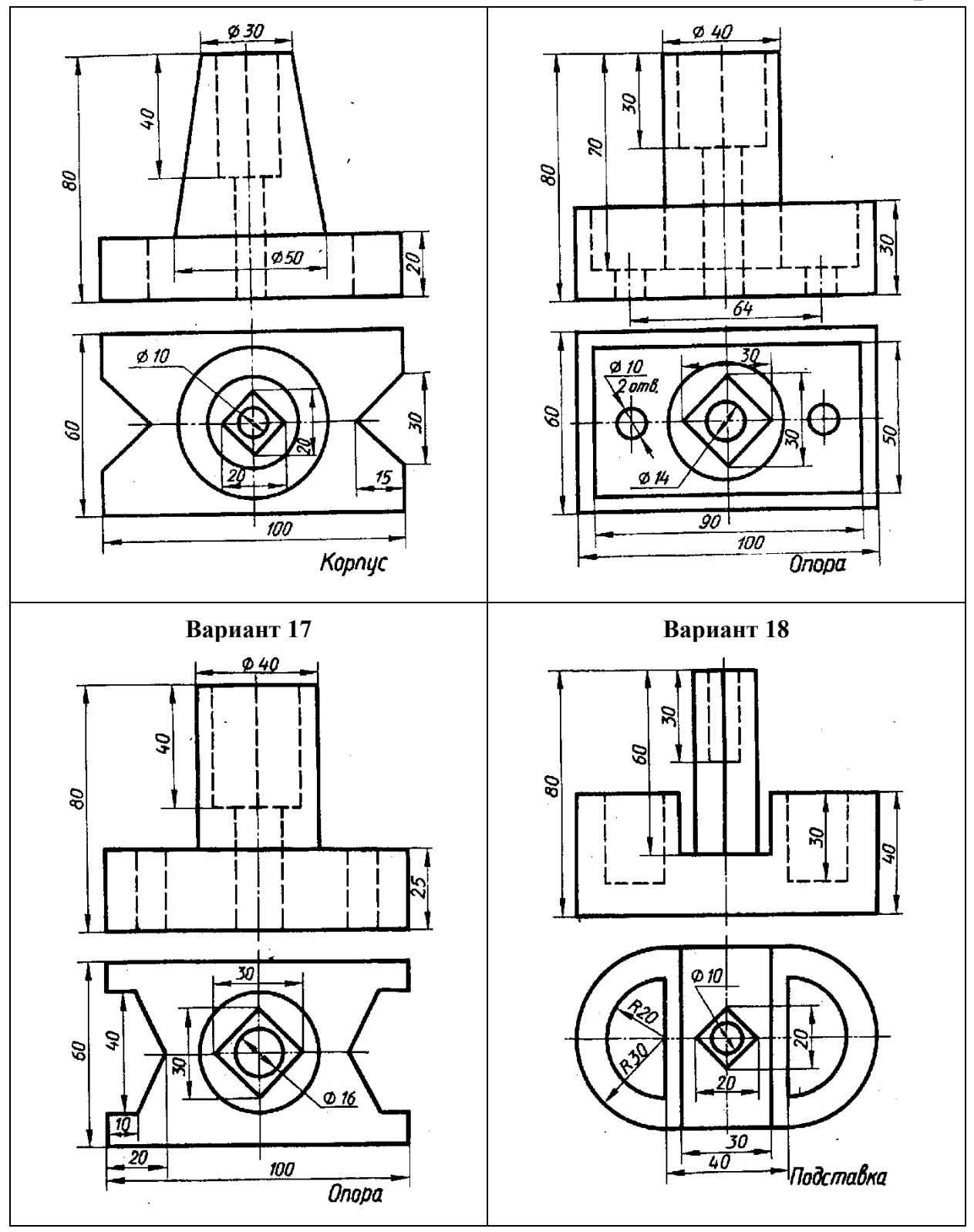

### *Порядок выполнения работы*

1. Представить деталь как совокупность простейших геометрических тел и установить наличие плоскостей симметрии детали.

2. Определив габаритные размеры всех изображений, равномерно распределить их по чертежу.

3. На основе заданных двух проекций детали выполнить три вида её: вид спереди, вид сверху и вид сбоку. Для выявления внутренних поверхностей детали сделать простой или сложный разрезы, обратив внимание на правила их обозначения в соответствии с ГОСТ 2.305-68. При симметричных изображениях следует соединять половину вида с половиной разреза. При этом внутренний контур на виде не показывают штриховыми линиями. Половины вида и разреза в этом случае разделяются штрихпунктирной осевой линией.

4. Для упрощения чертежа и сокращения количества изображений рекомендуется:

- не показывать все одинаковые и равномерно расположенные элементы (например, отверстия), достаточно ограничиться показом одного-двух элементов и надлежащими указаниями о количестве элементов и их расположении;
- изображать в разрезе отверстия, расположенные на круглом фланце, когда они не попадают в секущую плоскость;
- показывать только половину вида, разреза или сечения, если они имеют ось симметрии;
- заменять лекальные кривые линии пересечения поверхностей дугами окружностей;
- для выделения на чертеже плоских поверхностей детали проводят диагонали сплошными тонкими линиями;
- и т.д.

5. После выполнения изображений на чертеже нанести размеры детали, предварительно решив вопросы: как ставить размеры и где именно.

Исчерпывающий ответ на первый вопрос можно найти в ГОСТ 2.307-68 (СТ СЭВ 1976-79, СТ СЭВ 2180-80), который устанавливает правила нанесения размеров с точки зрения рационального оформления чертежа.

На второй вопрос, где или какие именно размеры надо поставить на чертеже, можно дать универсальный ответ: ставить следует те размеры, которые необходимы для изготовления детали и контроля её размеров.

При простановке размеров в соответствии с требованиями ГОСТ 2.307-68 следует помнить:

- каждый размер на машиностроительном чертеже указывается только один раз;
- размерные линии предпочтительно наносить вне контура изображения;
- линейные размеры указывают в миллиметрах, угловые в градусах;
- размерные числа равны действительным размерам соответствующих элементов детали, независимо от масштаба изображения;
- минимальное расстояние между размерной линией и контуром изображения  $-10$ мм, а между параллельными размерными линиями  $6\div 9$  мм;
- меньшие размеры ставят ближе к изображению, большие дальше;
- выносные линии должны выходить за концы стрелок размерной линии на  $1\div 2$  мм;
- размеры диаметров цилиндров желательно проставлять по образующим, а не на окружности;
- размерные числа проставляют по середине размерных линий, при большом количестве размерных линий их проставляют в шахматном порядке;
- размеры одинаковых элементов изделия наносят один раз с указанием их количества;
- при нанесении размера радиуса перед размерным числом ставят букву *R* (*R*5), при указании диаметра – знак  $\varnothing$  ( $\varnothing$ 20), перед размером квадрата – знак  $\Box$  ( $\Box$ 10);
- перед размерным числом, характеризующим конусность, наносят знак <, острый угол которого направляется в сторону вершины конуса;
- уклон показывают знаком  $\angle$  непосредственно у изображения или на полке линии выноски.

Размеры группируют таким образом, чтобы размеры, относящиеся к разрезу стояли со стороны разреза, а размеры, относящиеся к виду – со стороны вида. Другие размеры также группируются по технологическому или геометрическим признакам. Размер какого-то элемента детали и его привязку (местоположение) предпочтительно ставить на том изображении, на котором этот элемент показан наиболее полно.

Все размеры разделяют на габаритные, установочные, конструктивные и взаимного положения.

При сложной форме детали размеры наносят в виде нескольких размерных цепей с наименьшим количеством составляющих и обязательным свободным звеном в каждой цепи. Замкнутая цепь допускается, когда хотя бы один из размеров является справочным.

6. Построить аксонометрическую проекцию детали с вырезом. Рекомендуемая последовательность построения:

- на чертеже детали проводят оси (совпадающие с осями симметрии детали при наличии их), в результате каждая характерная точка детали приобретает определённые координаты;
- проводят аксонометрические оси, предусмотрев достаточное место для аксонометрического изображения детали, и отмечают начало координат;
- последовательно вычерчивают наружные и внутренние тела, из которых состоит данная деталь;
- уточняют на чертеже положение секущих плоскостей, образующих вырез передней четверти детали, и отмечают точки их пересечения с наружными и внутренними элементами детали;
- отмеченные точки соединяют между собой в соответствующей последовательности и получают сечения детали плоскостями *xoz* и *yoz*;
- окружности на аксонометрических проекциях изображается в виде эллипсов (лекальных кривых), которые заменяют для простоты вычерчивания равновеликими четырёхцентровыми циркульными овалами;
- аксонометрию оформляют графически: обводят сплошной основной видимые линии, невидимые удаляют, проводят осевые линии поверхностей вращения и центровые, которые выводят за контуры изображений на  $2\div 5$  мм;
- штриховку сечений делают в направлениях, параллельных одной из диагоналей квадратов, лежащих в координатных плоскостях.

7. Выполнить штриховку разрезов и сечений в соответствии с ГОСТ 2.306-68 и обводку чертежа. При этом невидимые контурные не показывать ни на аксонометрической проекции, ни на видах детали.

### **3. Вычерчивание трёх видов детали с необходимыми размерами по ортогональной изометрии её**

*Исходные данные.* Анализ формы детали по её ортогональной изометрии и установление:

- из каких геометрических тел состоит деталь;
- наличия плоскостей симметрии;
- какие разрезы следует сделать для выявления внутреннего устройства детали;
- возможности соединения вида с разрезом;
- использования условностей и упрощений на чертеже.

*Задание.* В соответствии с вариантом по изображению детали в ортогональной изометрии начертить три вида детали с необходимыми разрезами и сечениями согласно ГОСТ 2.305- 68, проставить также размеры в соответствии с требованиями ГОСТ 2.307-68.

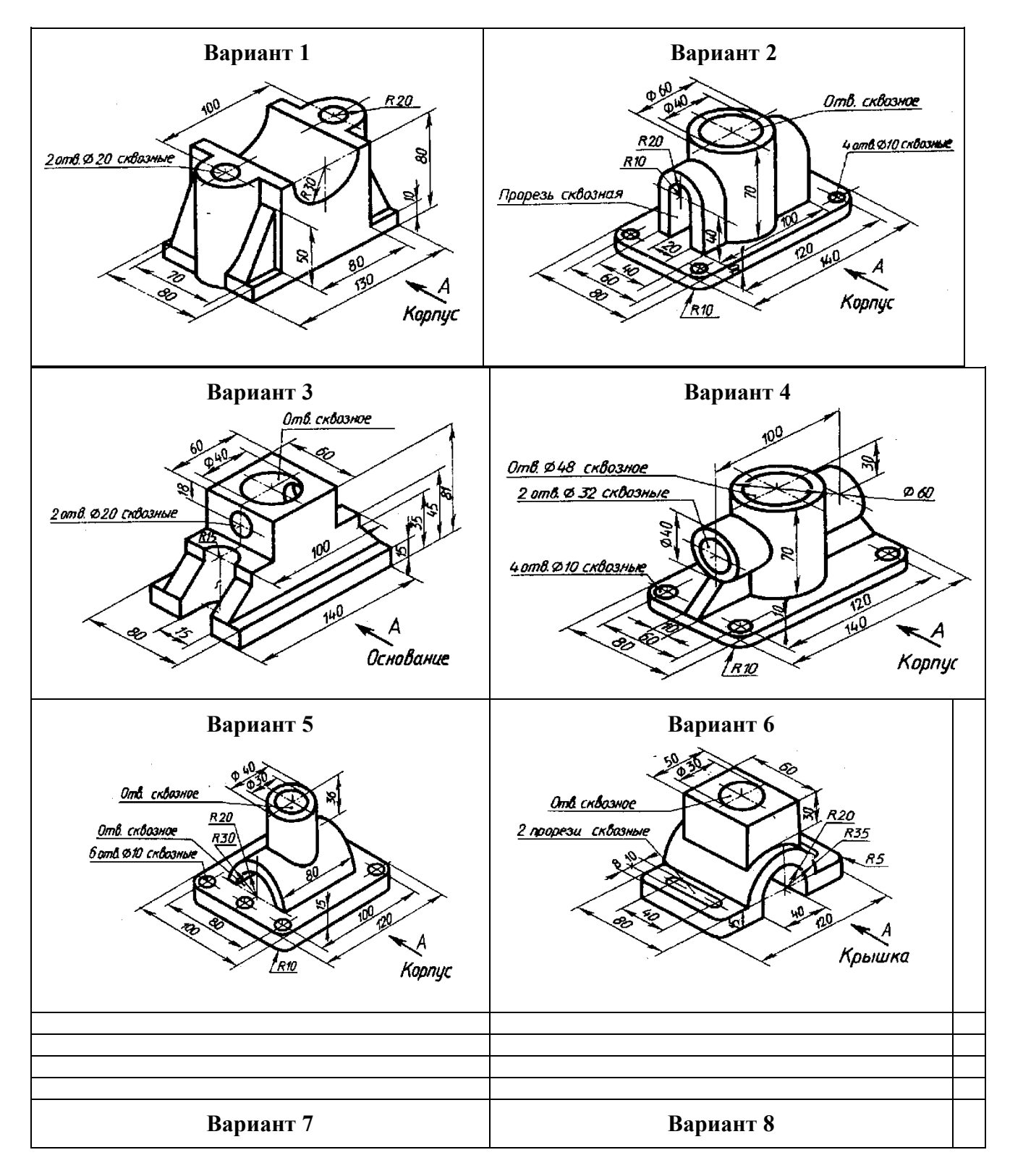

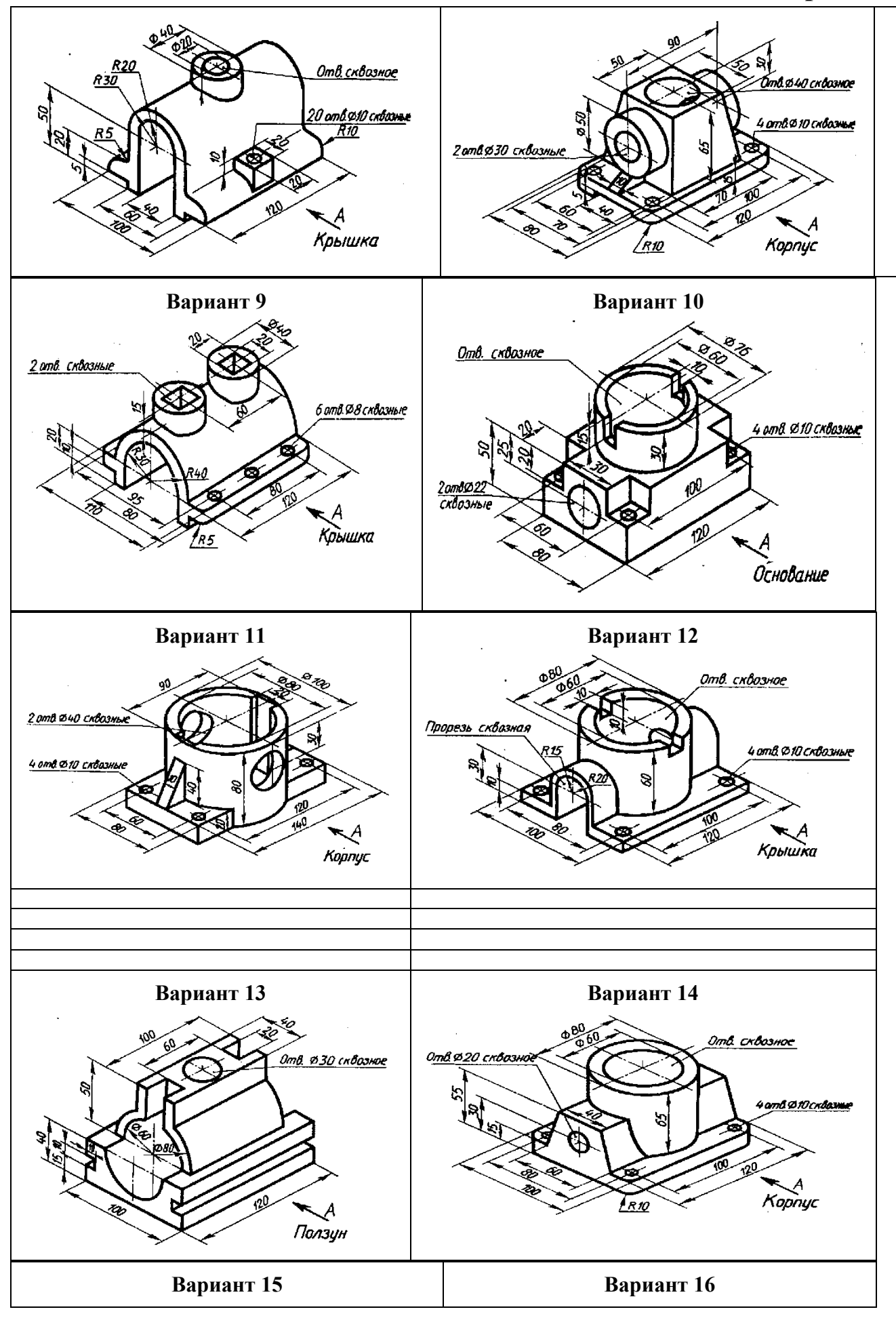

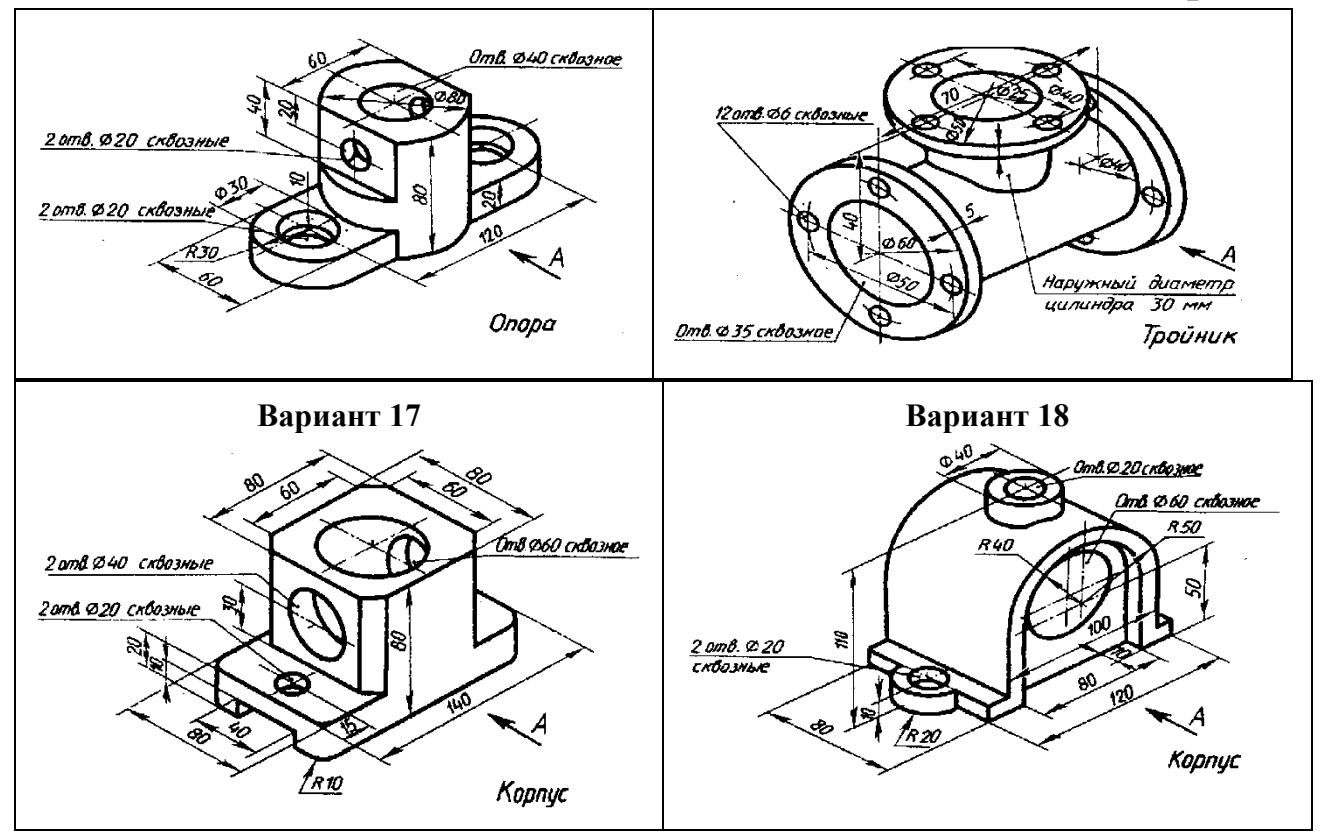

### *Порядок выполнения работы*

1. После выяснения габаритных размеров прямоугольников всех трёх видов детали их размещают в проекционной связи по чертёжному полю.

2. Проводят осевые и центровые линии на главном виде (виде спереди), виде сверху и слева.

3. Последовательно вычерчивают каждый элемент наружной формы детали на трёх видах её.

4. Для выявления внутренних форм детали выполняют разрезы плоскостями по осям этих отверстий. Поэтому никаких надписей о том, что отверстие глухое или сквозное на чертеже не делают. Если есть плоскости симметрии детали, то соединяют вид с разрезом. В этом случае месторасположение разрезов при вертикальной и горизонтальной осях симметрии на изображениях, а также обозначения разрезов делают в соответствии с требованиями ГОСТ 2.305-68.

5. Линии пересечения отдельных геометрических тел, из которых состоит деталь, на чертеже наносят обычно упрощённо. Так, линия пересечения двух цилиндров разного диаметра с пересекающимися осями изображается дугой окружности с радиусом, равным радиусу большего из цилиндров. При обводке чертежа следует помнить, что линии пересечения поверхностей и линии перехода (плавные закругления при переходе от одной поверхности к другой в литых деталях) оформляют по-разному: первые выполняют сплошной основной, вторые – сплошной тонкой.

6. Штриховку на разрезы и сечения наносят по требованиям ГОСТ 2.306-68. Металлы и твёрдые сплавы обозначают штриховкой, выполняемой сплошными тонкими (*s*/3) параллельными линиями (ГОСТ 2.303-68), наносимыми под углом 45° к линиям рамки

поля чертежа или к оси контура изображения. При совпадении направления штриховки со сплошными основными линиями изображения штриховку допускается выполнять под углами  $30^{\circ}$  или  $60^{\circ}$ . Расстояние между линиями штриховки  $2\div 3$  мм. Линии штриховки можно наносить с наклоном вправо или влево, но в одну и ту же сторону и с одинаковой интенсивностью на всех изображениях данной детали.

7. Наносят размеры на чертеже. Ответить на вопрос, какие и где надо проставить размеры, помогает анализ формы детали. Она состоит из отдельных геометрических тел. Из школьного курса стереометрии известно, какие размеры определяют их величину. Эти размеры и наносят на чертеже. Затем указывают размеры, определяющие взаимное расположение отдельных элементов детали. После нанесения габаритных размеров проверяют, не образовались ли где-нибудь замкнутые цепочки или не повторяются ли размеры, и, в случае необходимости, убирают лишнее.

8. Когда чертёж полностью подготовлен и тщательно проверен, приступают к его обводке. Для этого подбирают карандаши (ТМ, М и НВ, В) в зависимости от плотности и шероховатости бумаги. Обводку начинают с окружностей и кривых линий, а затем переходят к прямым.

### **4. Резьбовые соединения**

*Исходные данные.* Заданы две пары деталей с определённой толщиной и диаметрами отверстий в них. В третьей паре деталей одна из них имеет наружную резьбу, другая – внутреннюю. Изображения резьбовых соединений всех трёх пар деталей выполняются для следующих условий:

- применения метрической резьбы;
- диаметр отверстий в деталях на 5% больше диаметров соединяющих болта или шпильки;
- упрощённого вычерчивания головки болта и гаек по эмпирическим соотношениям в зависимости от заданных диаметров болта или шпильки;
- шпилька ввинчивается в отверстие на всю длину резьбы ввинчиваемого конца;
- в третьей паре соединяемых деталей одну из них в другую ввёртывать не полностью, а лишь на  $10\div 15$  мм, чтобы наглядно показать особенности вычерчивания резьбы двух соединяемых деталей.

*Задание.* На формате А3 выполнить резьбовое соединение первой пары деталей с

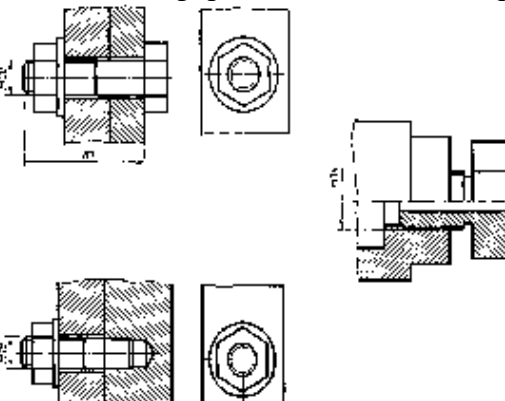

помощью болта, вторую пару деталей соединить шпилькой и третью пару деталей показать в резьбовом сборе. Сделать также расчёт длины болта и шпильки, записать их стандартные условные обозначения.

Пример выполнения графической работы

Болт М2080 ГОСТ 7798-70

Шпилька М18 ГОСТ 11765-66

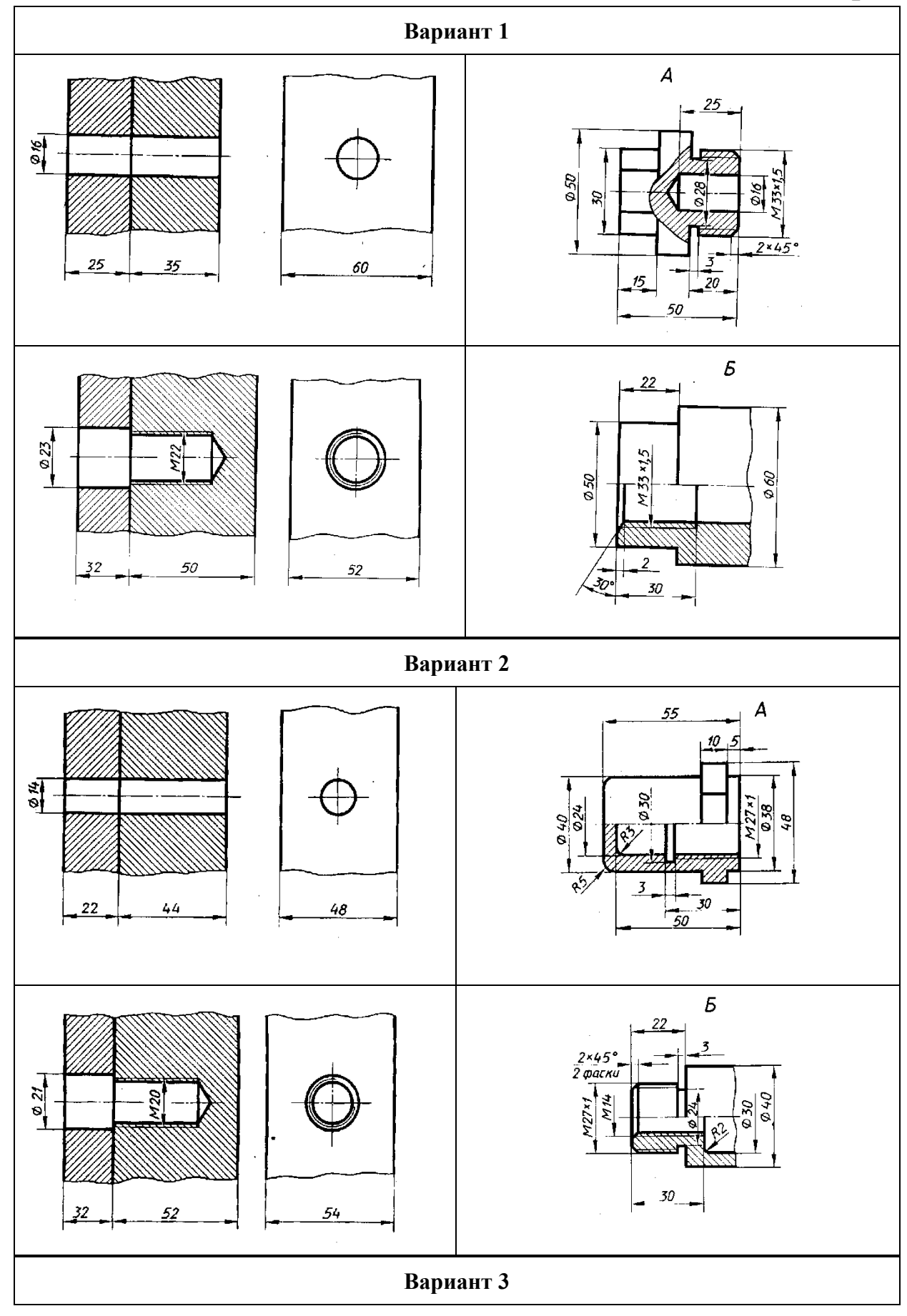

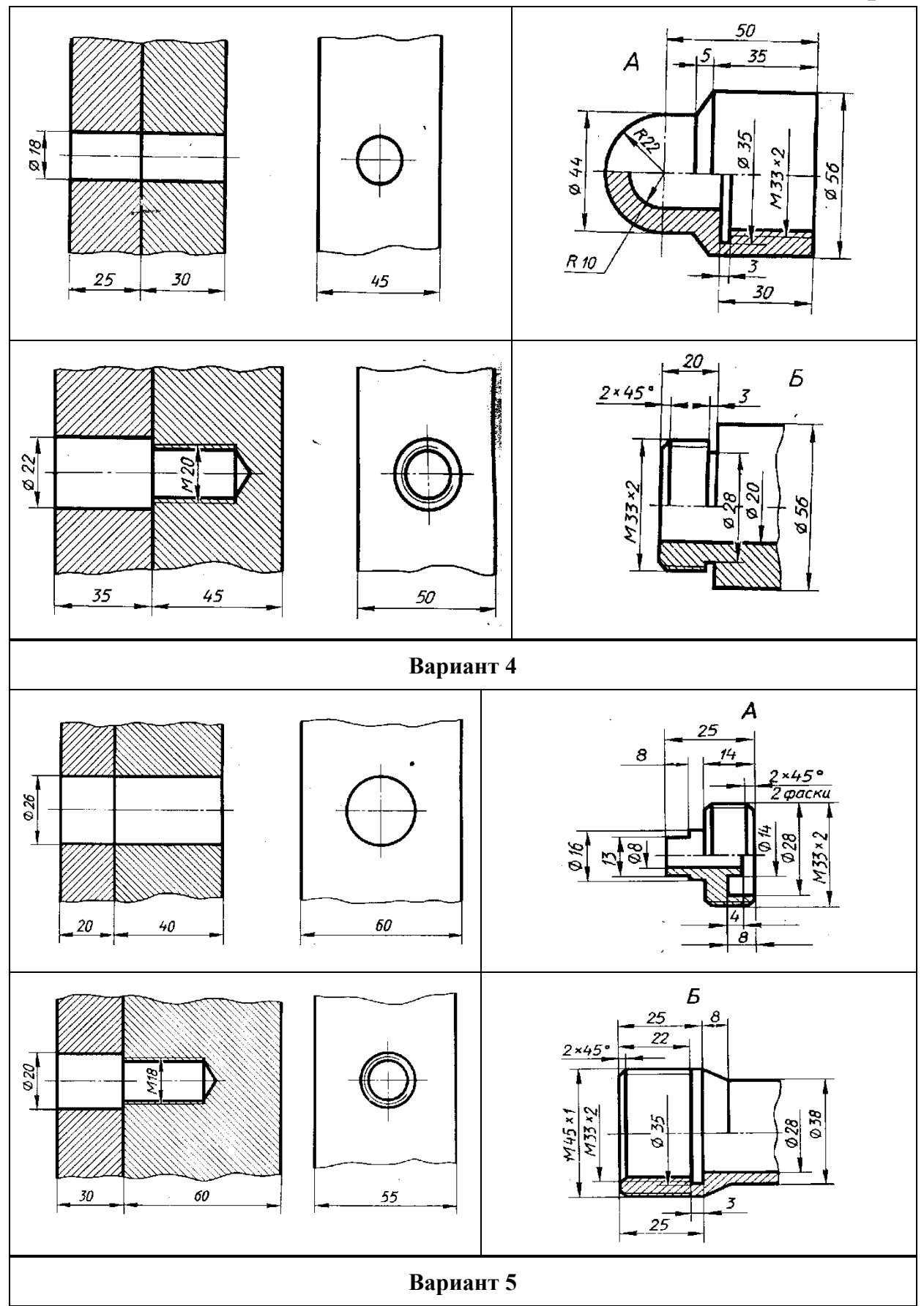

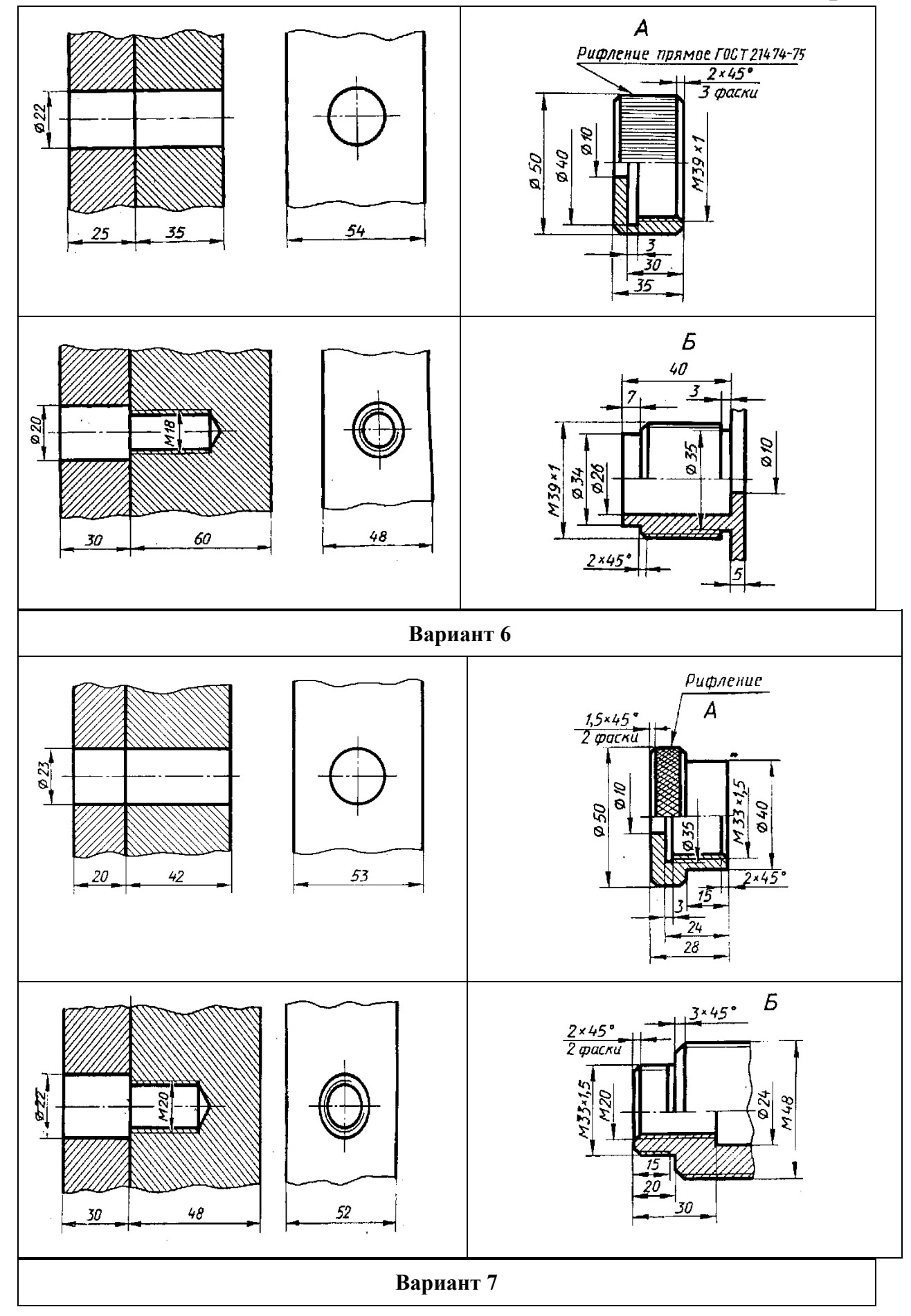

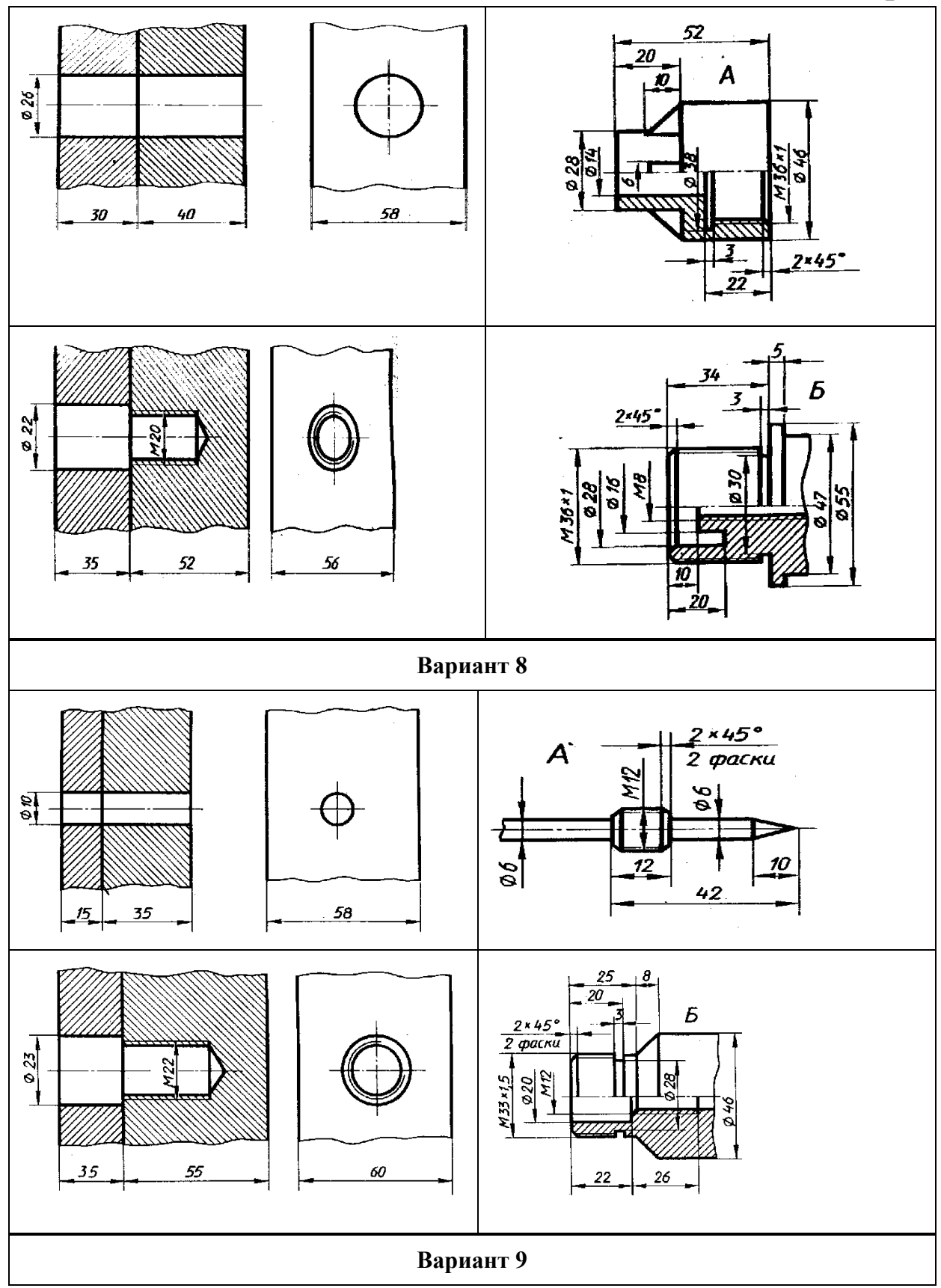

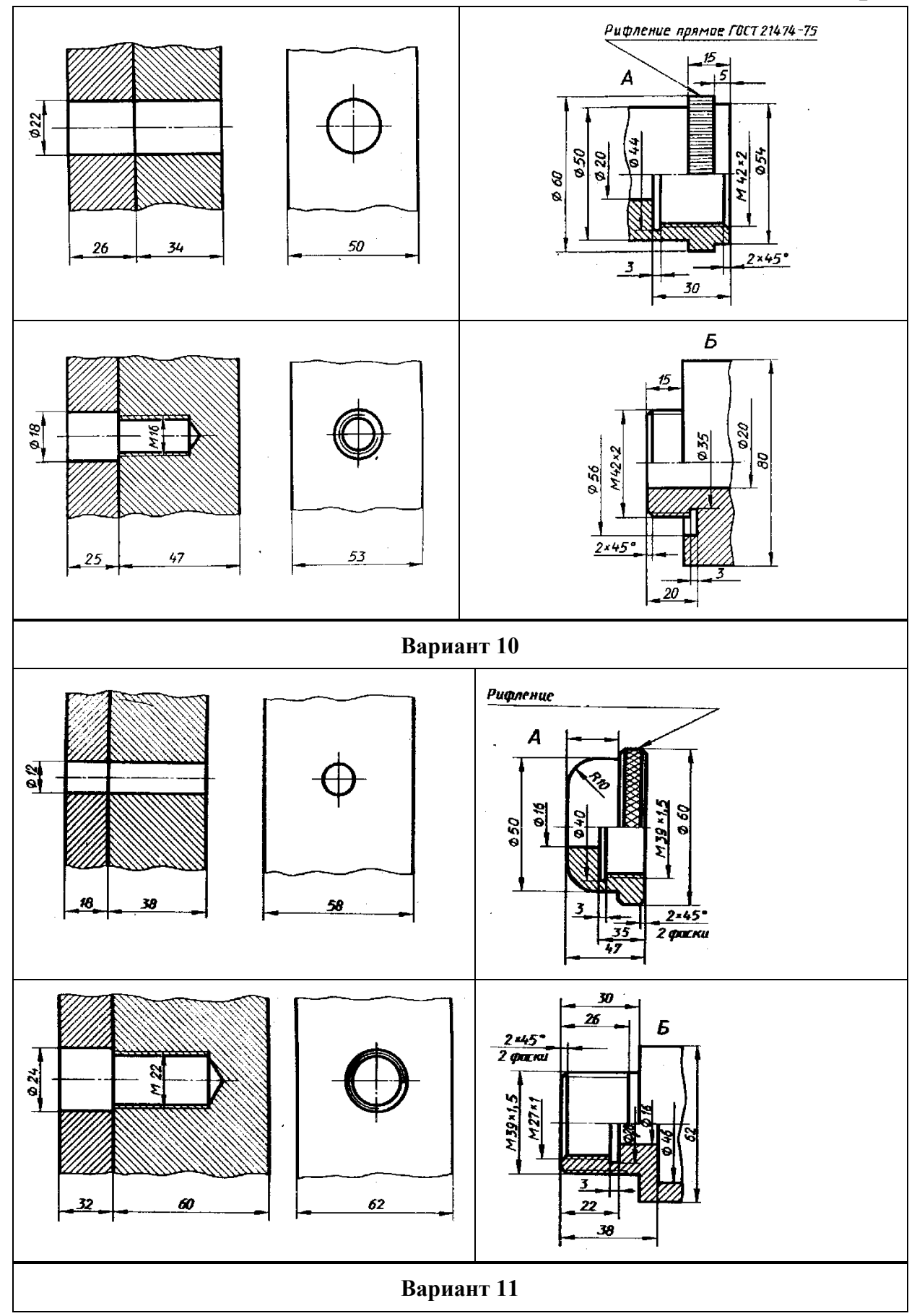

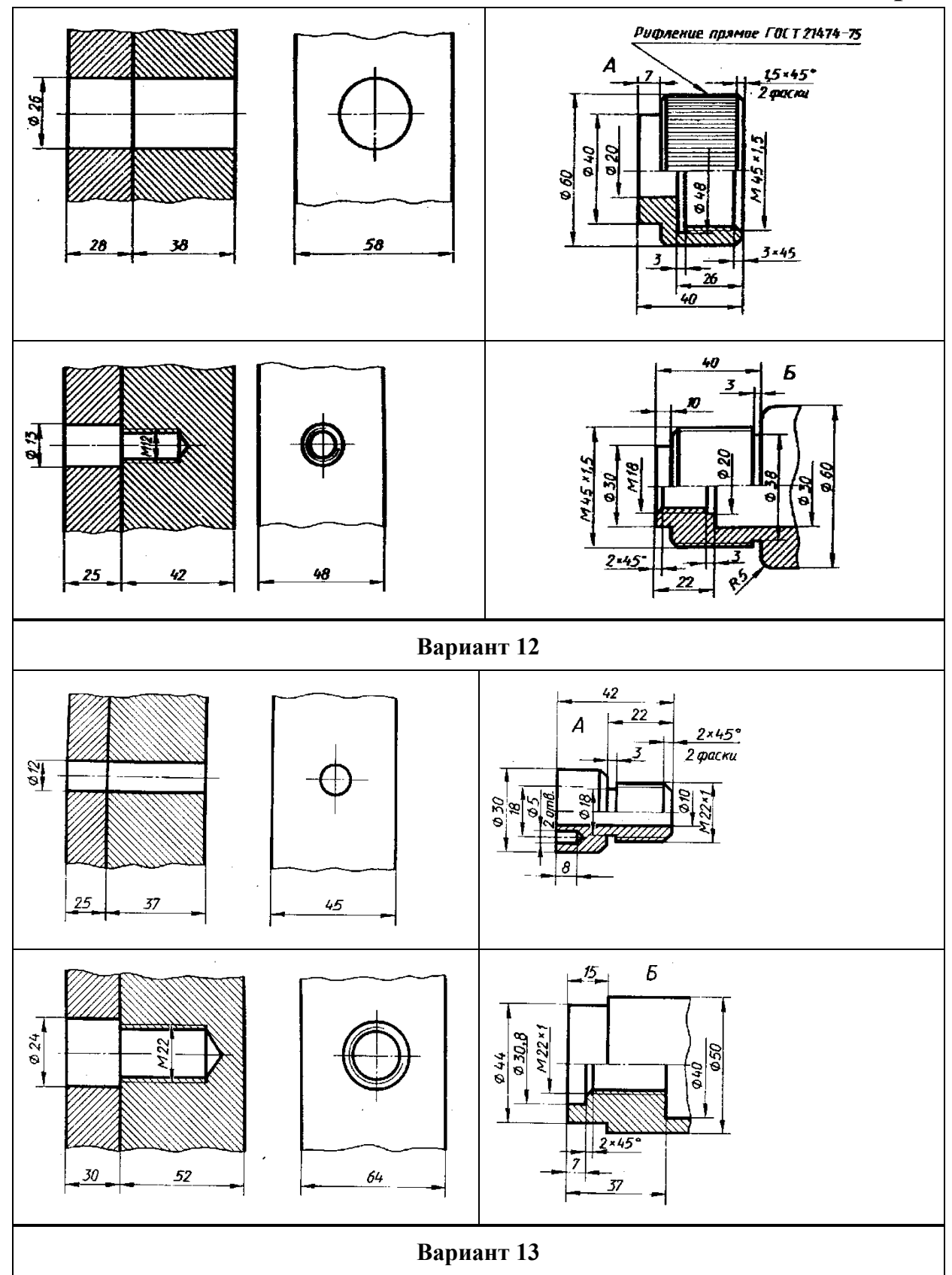

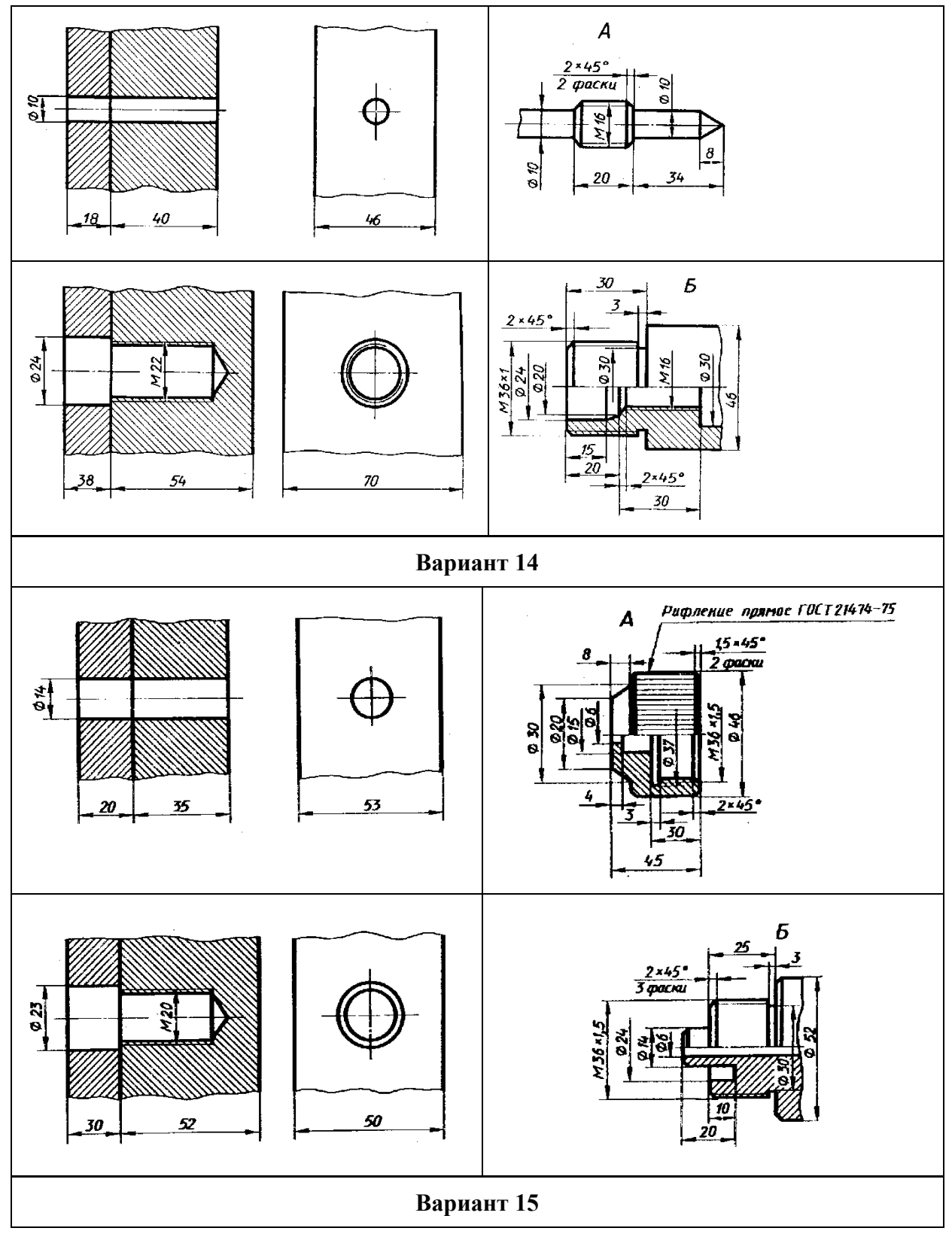

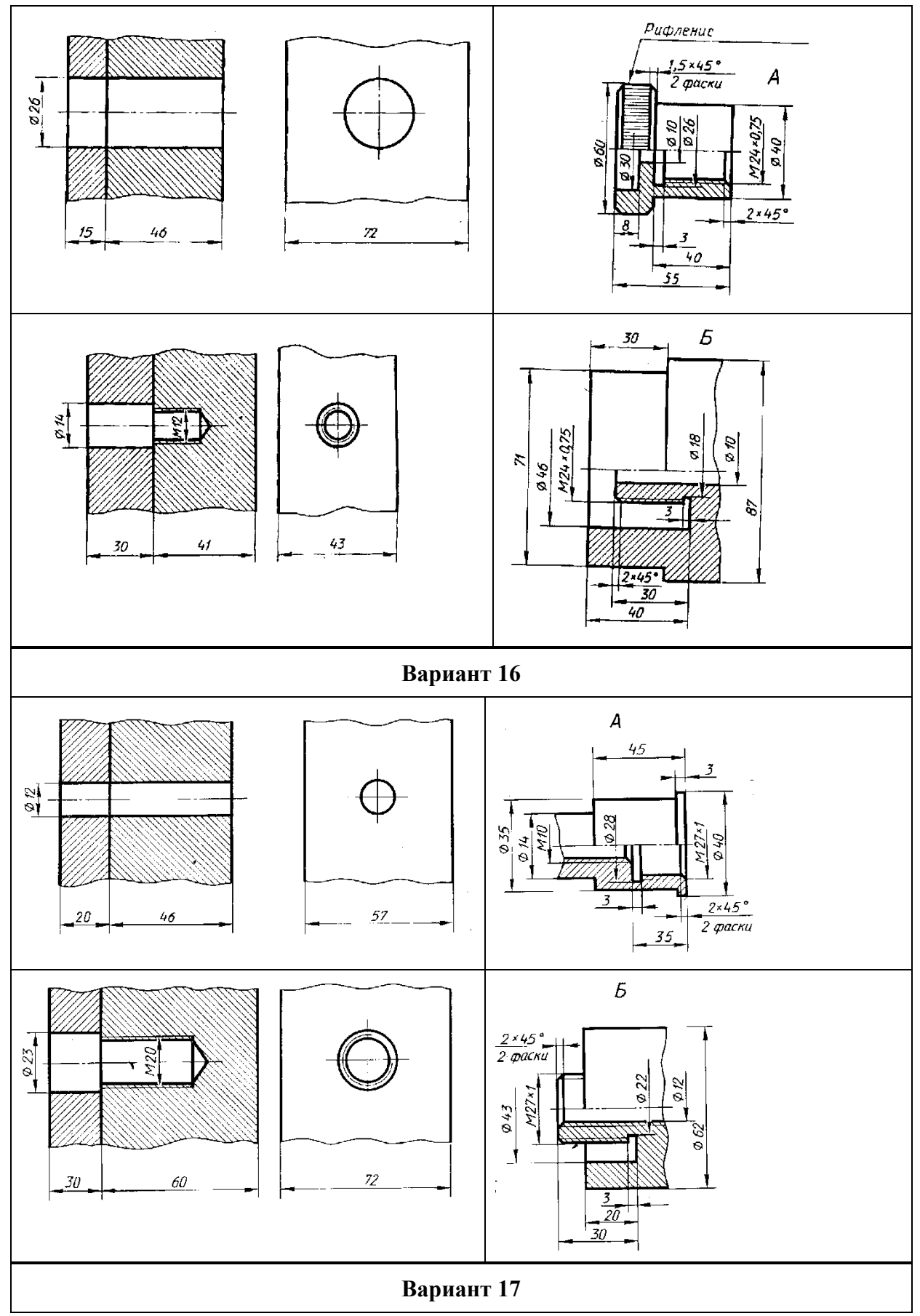

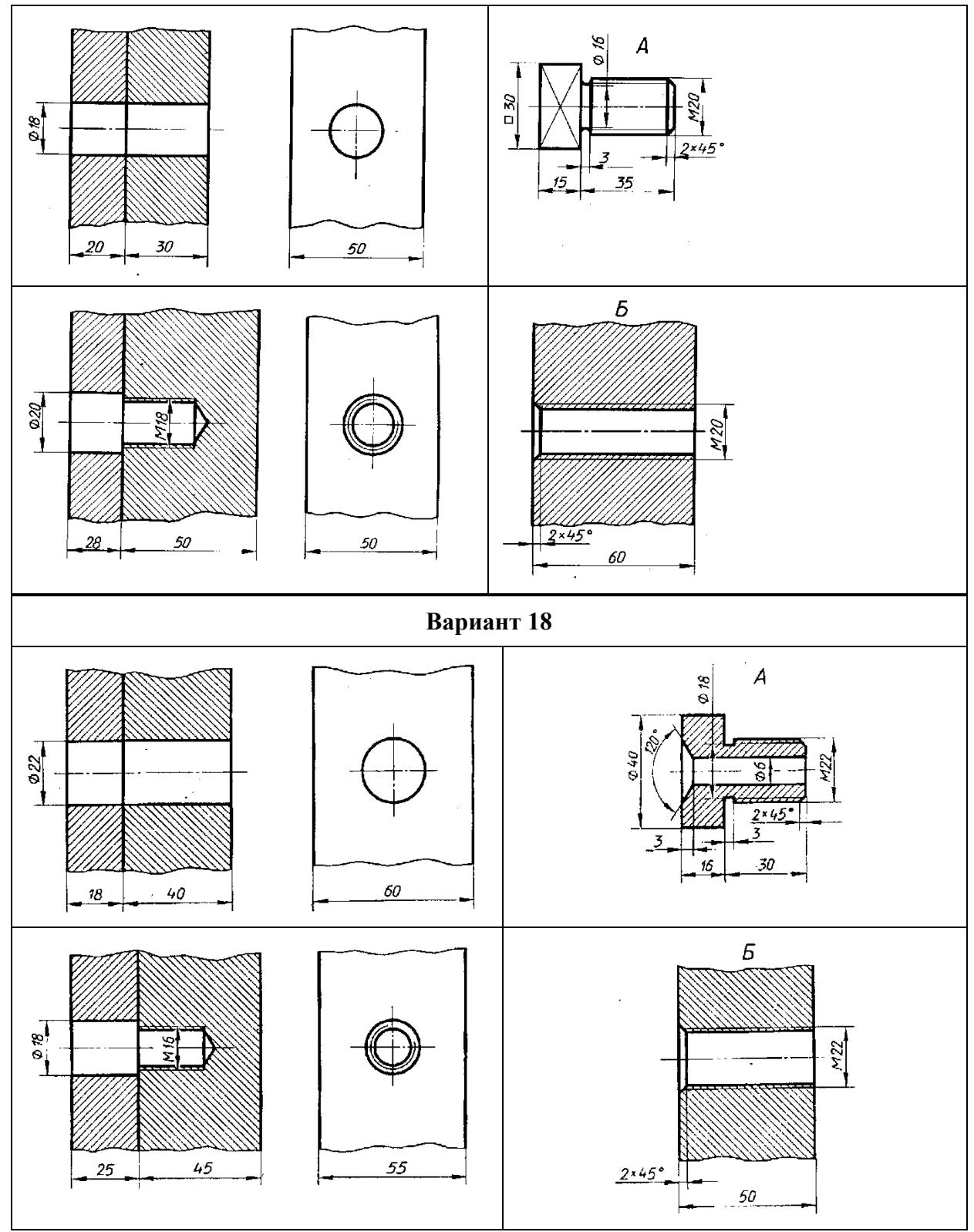

### *Порядок выполнения работы*

1. Определив габаритные размеры всех изображений, следует заняться композицией чертежа: равномерно распределить габаритные прямоугольники изображений по чертёжному полю.

После решения композиционного вопроса приступают к изображениям соединений с помощью крепёжных резьбовых изделий. Они выполняются согласно ГОСТ 2.315-68. Такие упрощённые изображения допускаются на сборочных чертежах. По ГОСТ 2.305-68 болты, винты и шпильки в продольном разрезе изображают нерассечёнными, а также гайки и шайбы.

2. Болтовое соединение деталей применяют при небольшой их толщине. Диаметр болта меньше диаметра отверстий в деталях примерно на 5%. В болтовое соединение входят: болт, шайба, гайка и соединяемые детали. Для упрощенного вычерчивания отдельных элементов болтовых, шпилечных и других винтовых соединений применяют эмпирические формулы, в которых исходным размером служит диаметр стержня – *d*. Так, можно быстро подсчитать размеры головки болта путём умножения размера его диаметра на коэффициент 0,7; высоту гайки – на 0,8; длина болта складывается из толщины соединяемых деталей плюс 1,3*d* и затем она уточняется в данном случае по ГОСТ 7798-70 (болт с шестигранной головкой нормальной точности, исполнения 1). Использовать гайку ГОСТ 5915-70 (исполнения 1) и шайбу ГОСТ 11371-78.

3. Проставляются размеры в соответствии с ГОСТ 2.307-68 и делается обозначение резьбы по правилам, рекомендуемым ГОСТ 2.311-68.

4. Над изображениями болтового соединения записать стандартное условное обозначение болта, полученного в результате расчёта для заданного варианта и уточнения по ГОСТ 7798-70. Например, болт М12×60 ГОСТ 7798-70 – болт диаметром метрической резьбы *d*=12 мм, длиной 60 мм, исполнения 1 с крупным шагом резьбы (2,5 мм).

5. Изобразить шпилечное соединение. Шпильки используют для скрепления двух и более деталей, если болтовое соединение невозможно или нецелесообразно. В шпилечное соединение входят: шпилька, гайка, шайба и соединяемые детали. Изображают такие соединения по тем же правилам, что и болтовое. Шпилька ввинчивается на всю длину резьбы ввинчиваемого конца, т.е. на чертеже линия границы резьбы на посадочном конце шпильки совпадает с линией разъёма соединяемых деталей.

Определив длину шпильки, округляют полученные размеры до ближайших больших величин, указанных в таблицах ГОСТ 11765-66 и записывают стандартное обозначение шпильки над изображениями шпилечного соединения. Например,

 $M16 \times 120 \frac{20}{38}$  ГОСТ 11765-66 – это шпилька с диаметром метрической резьбы *d*=16 мм, длиной шпильки *l*=120 мм, с длиной резьбового конца 38 мм и длиной ввинчиваемого конца 20 мм.

6. Выполняя резьбовое соединение третьей пары деталей, надо обратить внимание на равенство диаметров наружной и внутренней резьб соединяемых деталей. На изображении резьбовое соединение выглядит как переход тонкой линии в толстую и наоборот.

7. Сделать штриховку соединяемых деталей. При наличии резьбы штриховка всегда проводится до контурной линии (сплошной основной).

### **5. Деталирование**

*Исходные данные.* Получив представленный на деталирование сборочный чертёж общего вида, его тщательно изучают с целью выяснения:

- названия, назначения и принципа работы изделия;
- названия деталей и к какой группе относится каждая деталь (оригинальные, стандартные);
- взаимной связи отдельных деталей между собой и характера их соединения;
- формы, размеров изделия и к какой группе размеров относится каждый размер на сборочном чертеже (габаритные, монтажные, установочные и др.);
- использования общепринятых условностей и упрощений;
- масштаба изображений;
- формы деталей, подлежащих деталированию.

*Задание.* Выполнить рабочие чертежи двух оригинальных деталей по чертежу общего вида, номера позиций которых определяются преподавателем и для одной из них построить аксонометрическую проекцию с вырезом передней четверти.

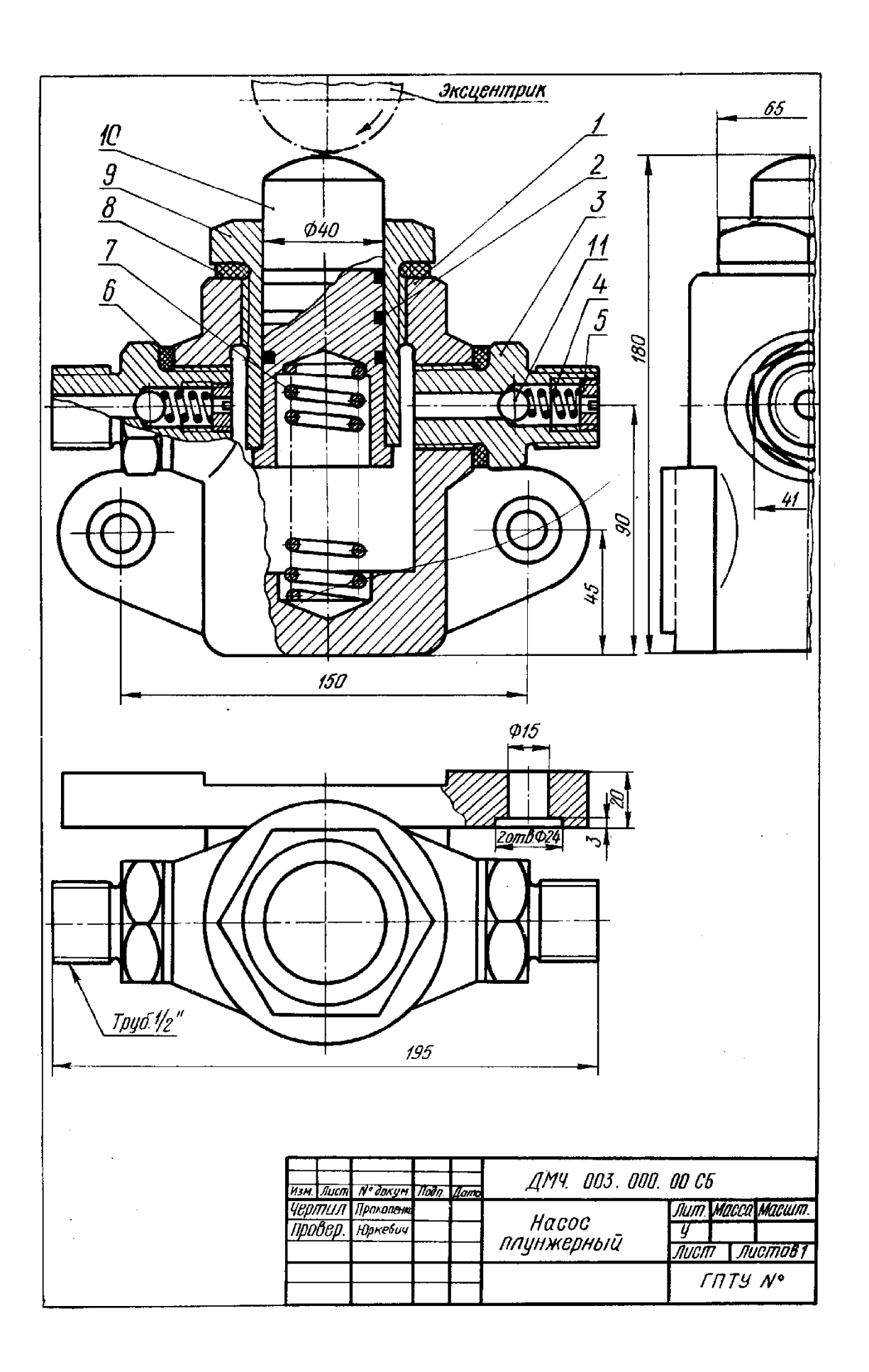

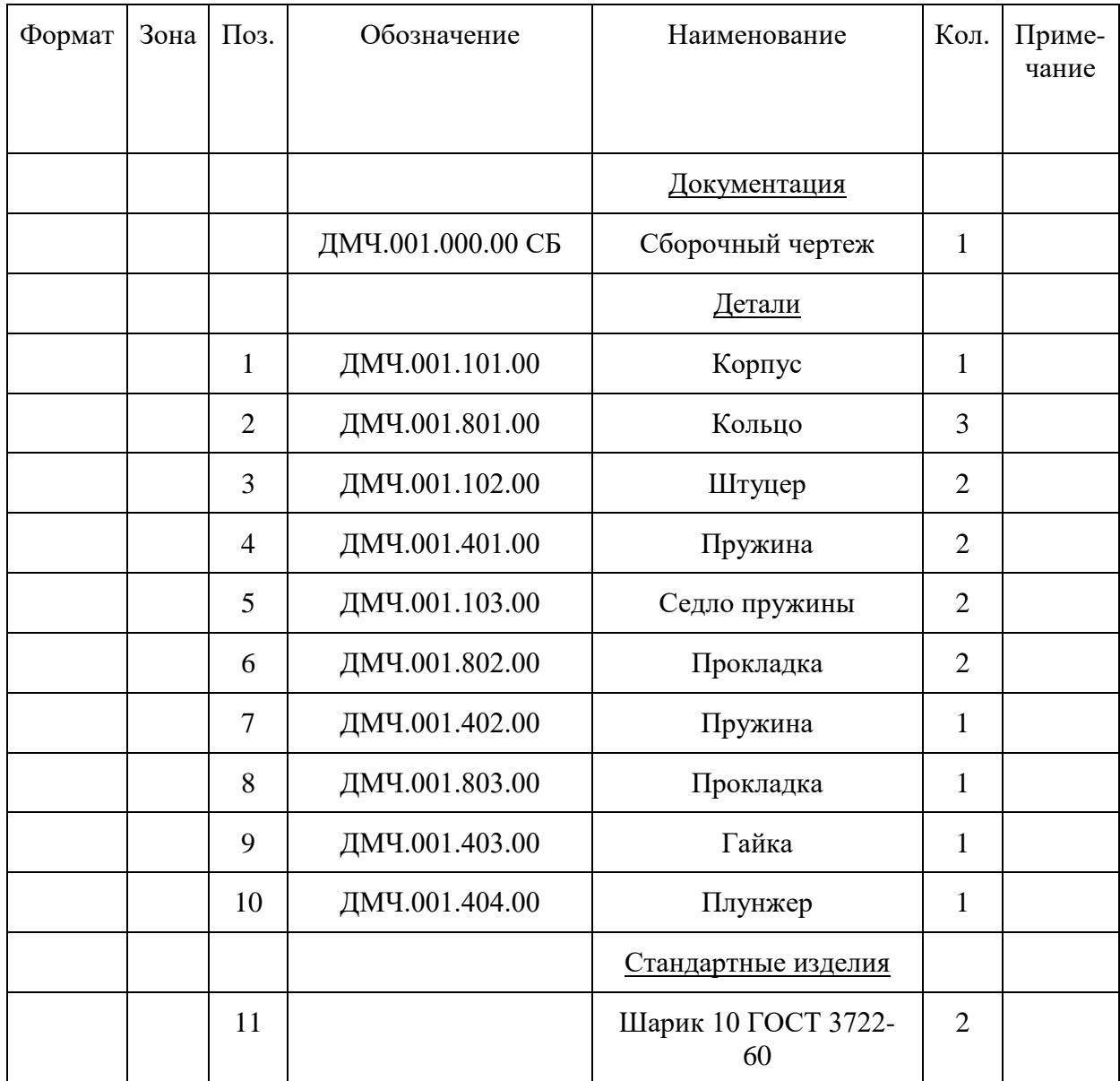

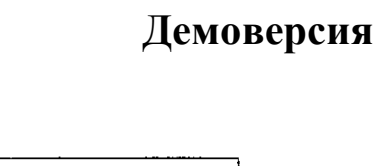

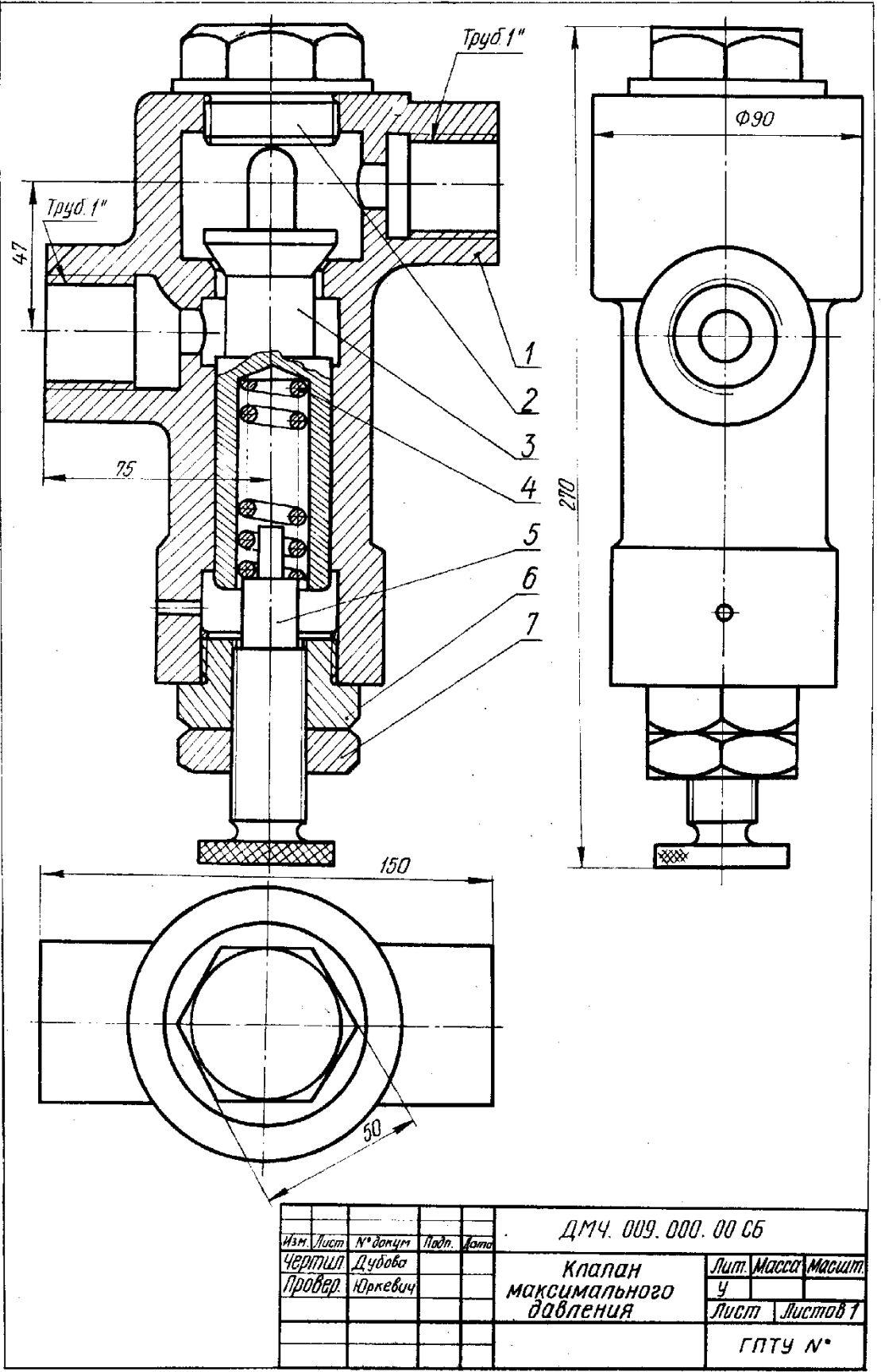

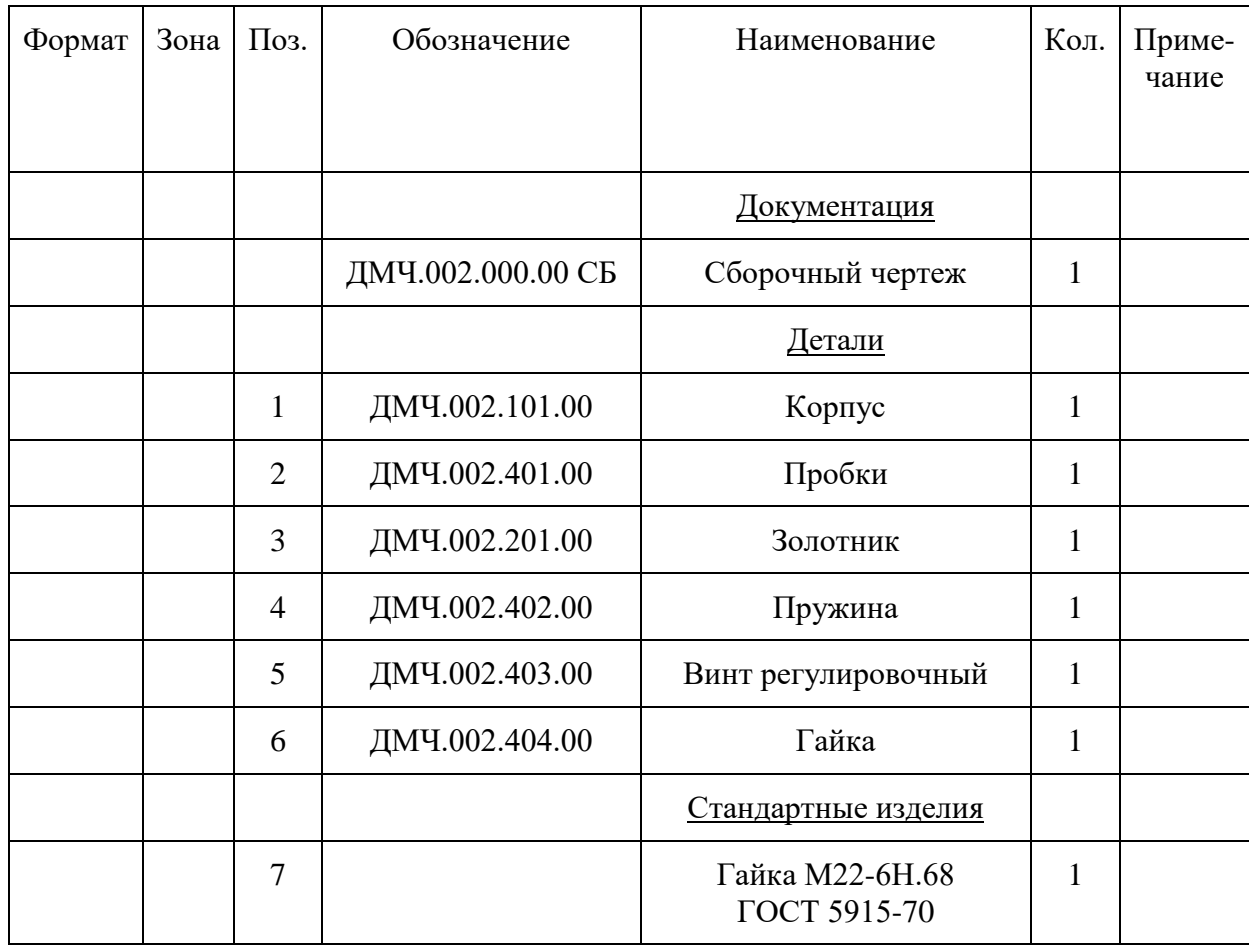

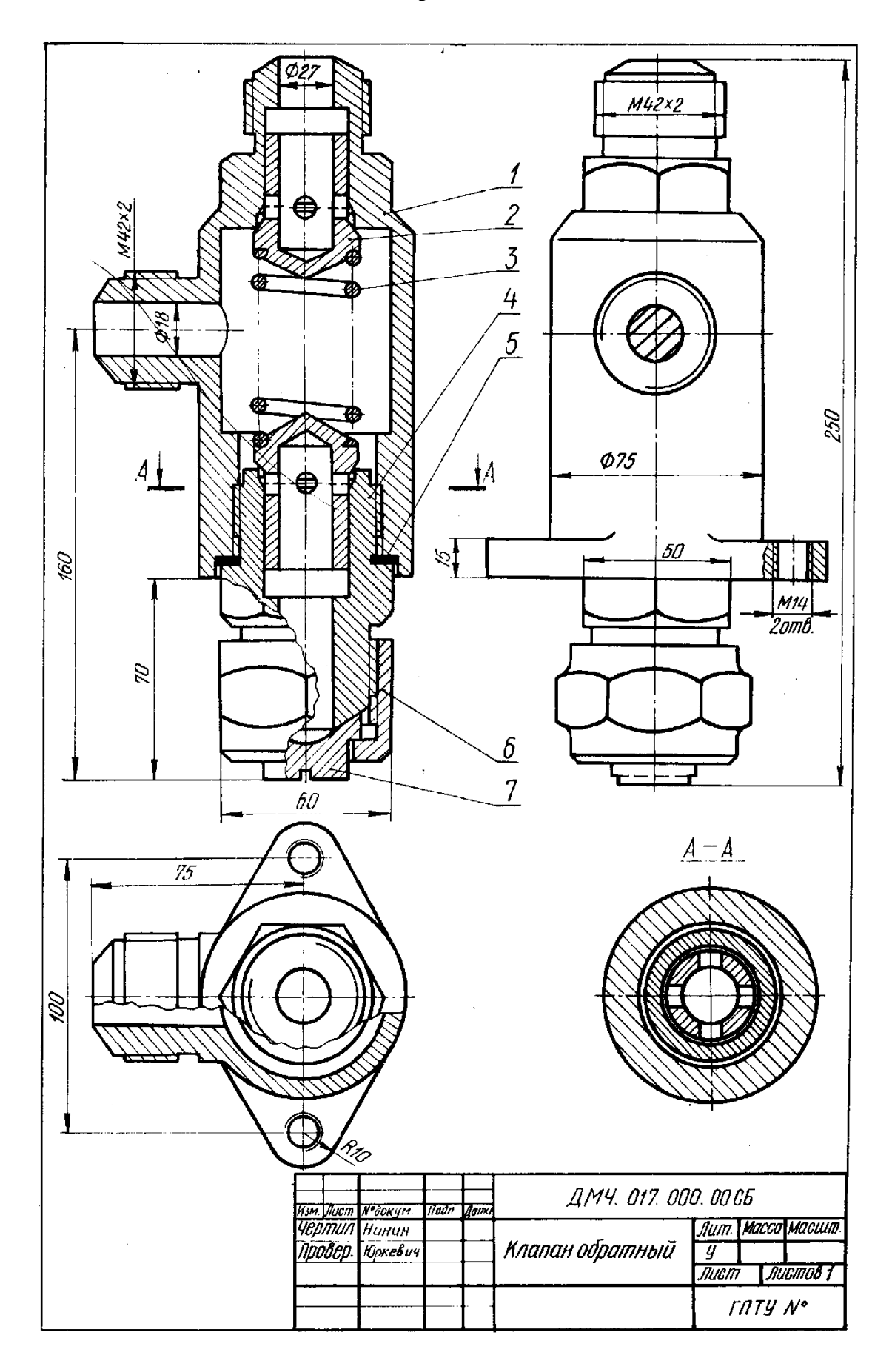

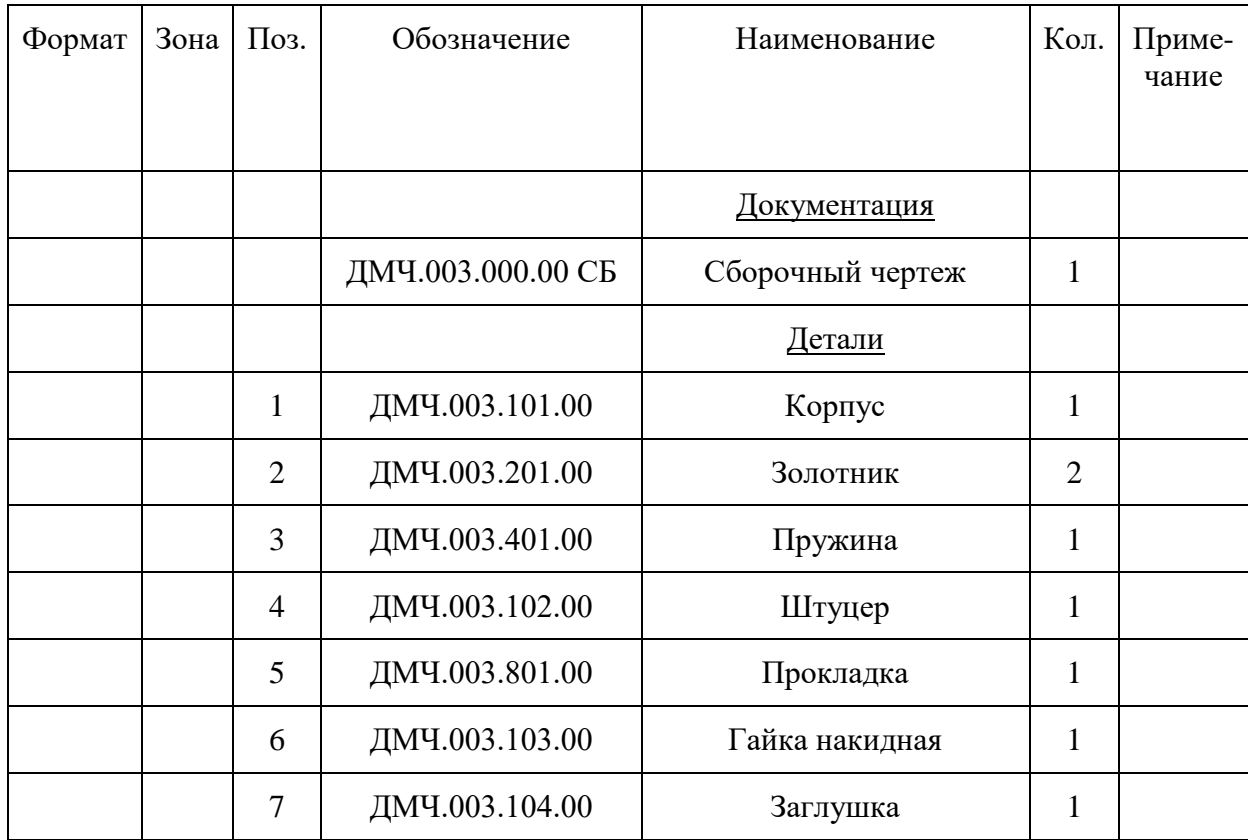

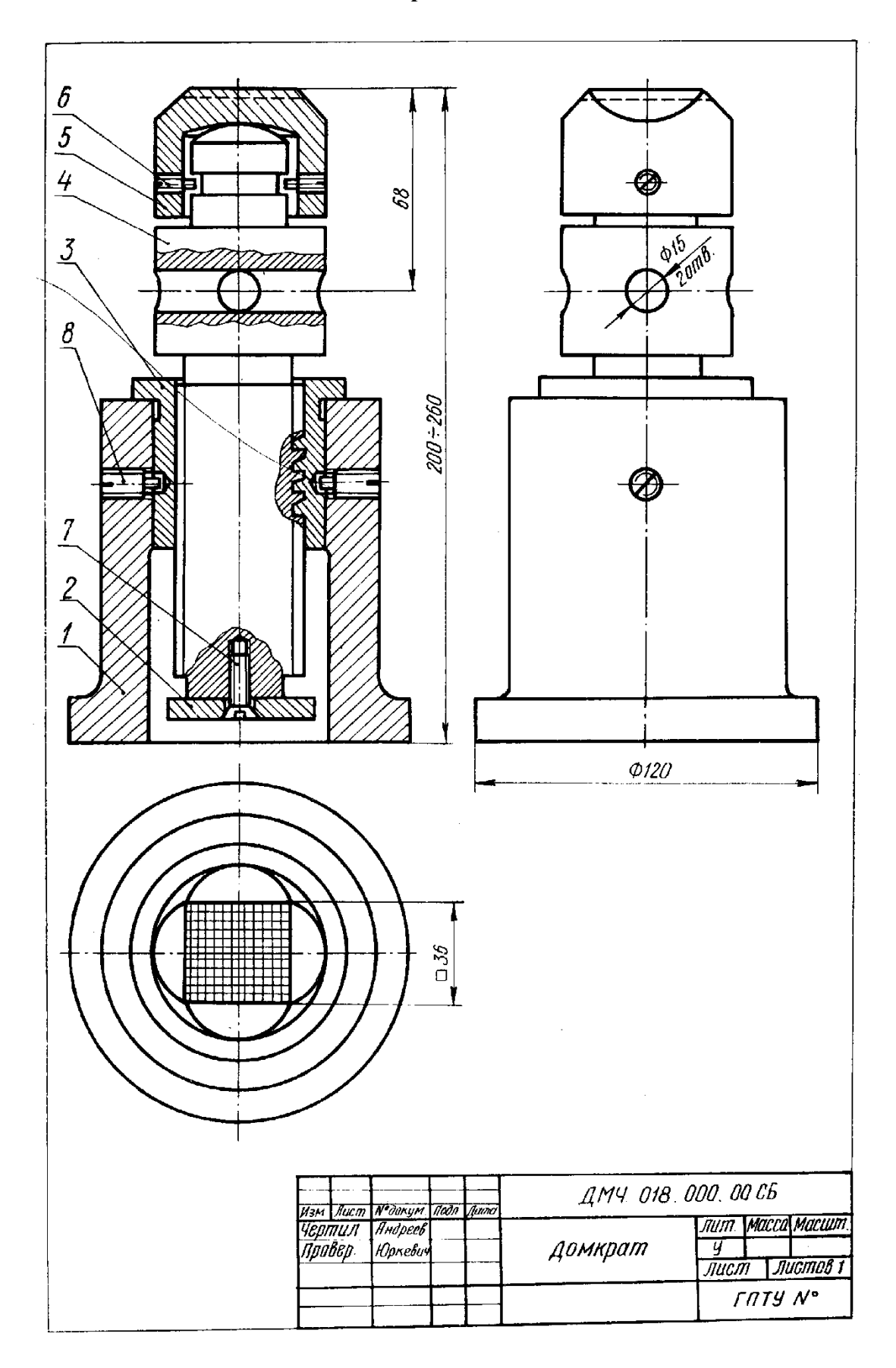

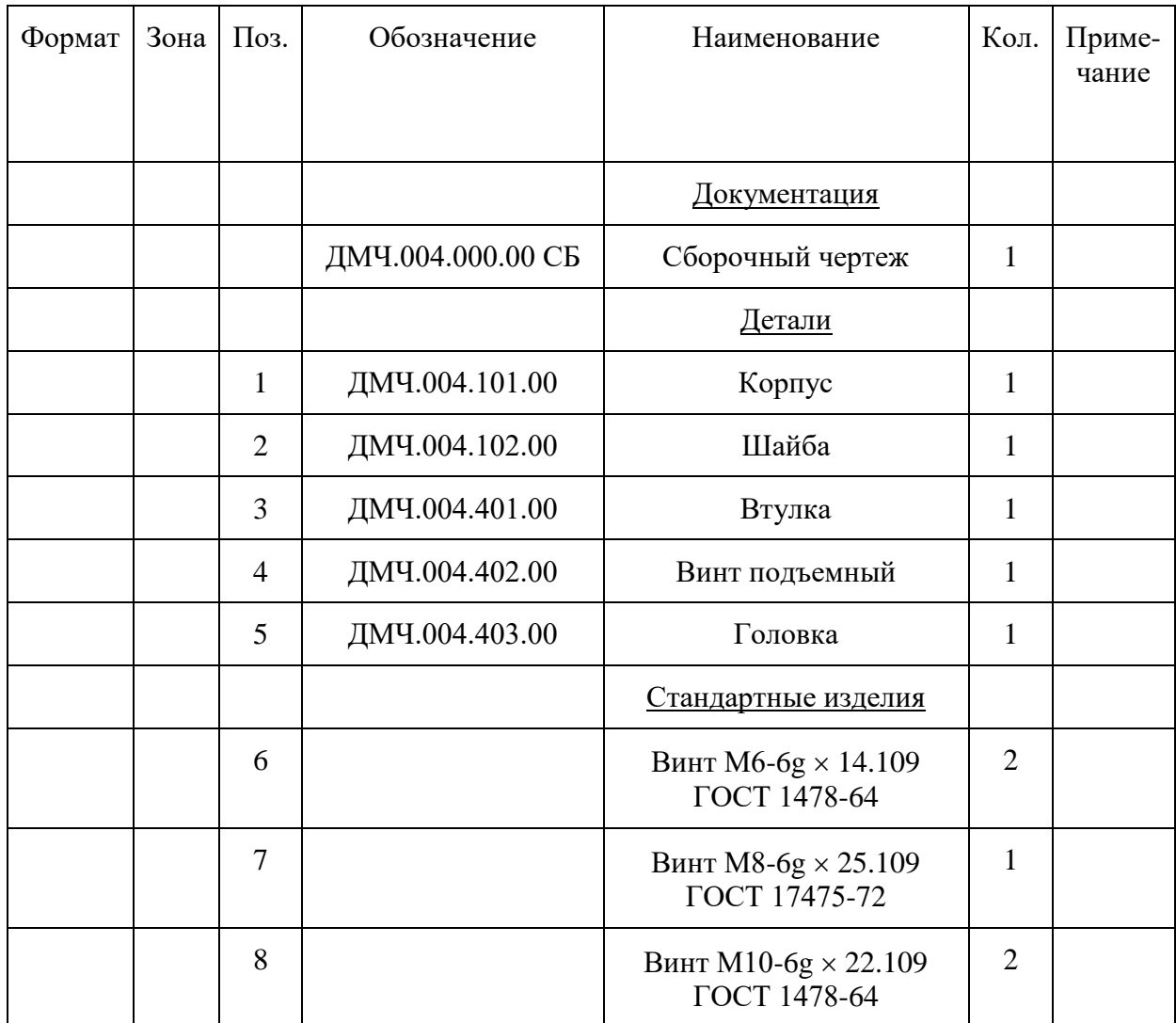

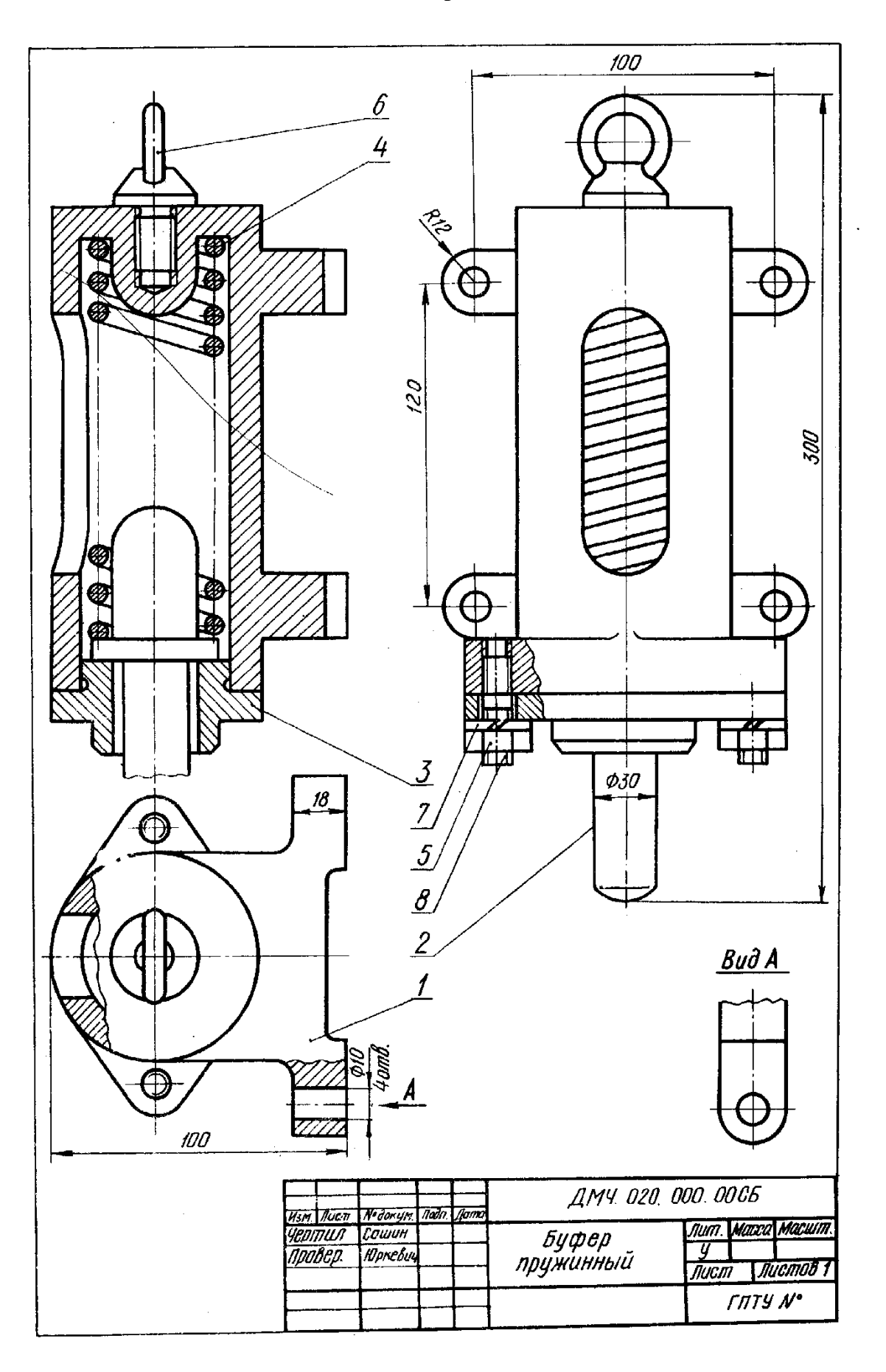

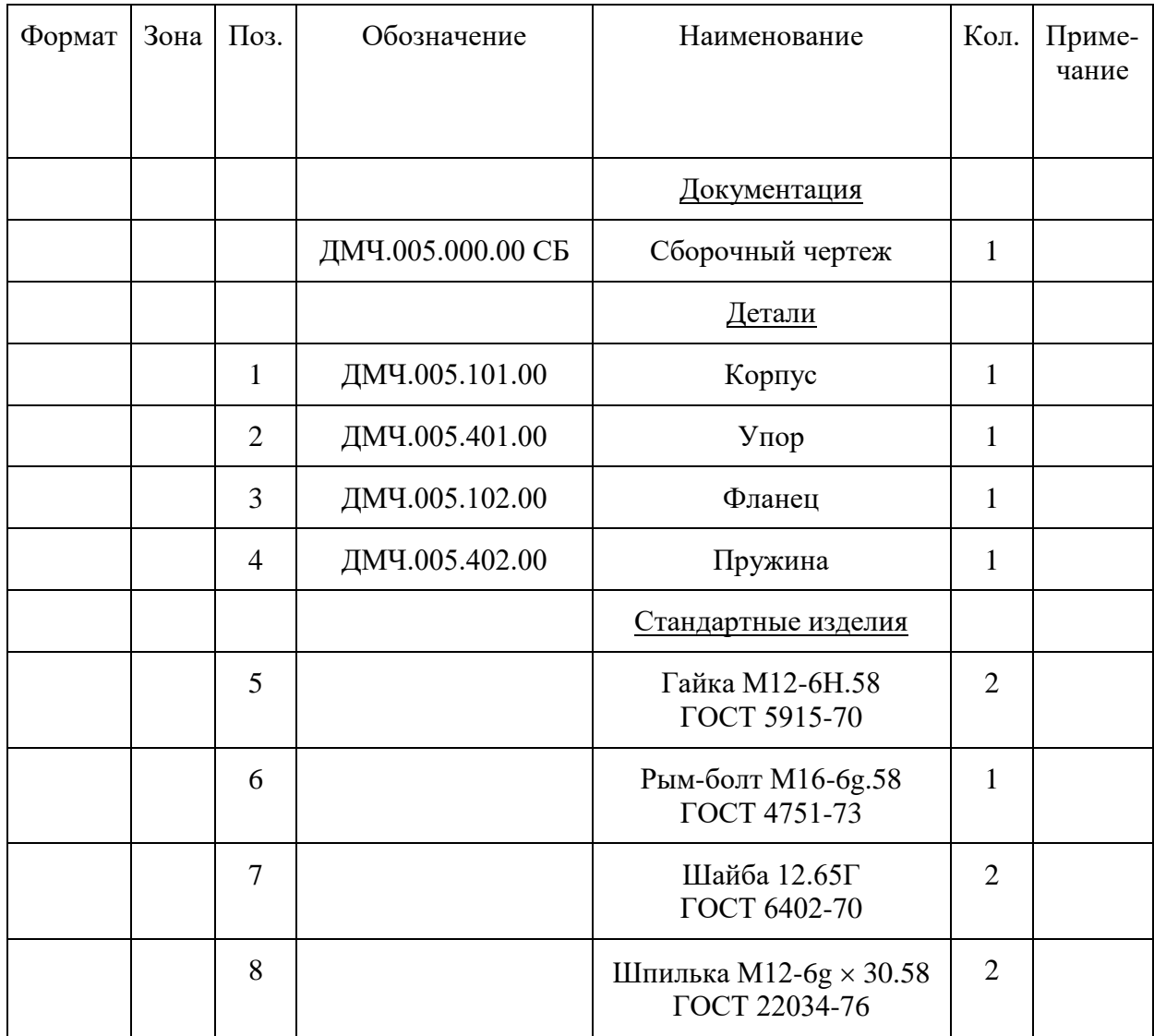

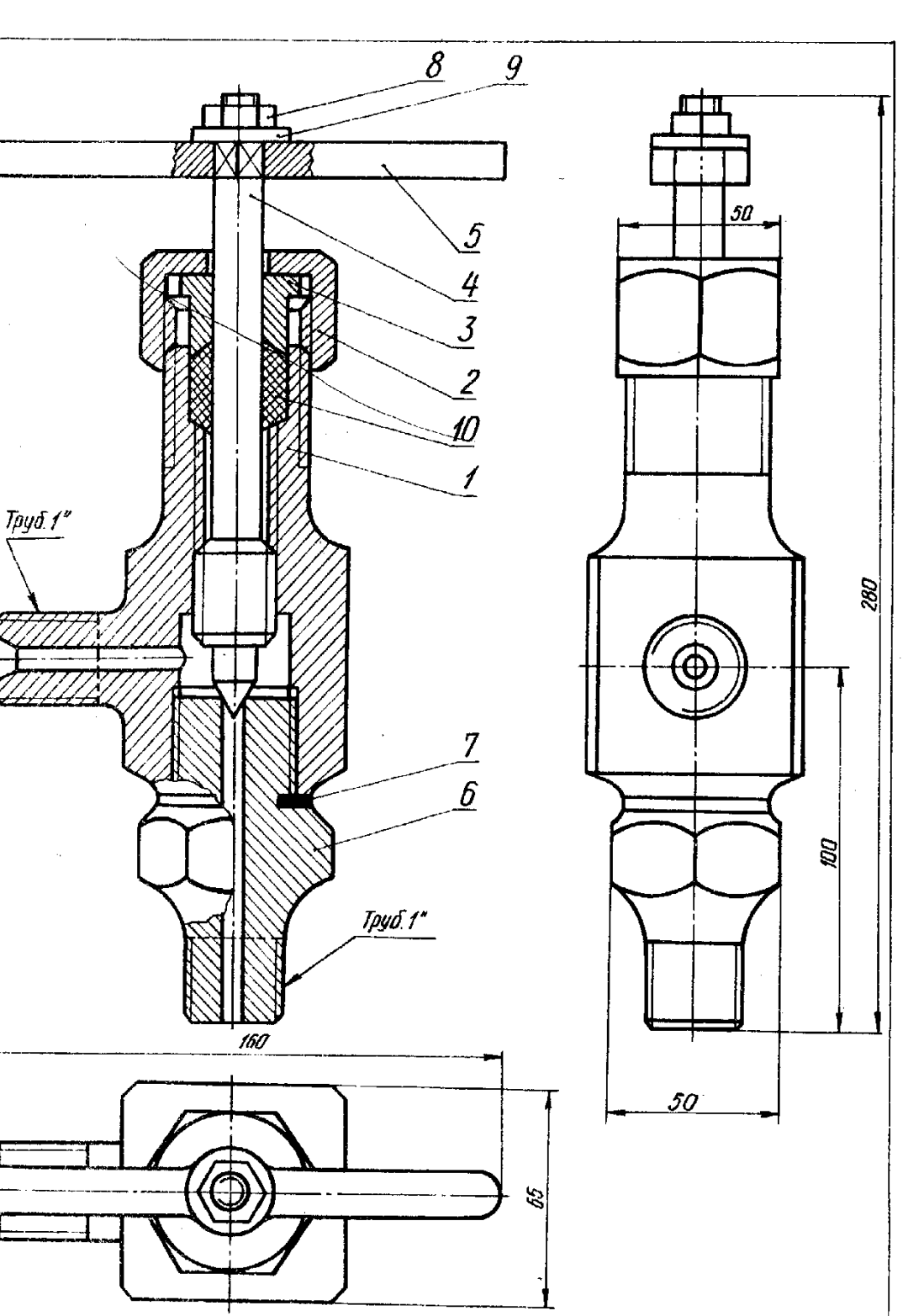

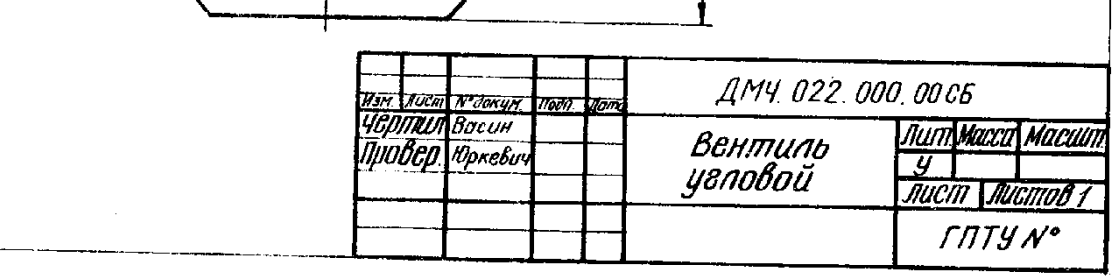

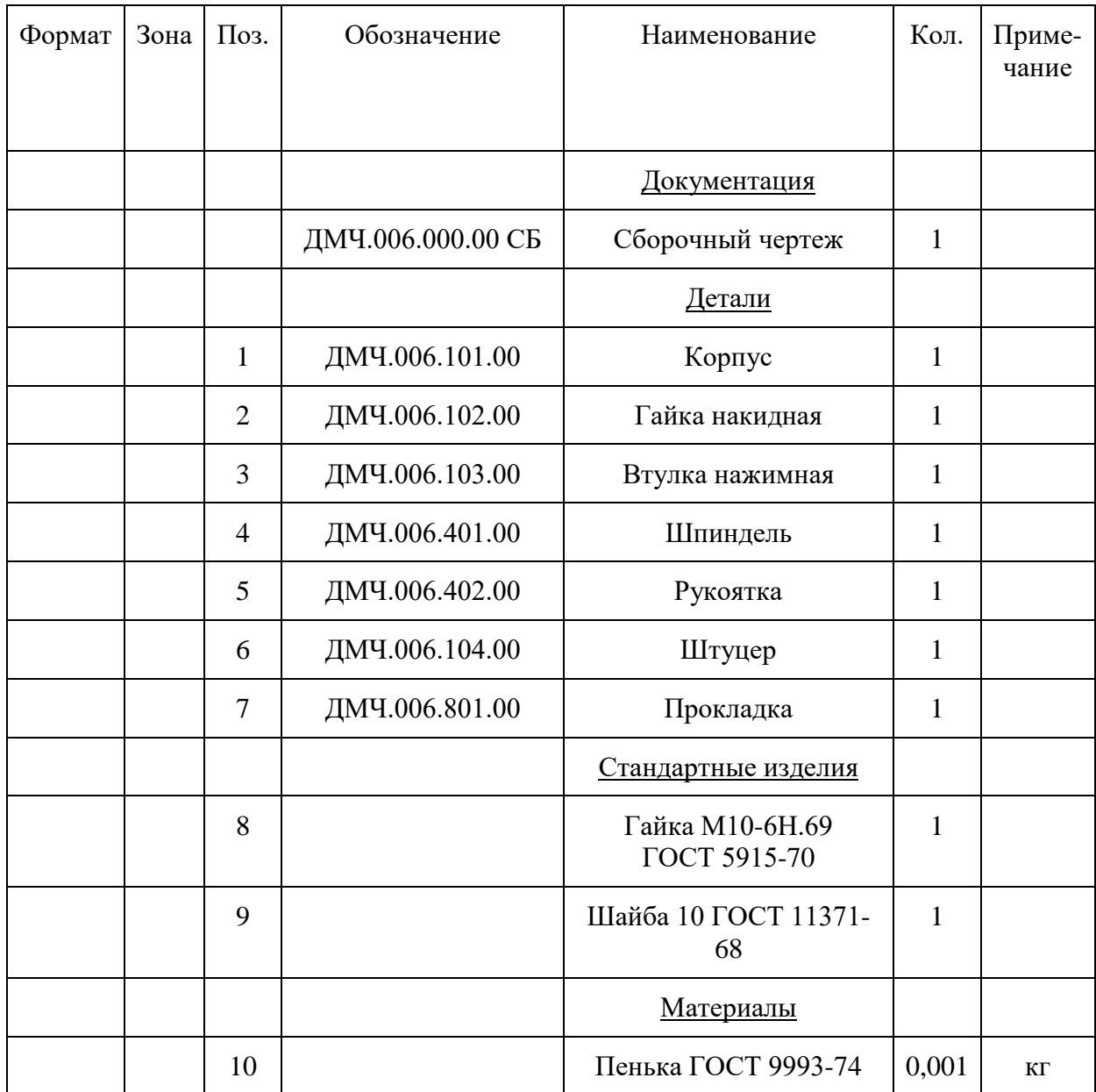

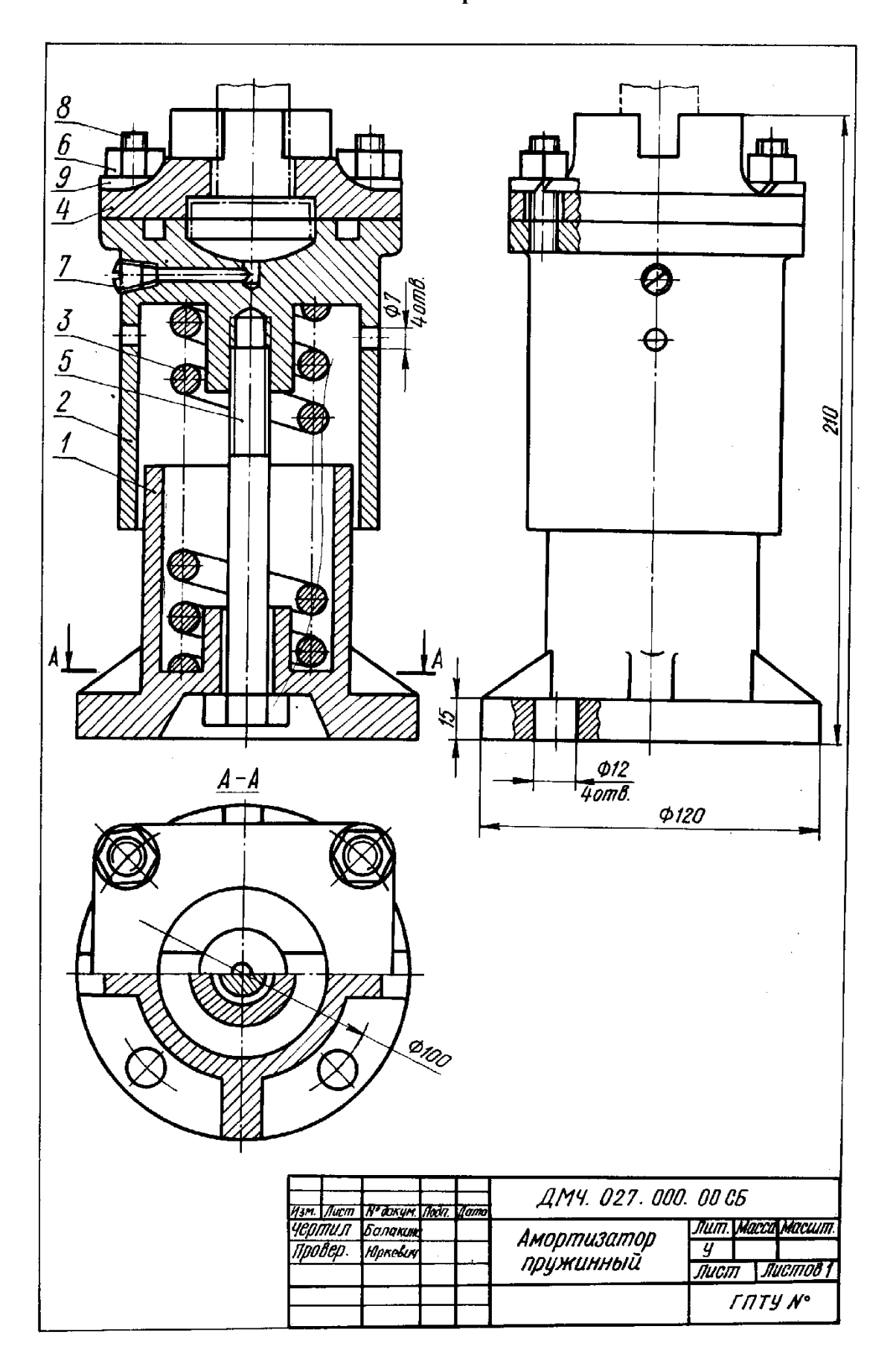

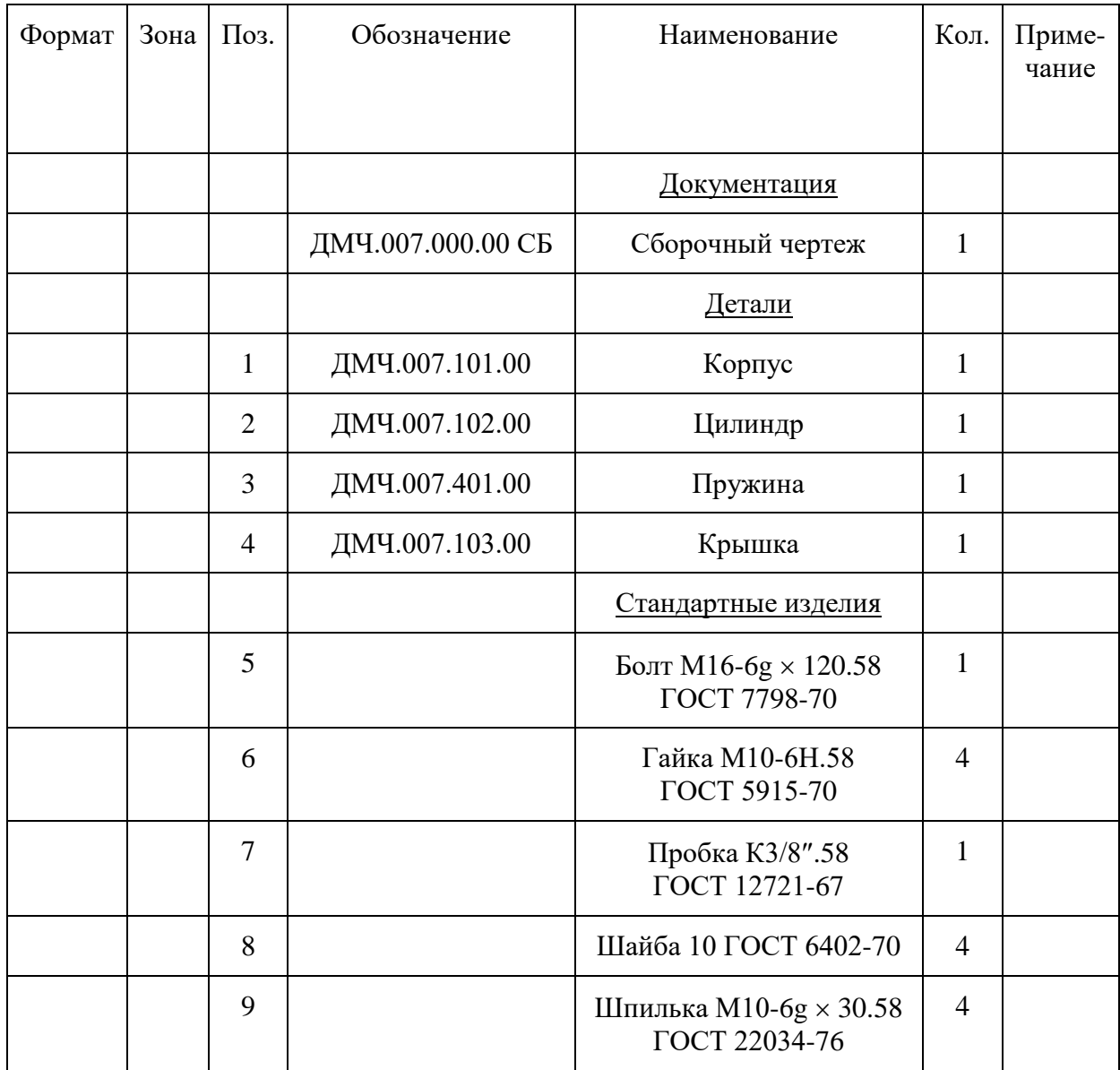

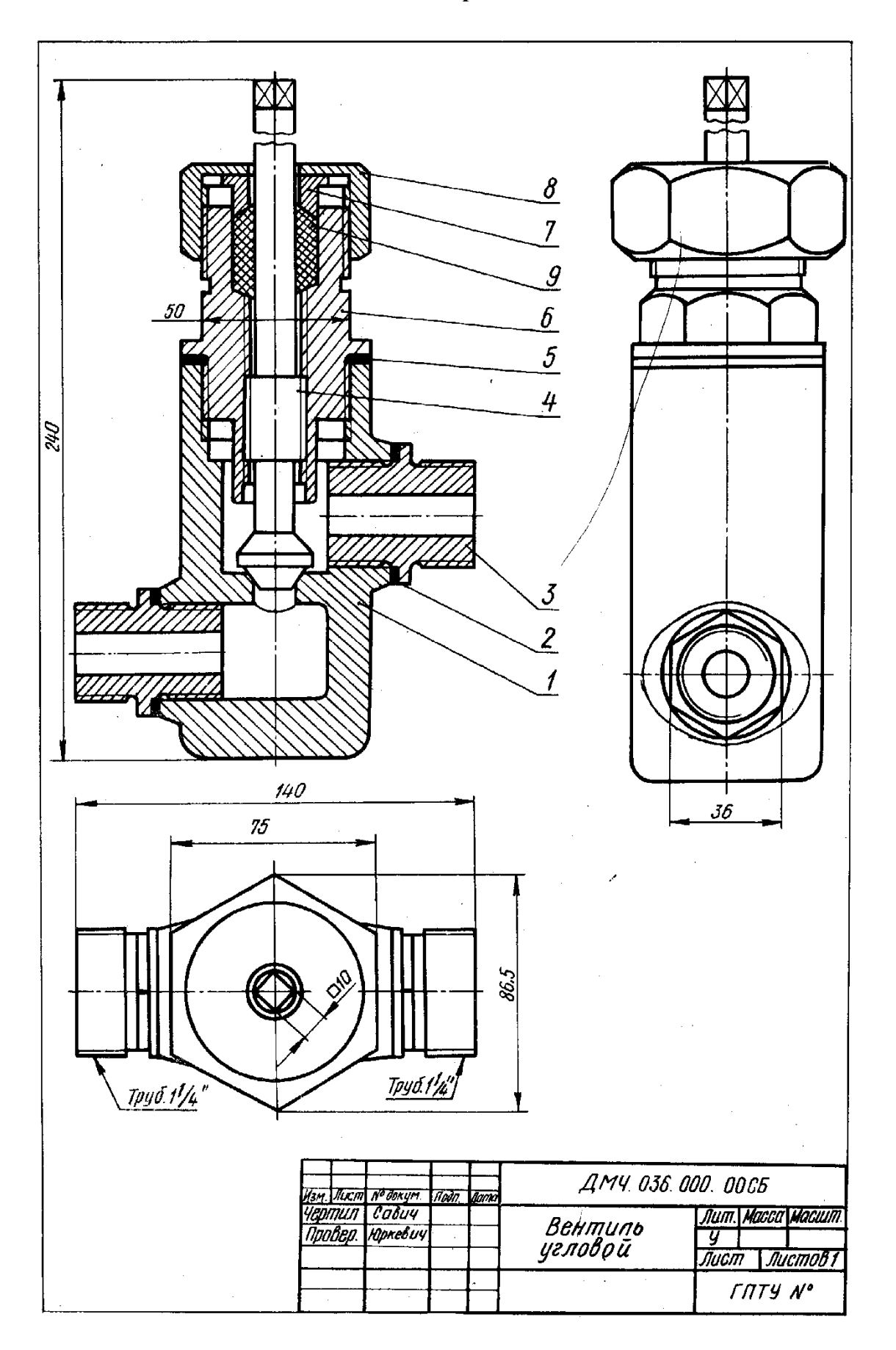

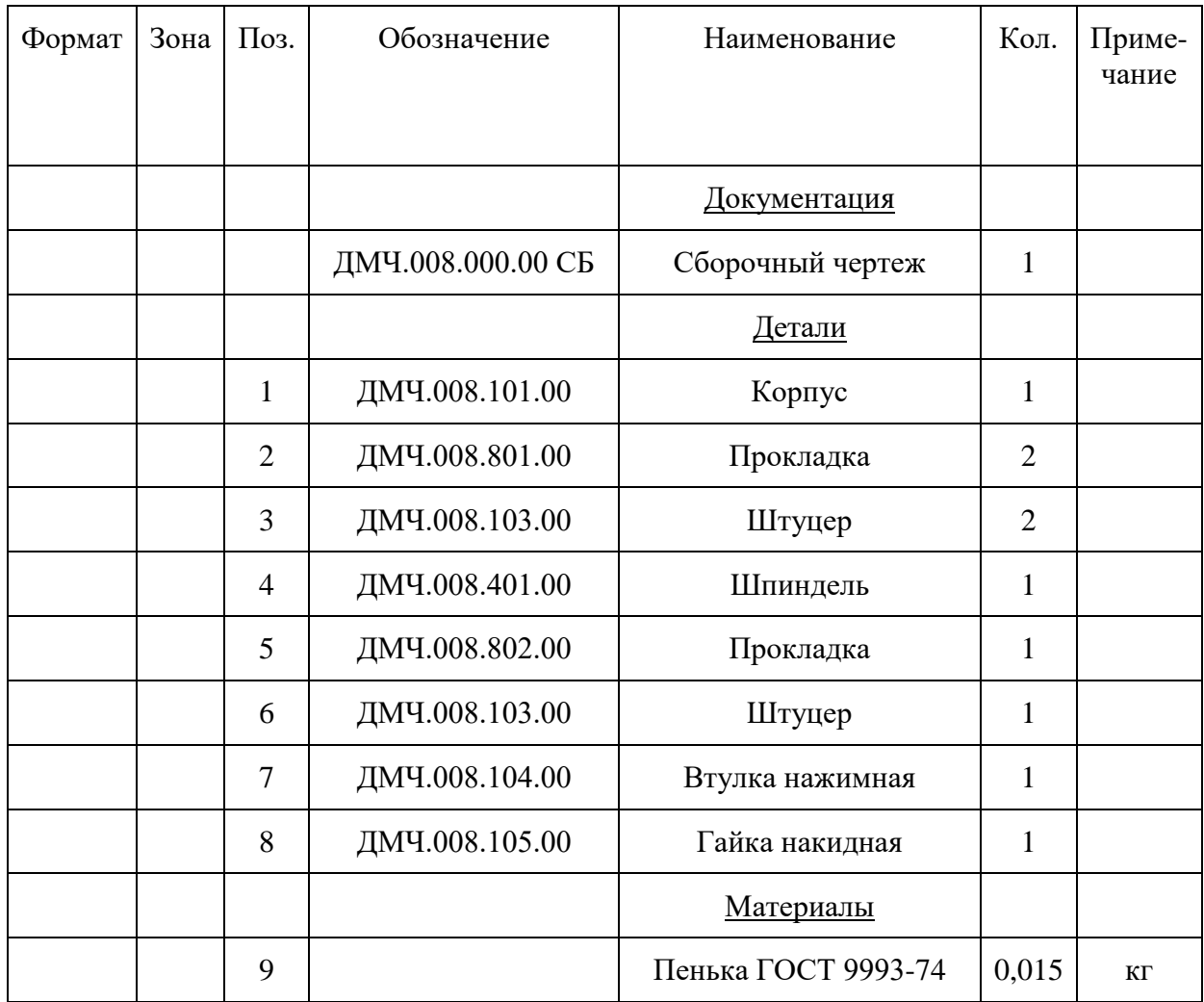

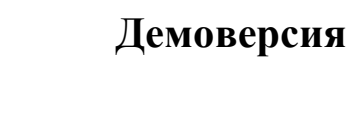

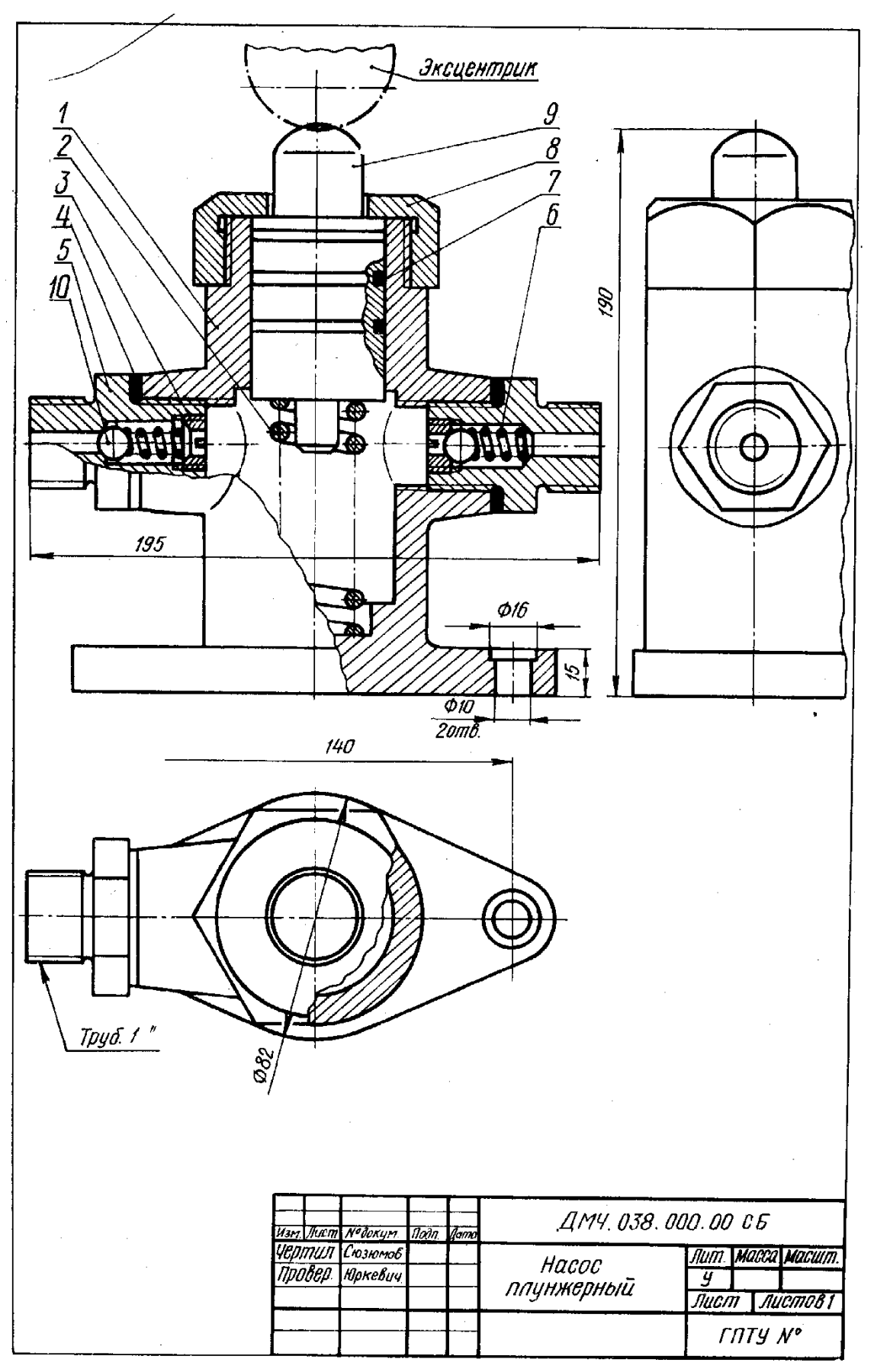

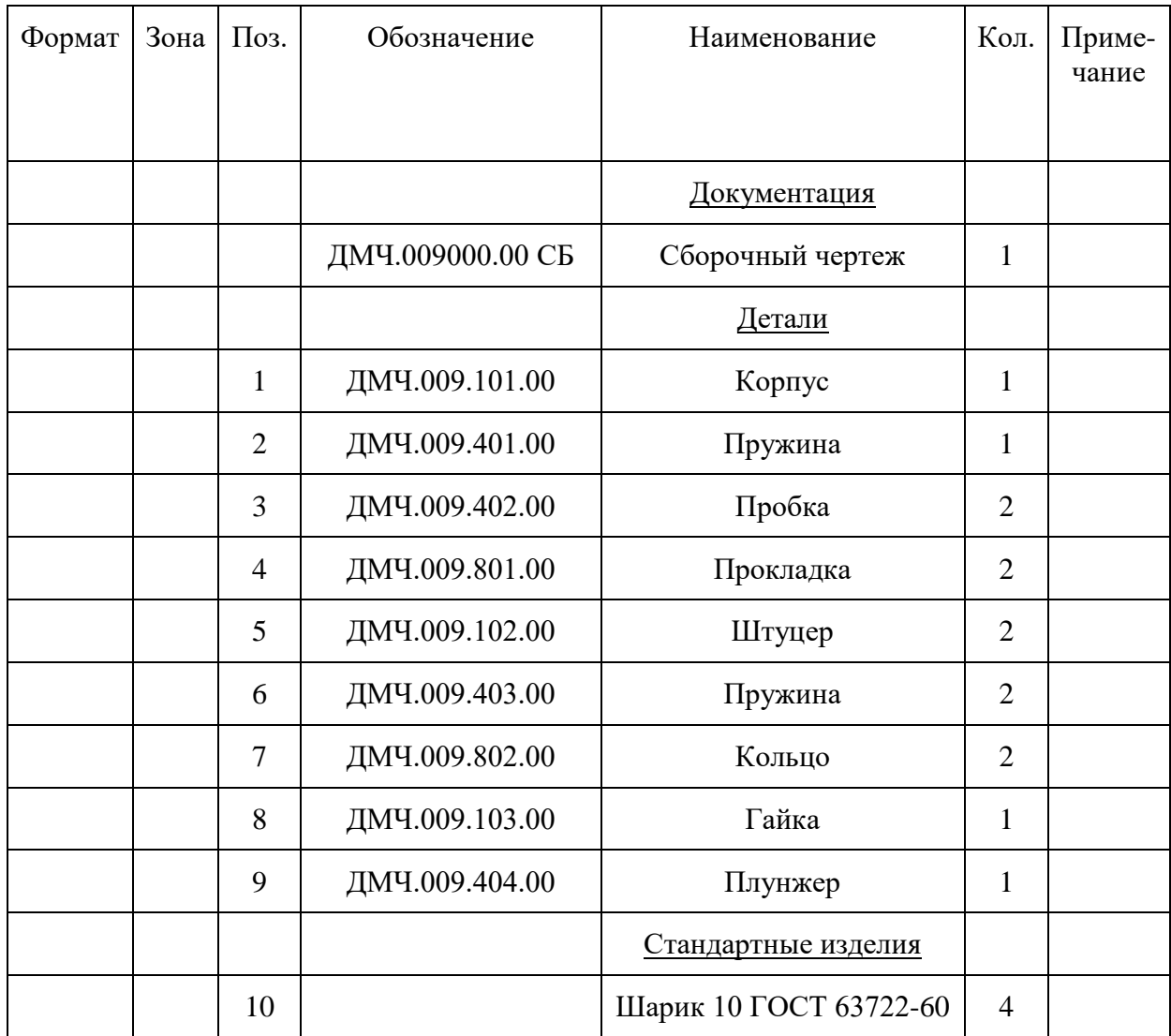

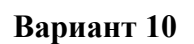

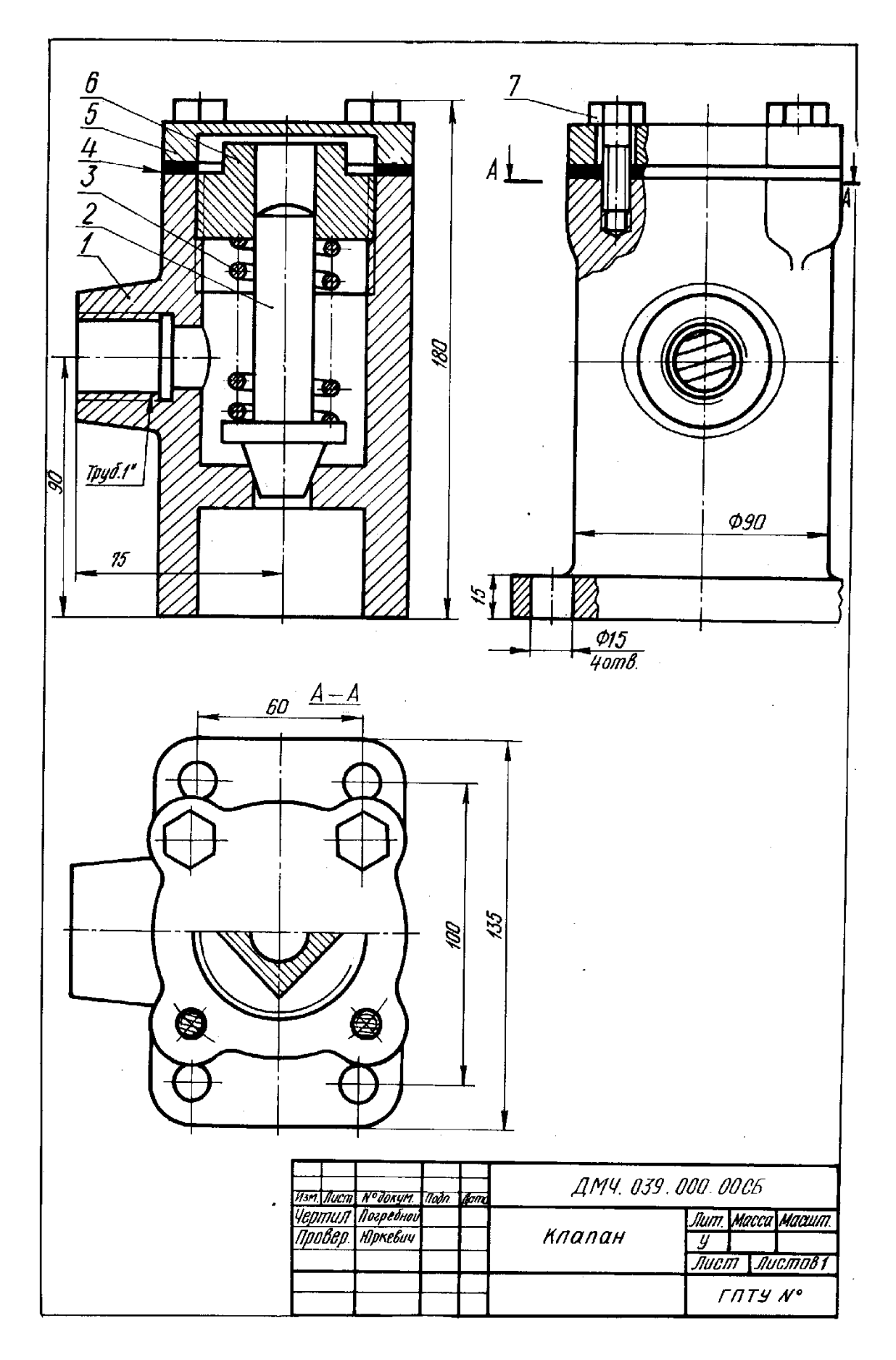

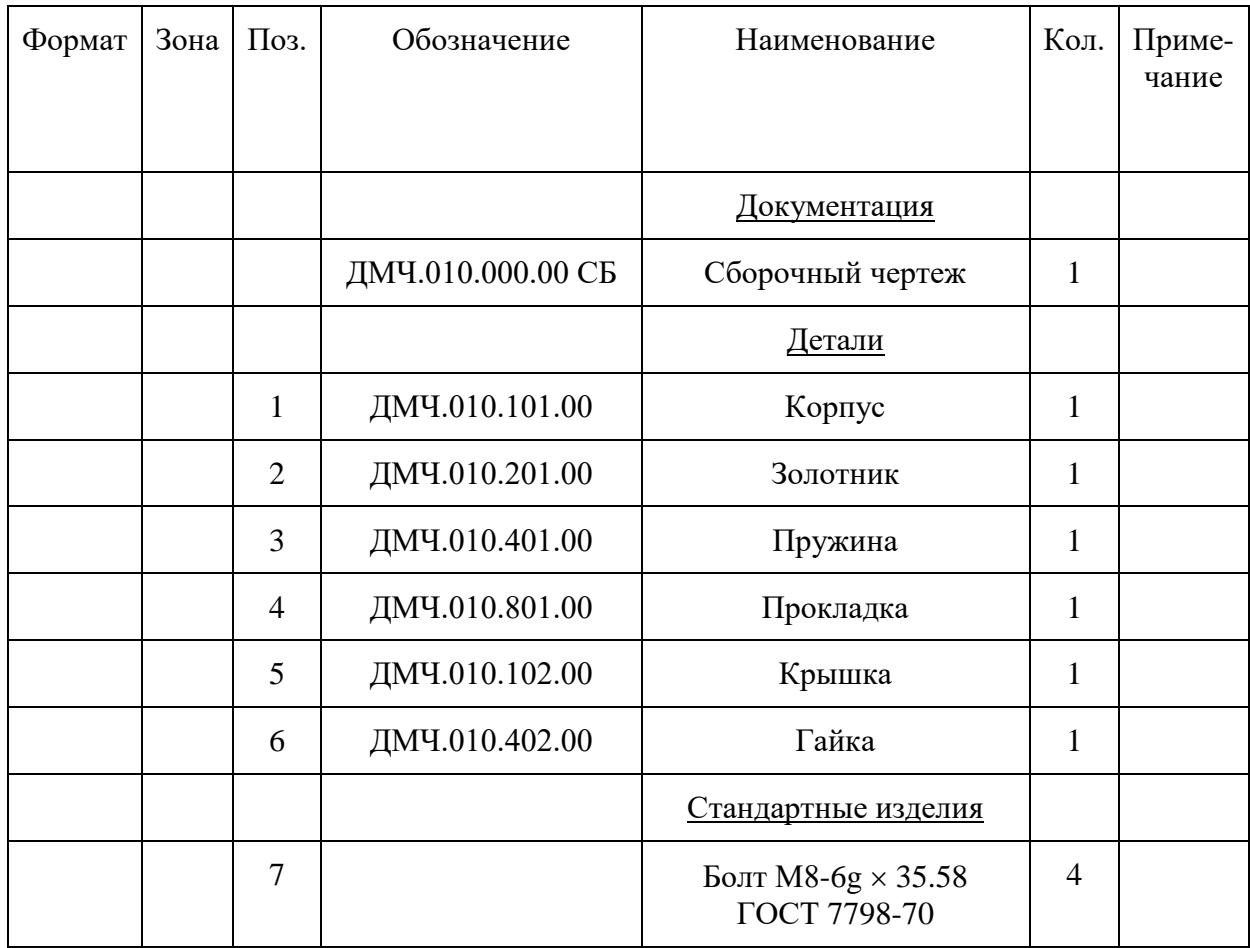

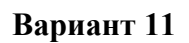

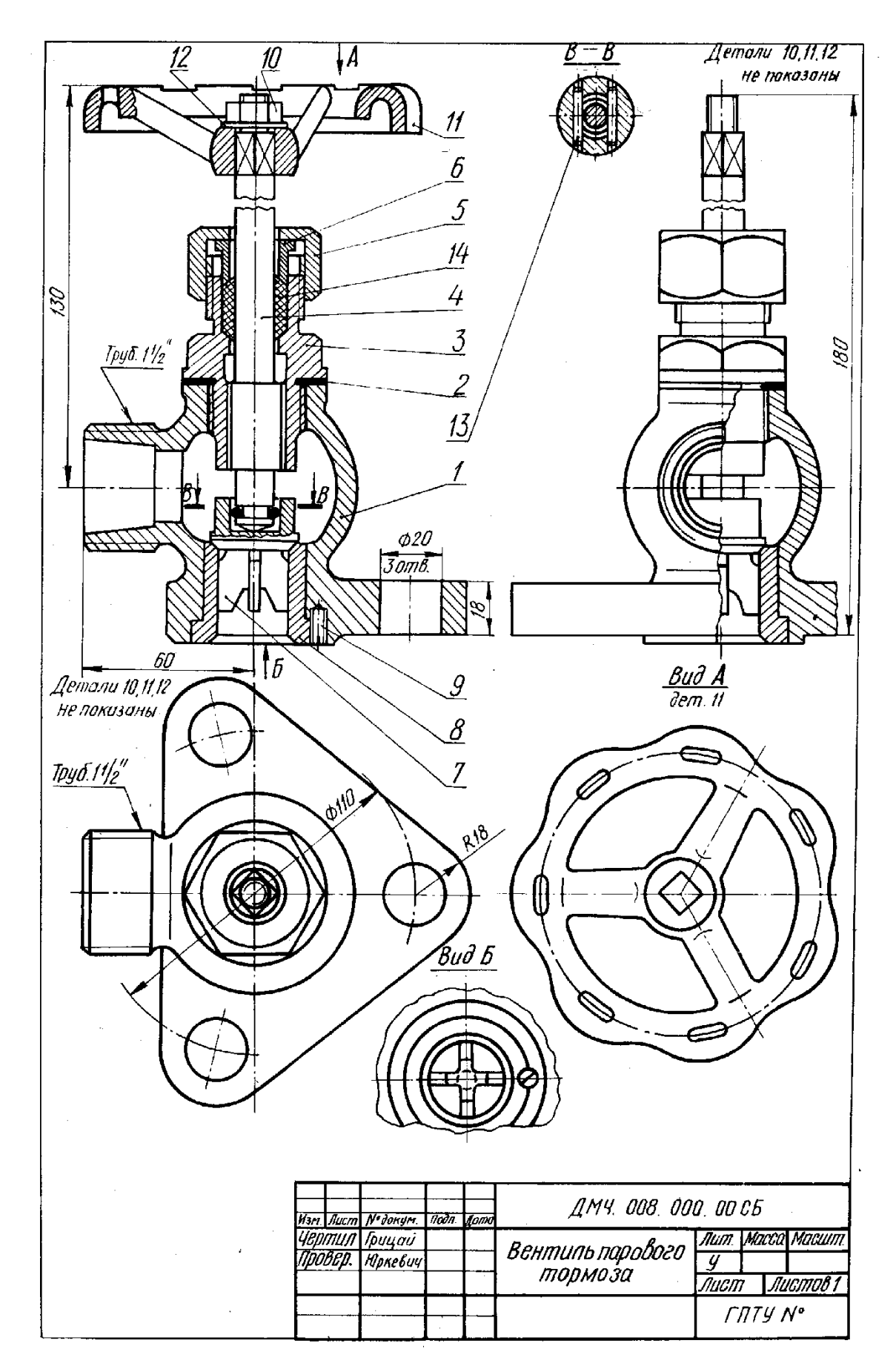

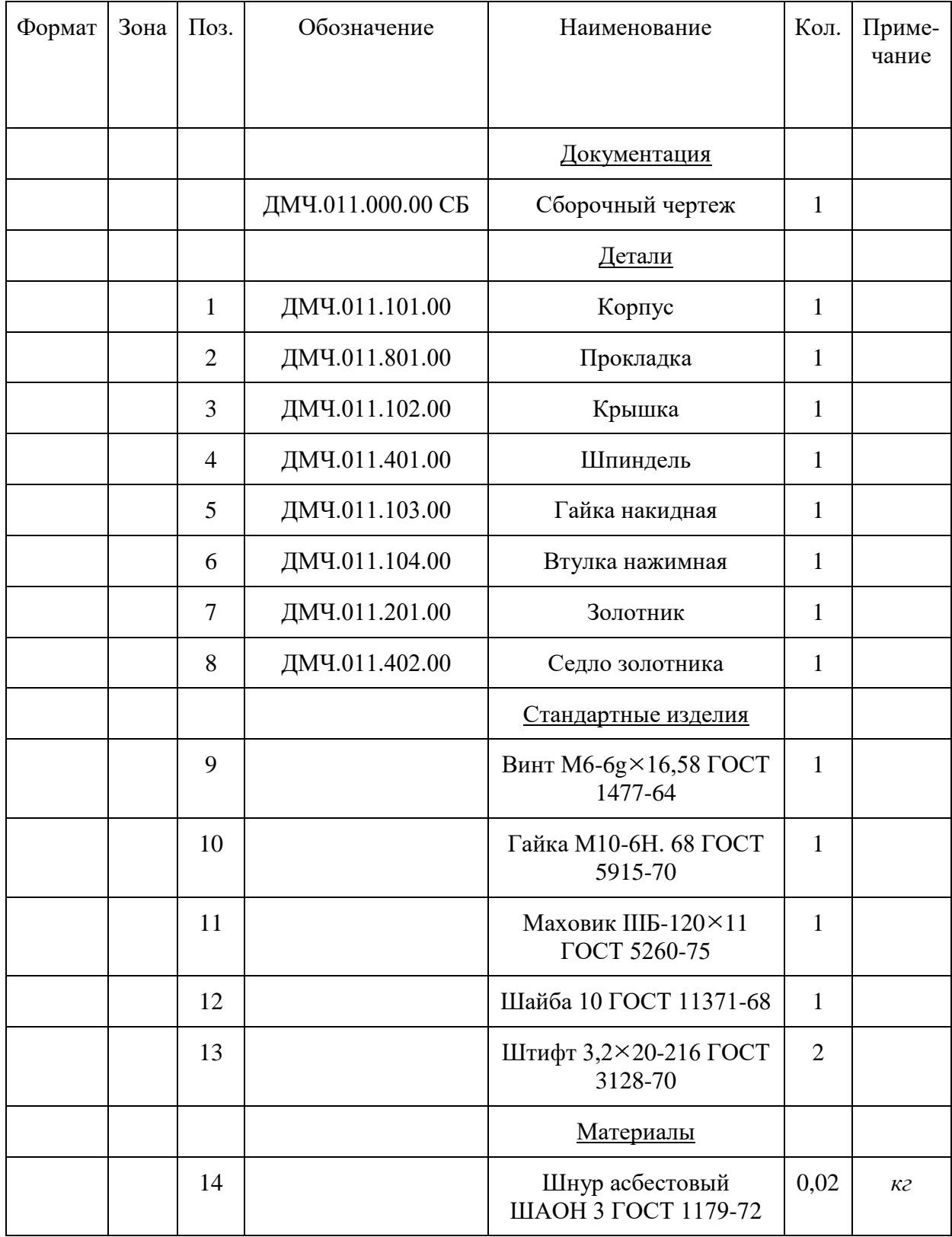

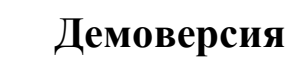

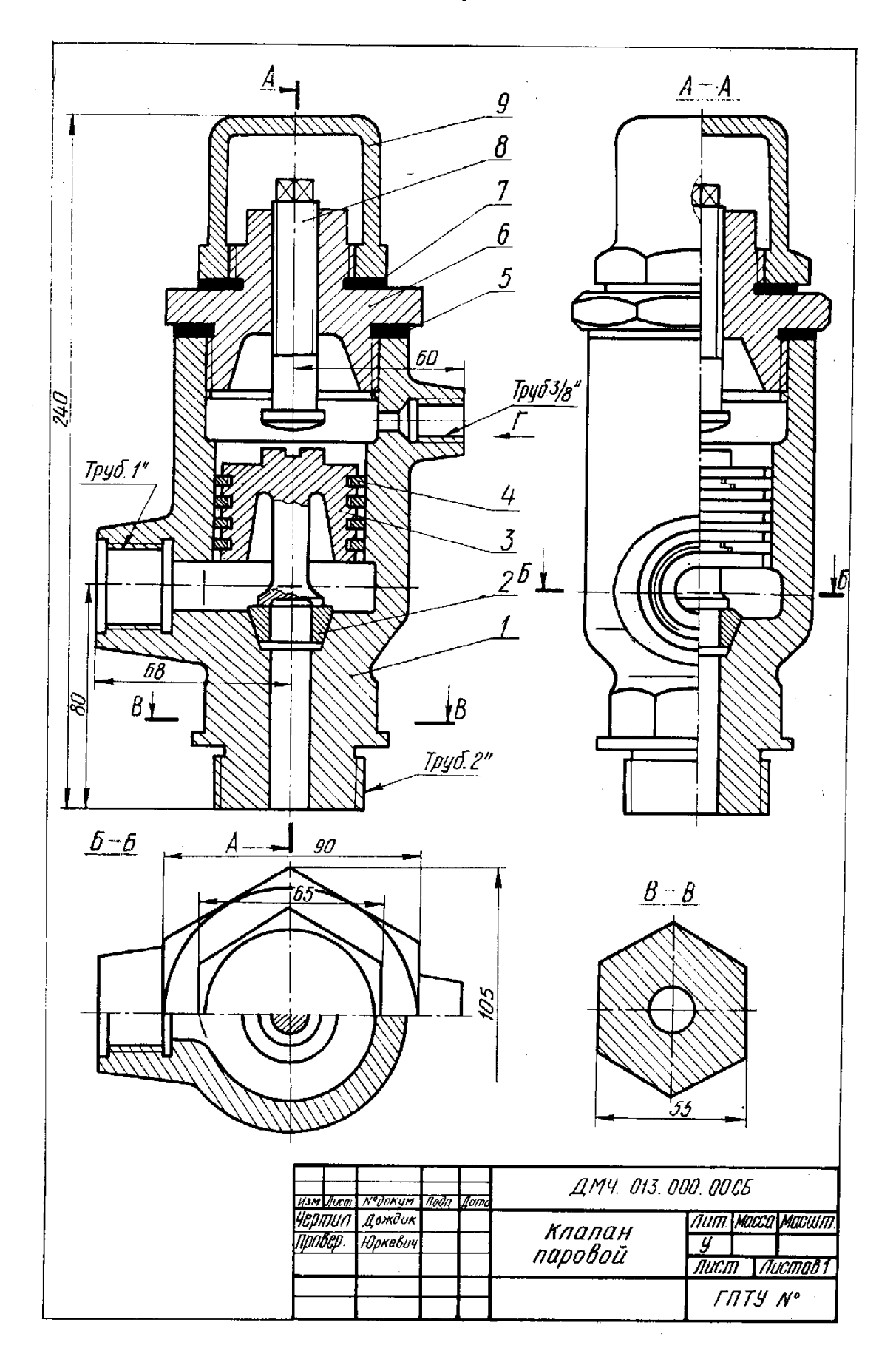

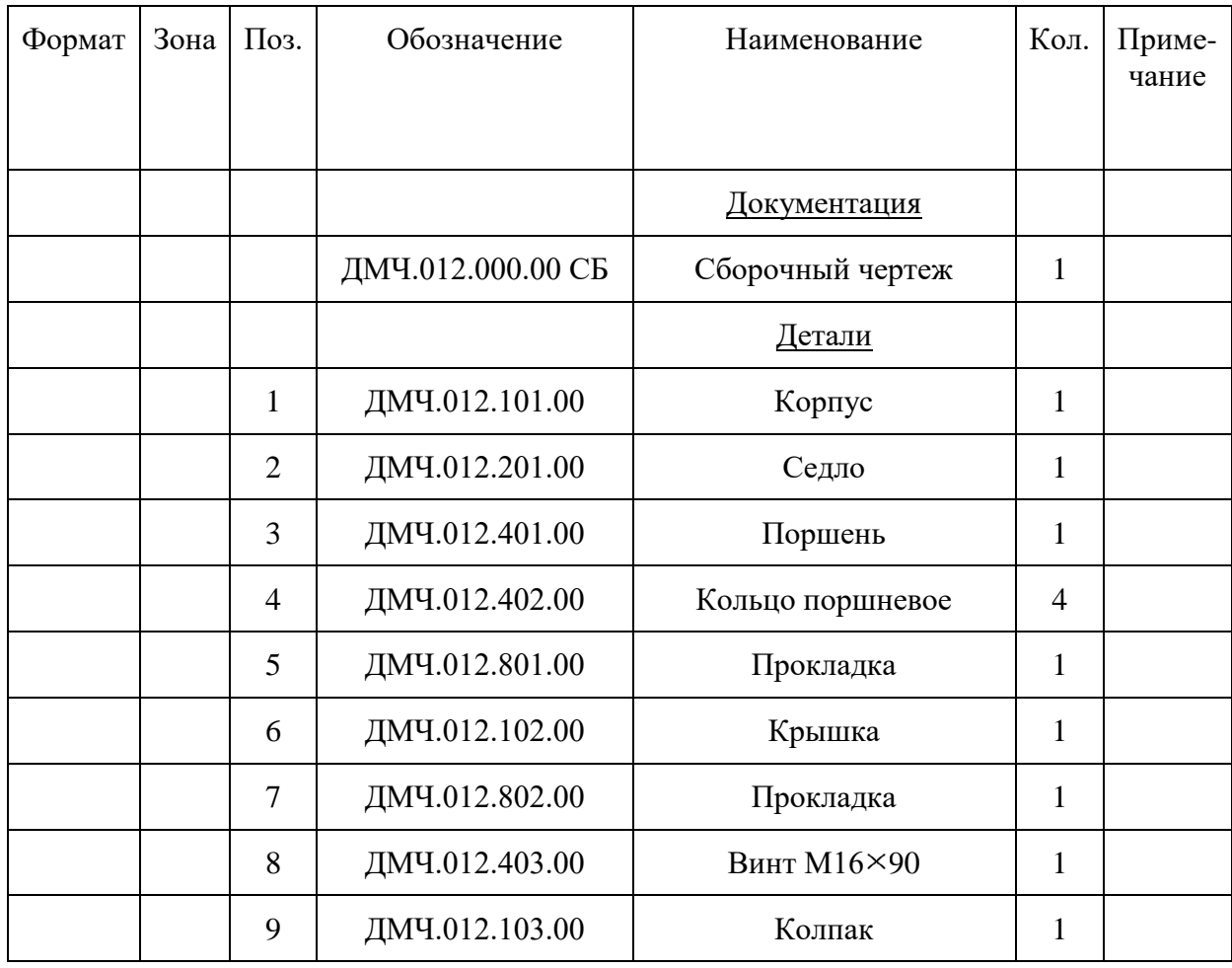

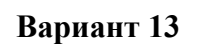

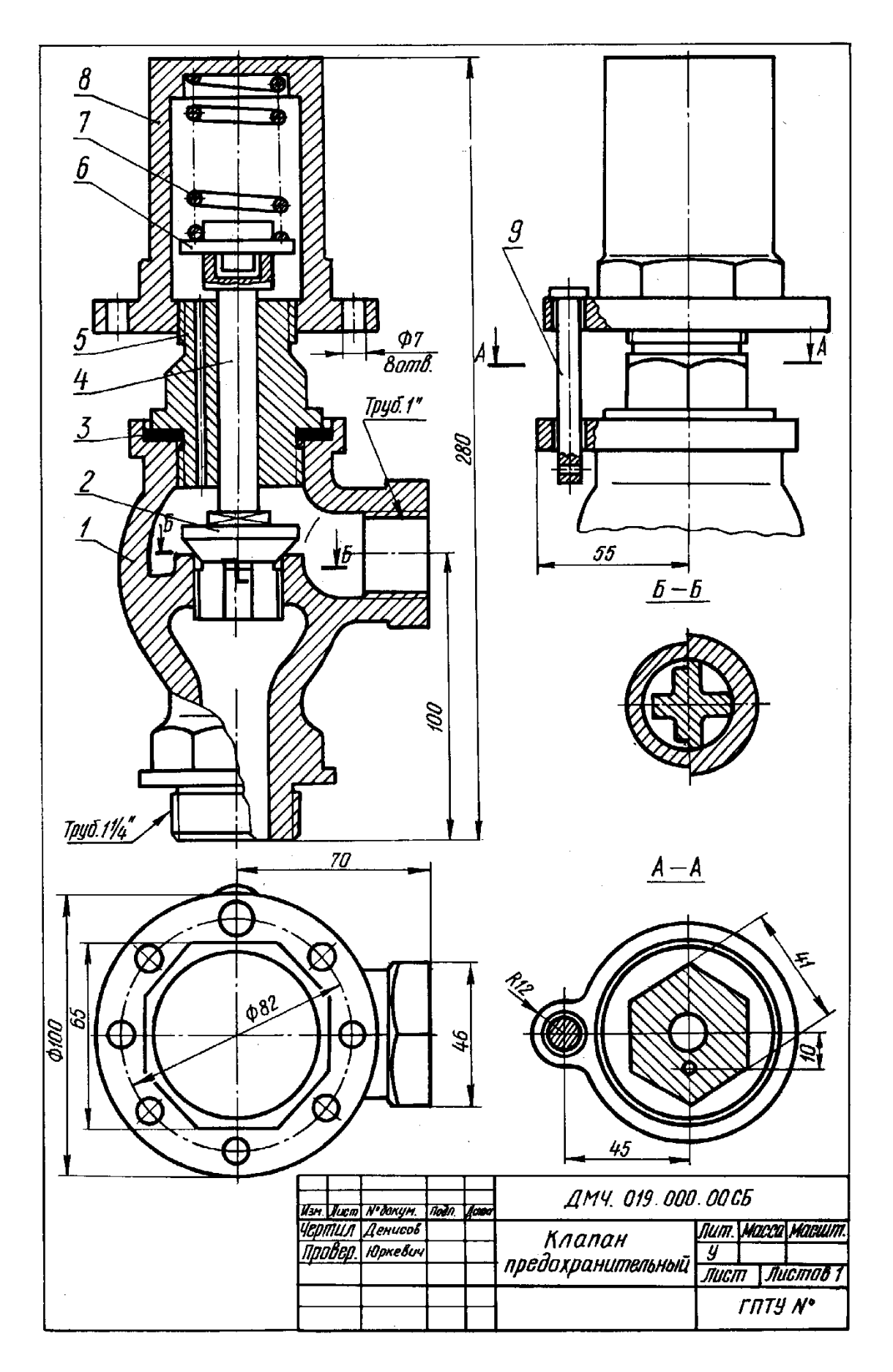

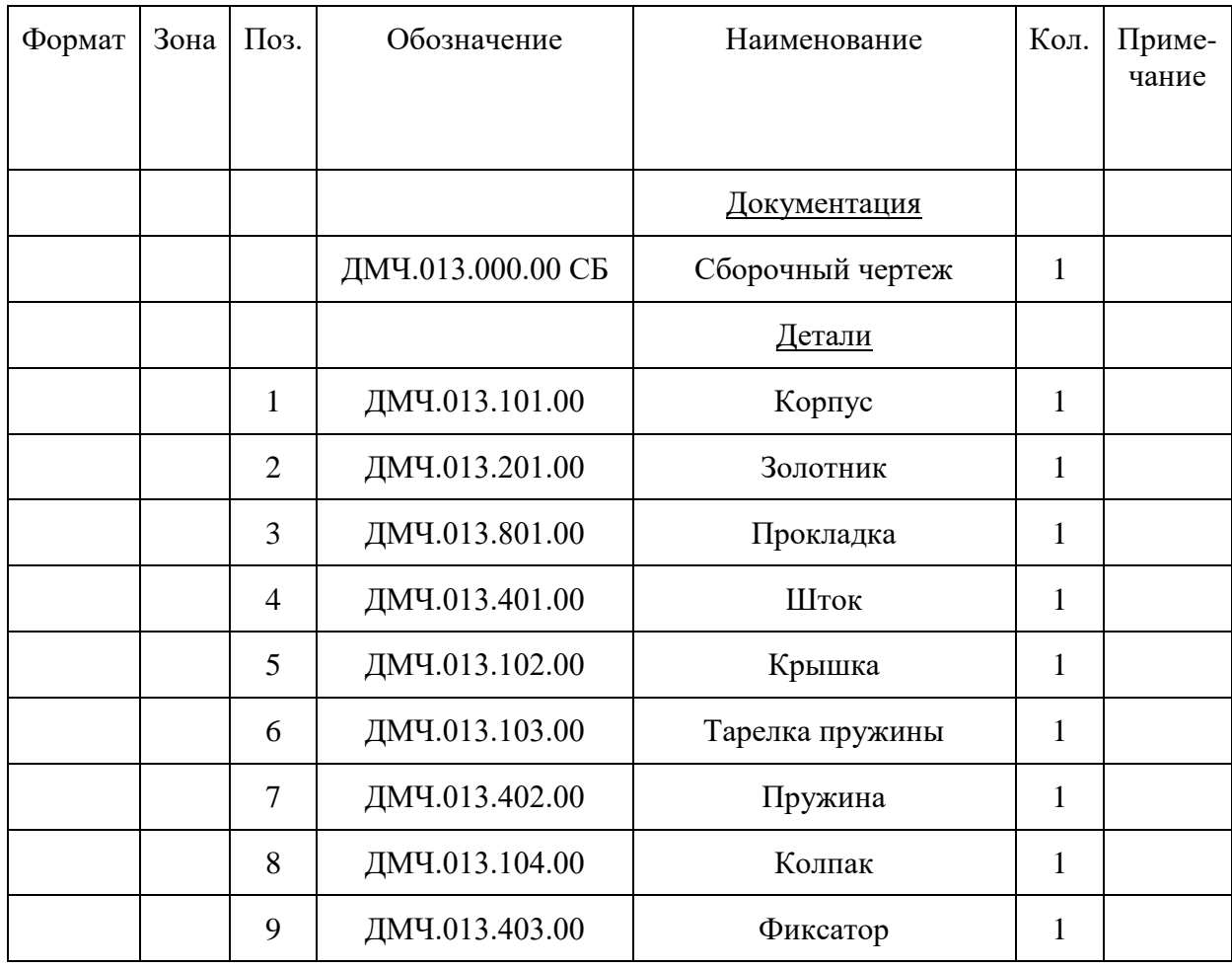

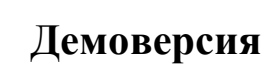

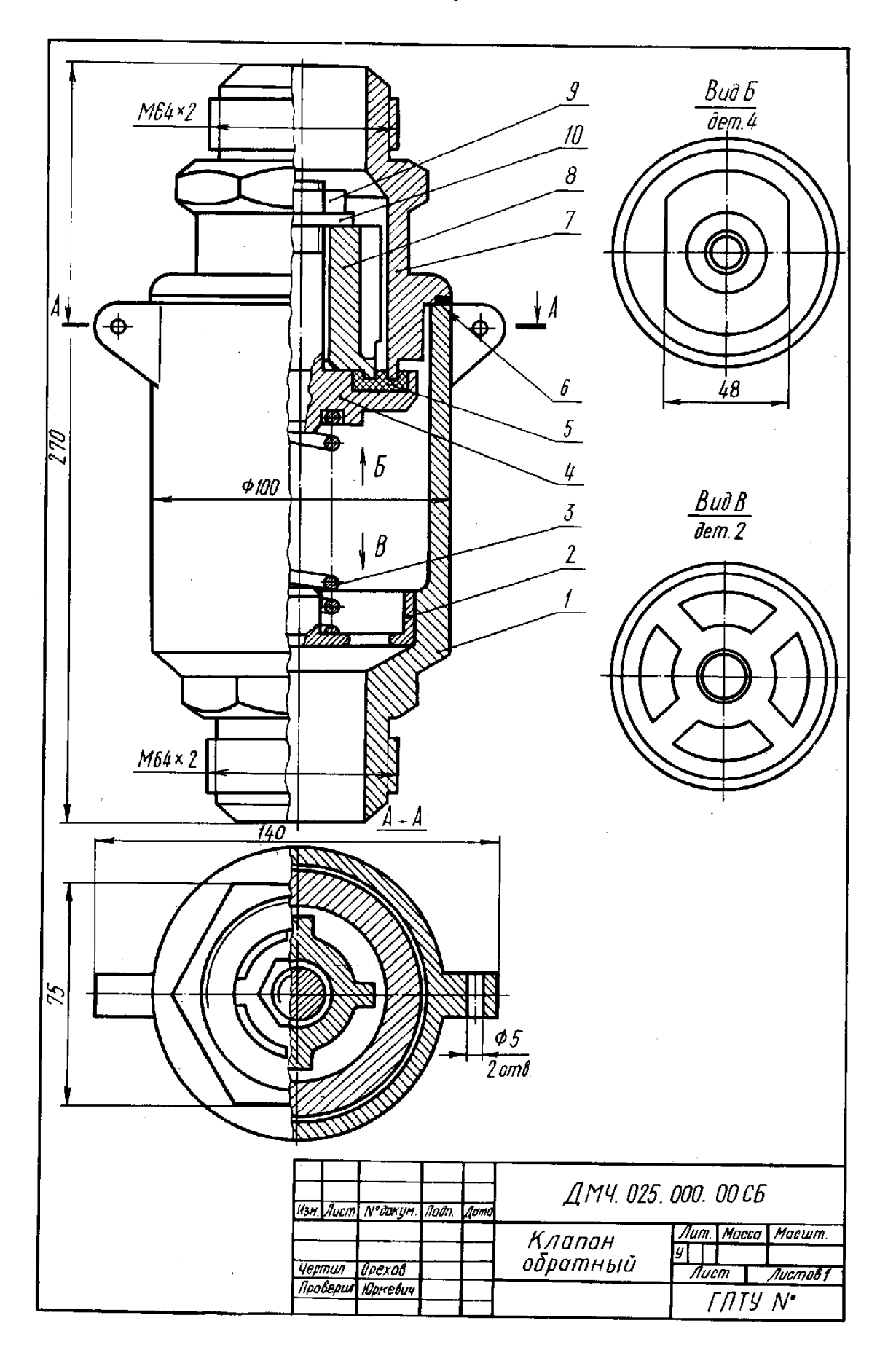

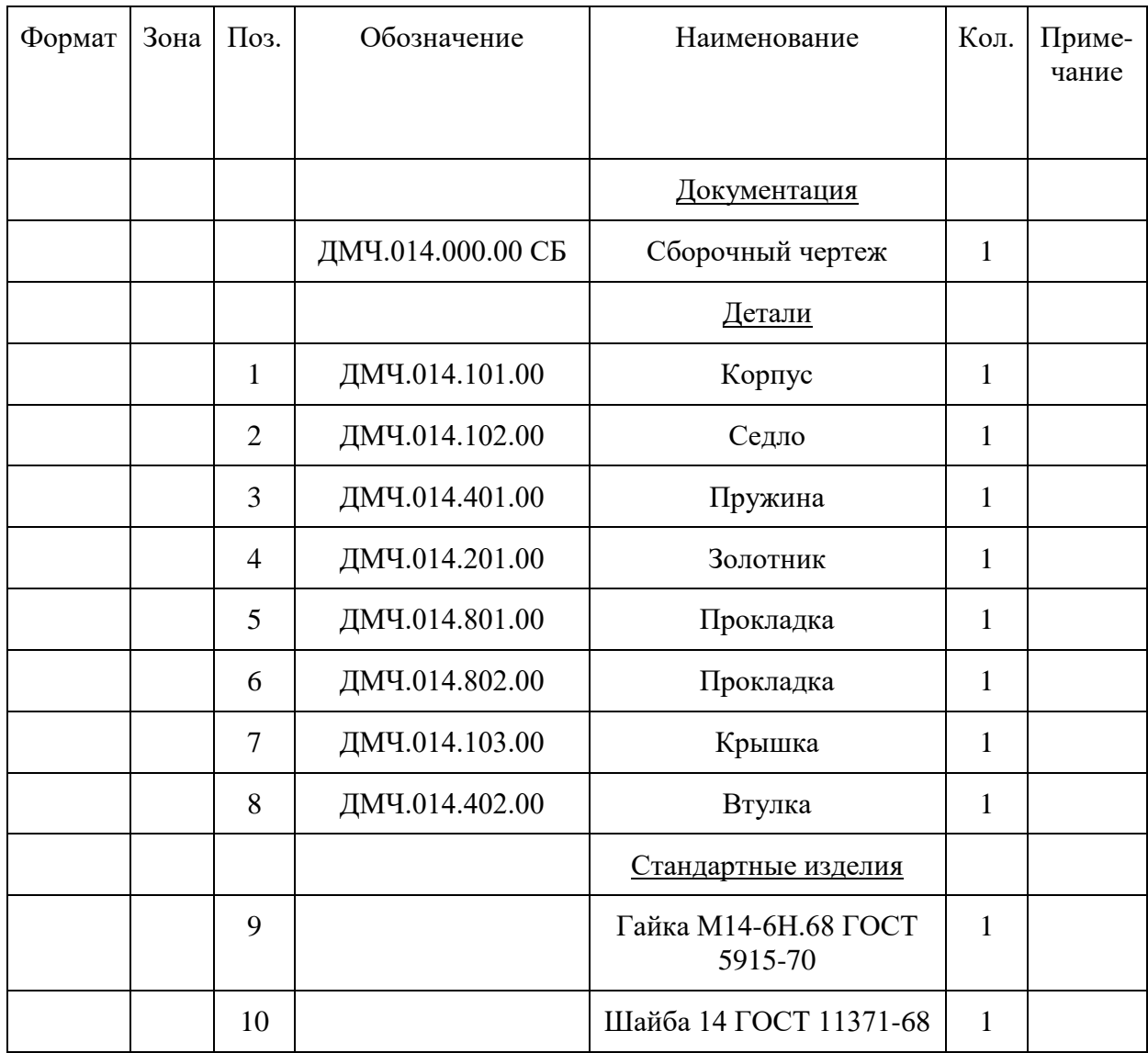

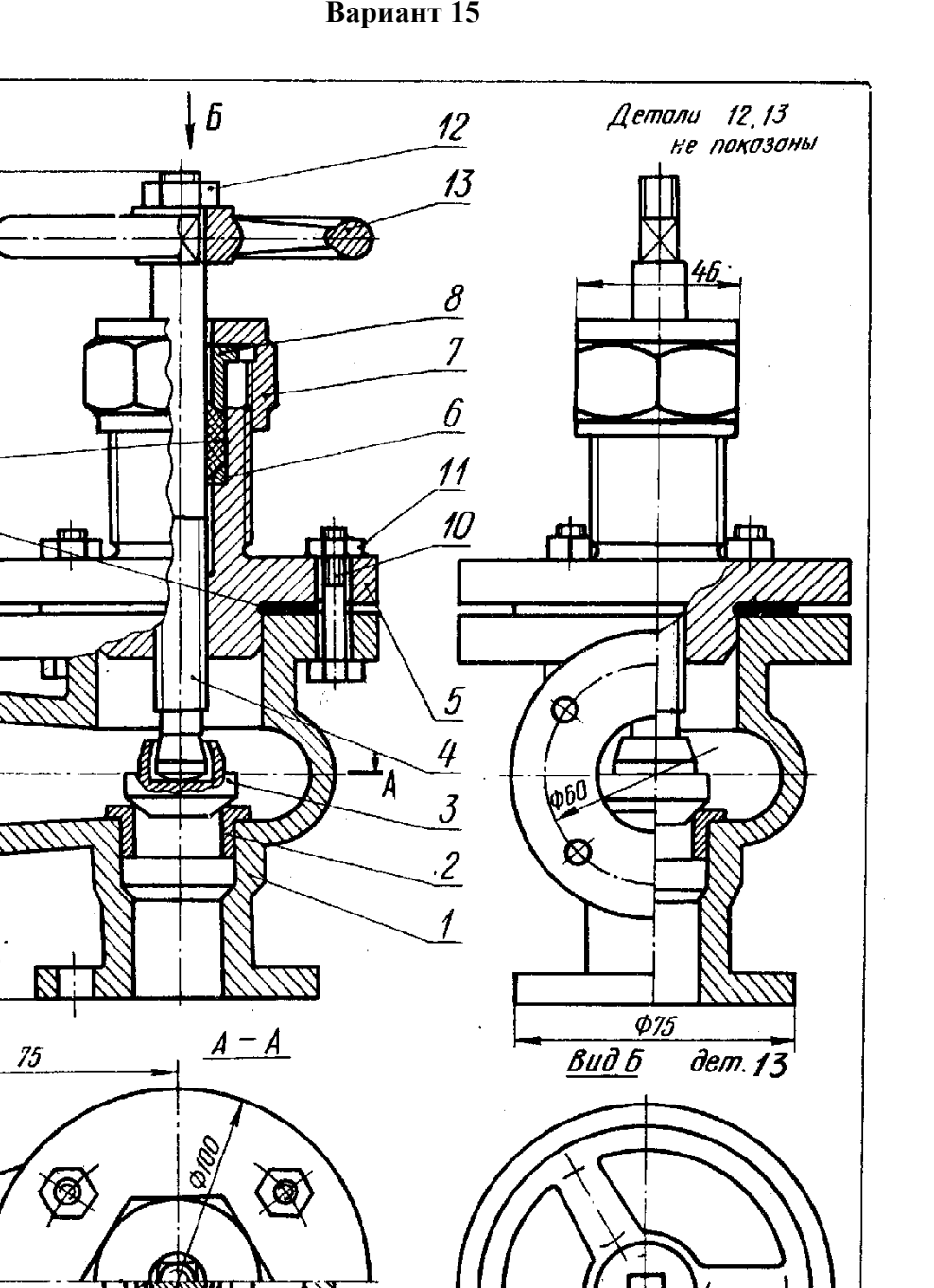

**Вариант 15**

 $\frac{14}{1}$ 

 $\overline{g}$ 

 $\overline{A}$ 

18R

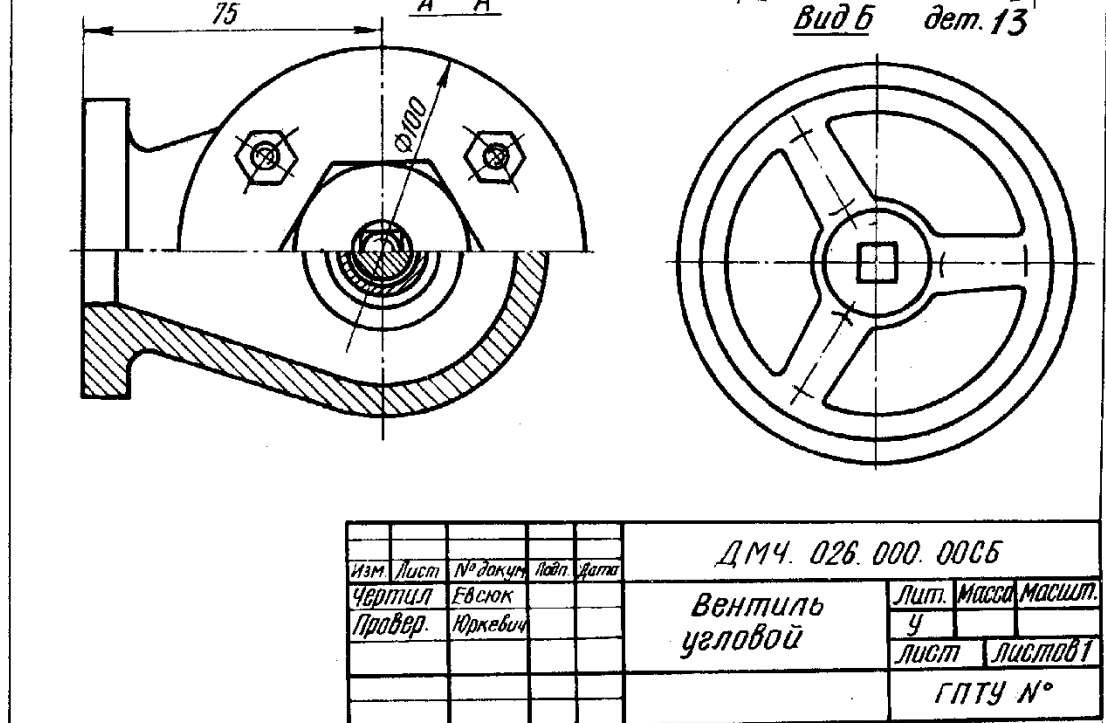

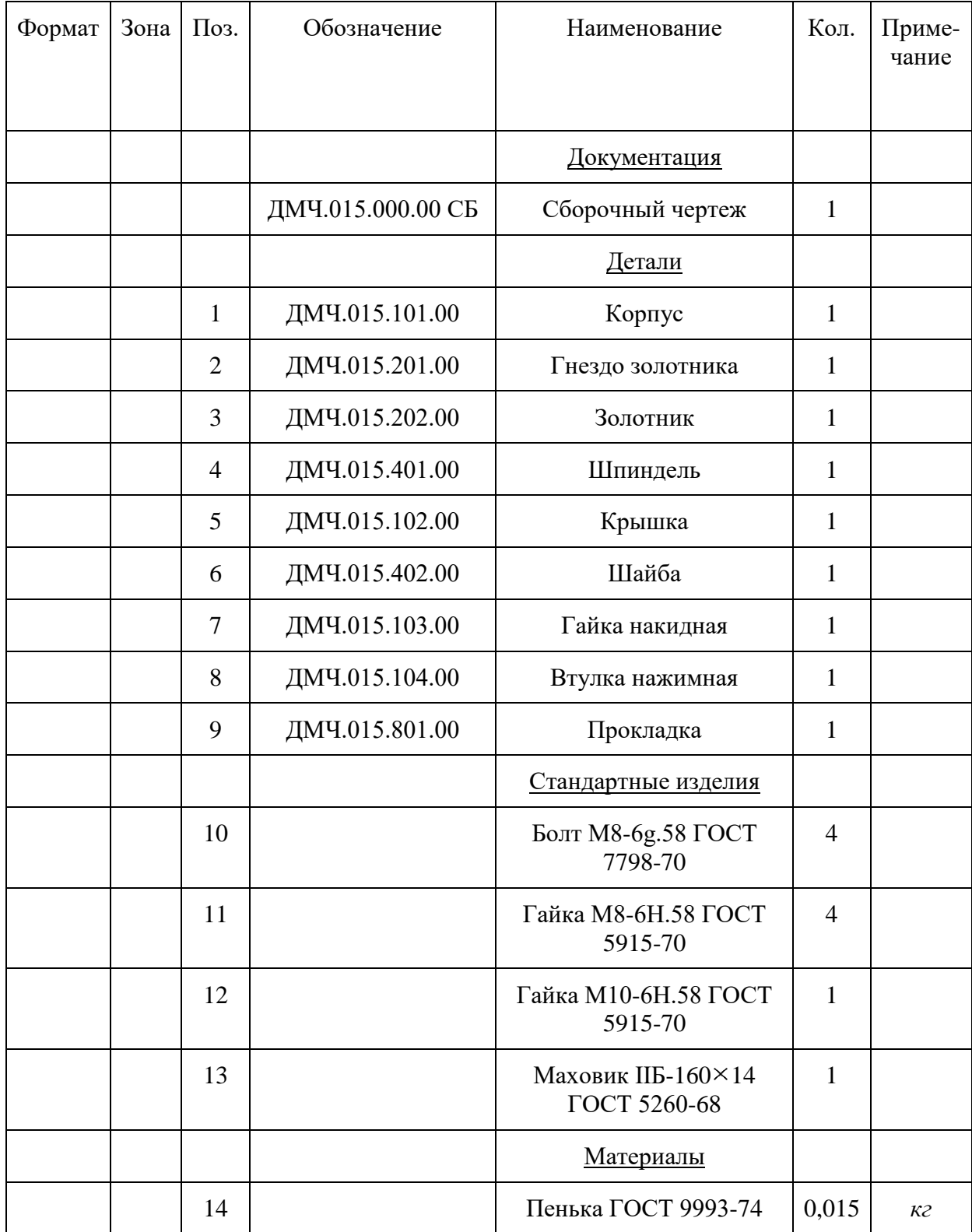

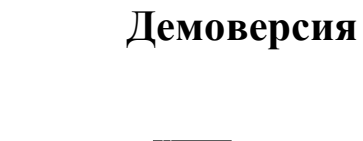

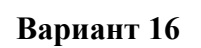

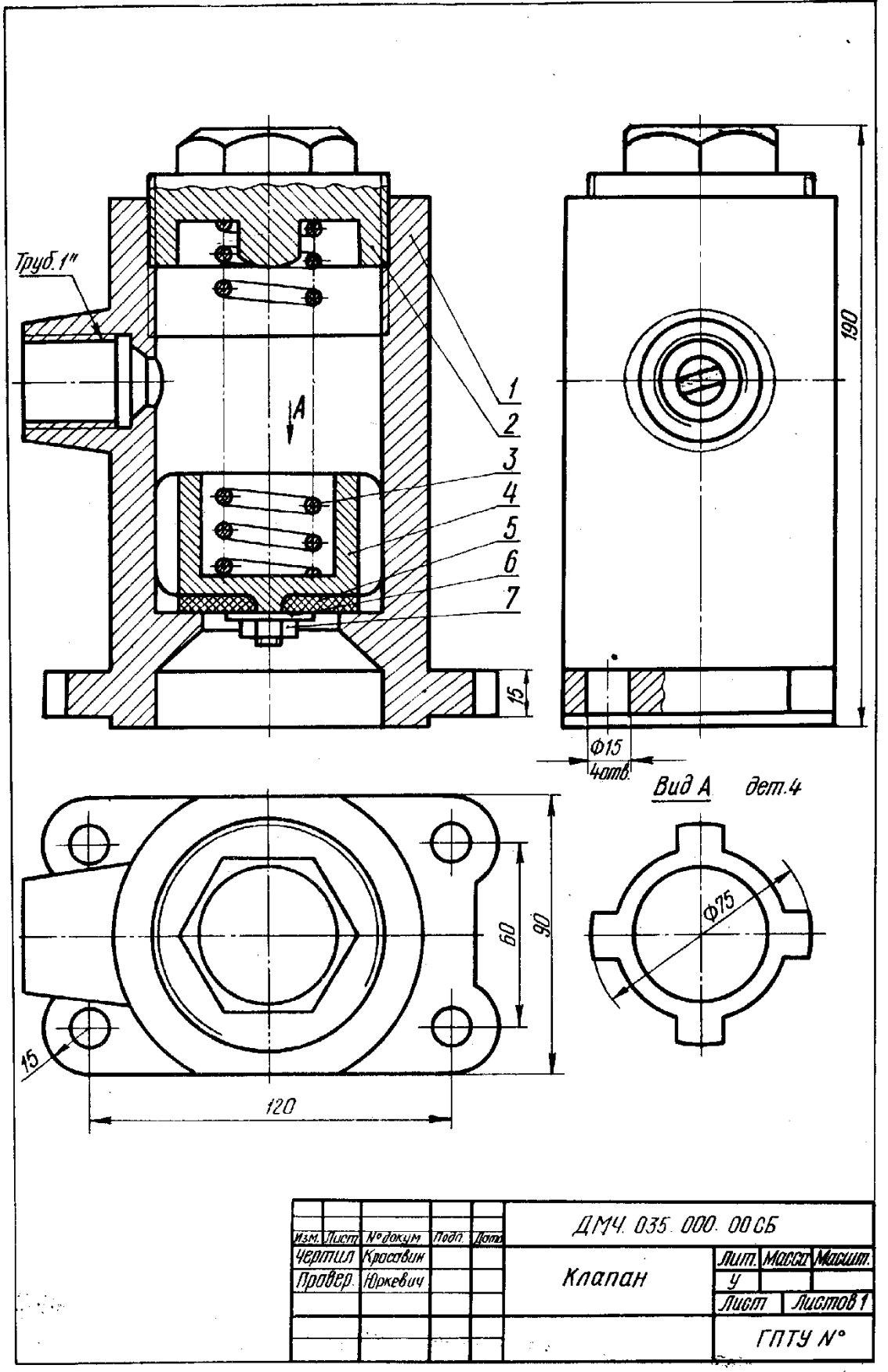

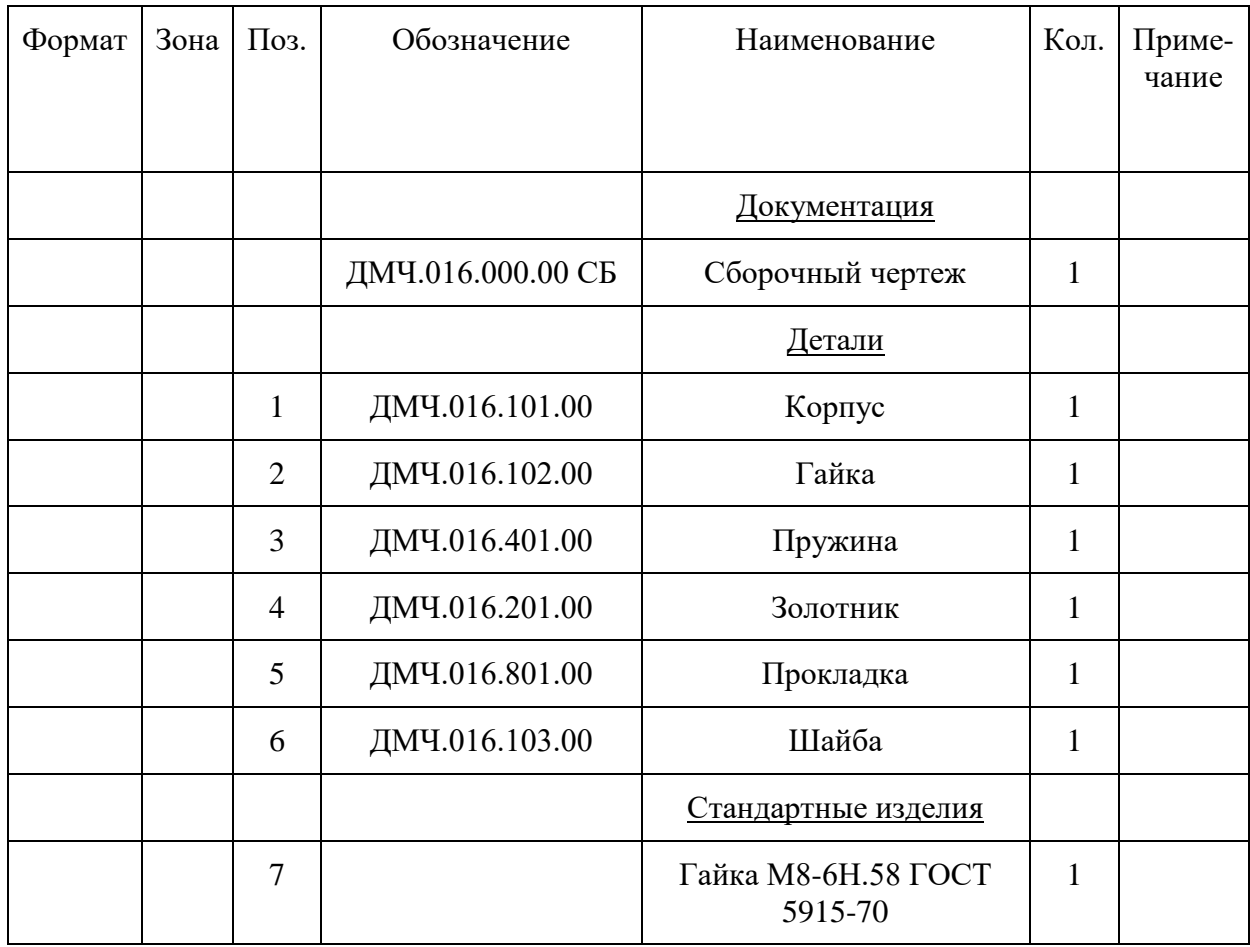

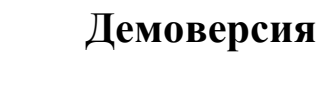

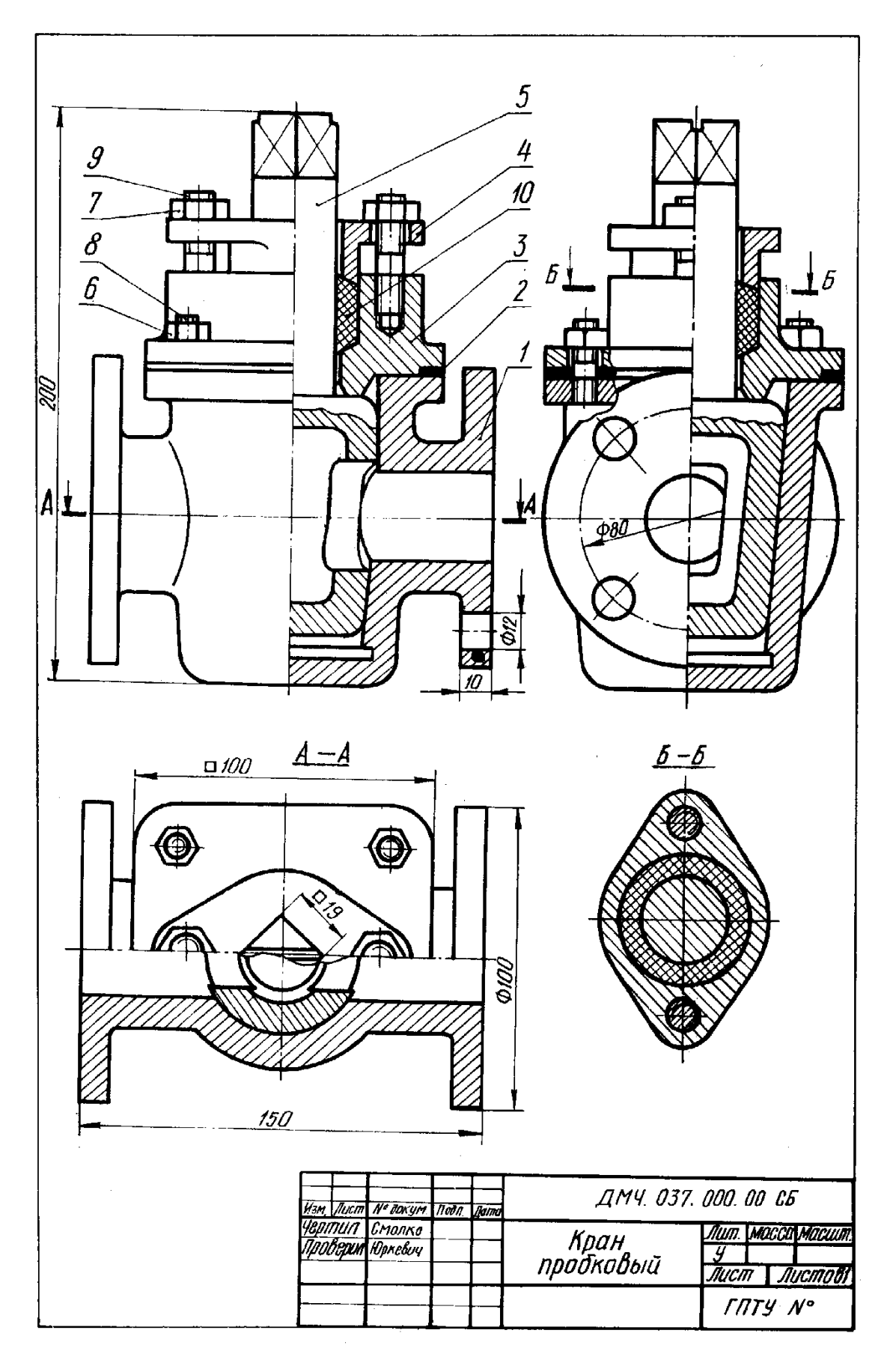

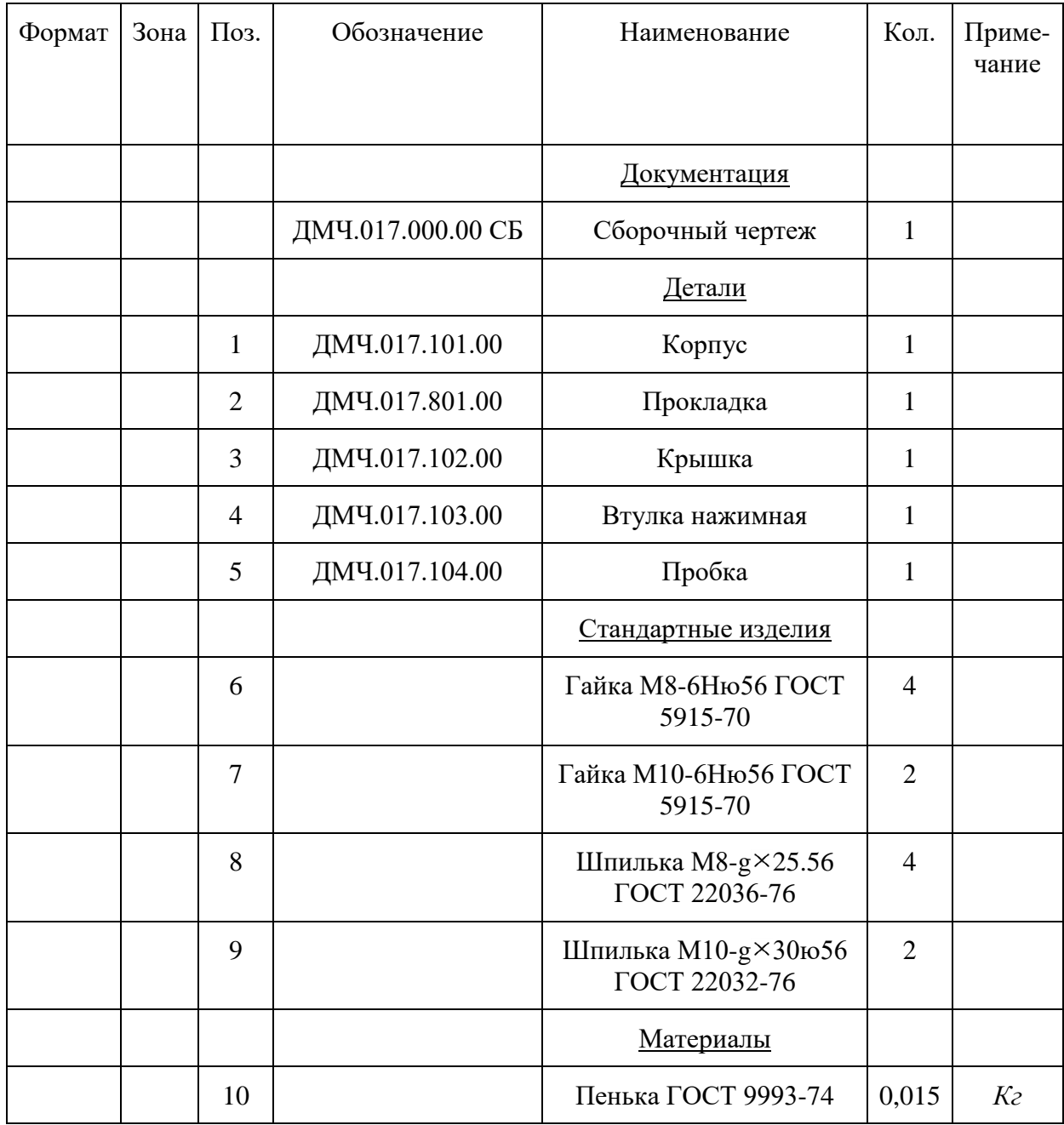

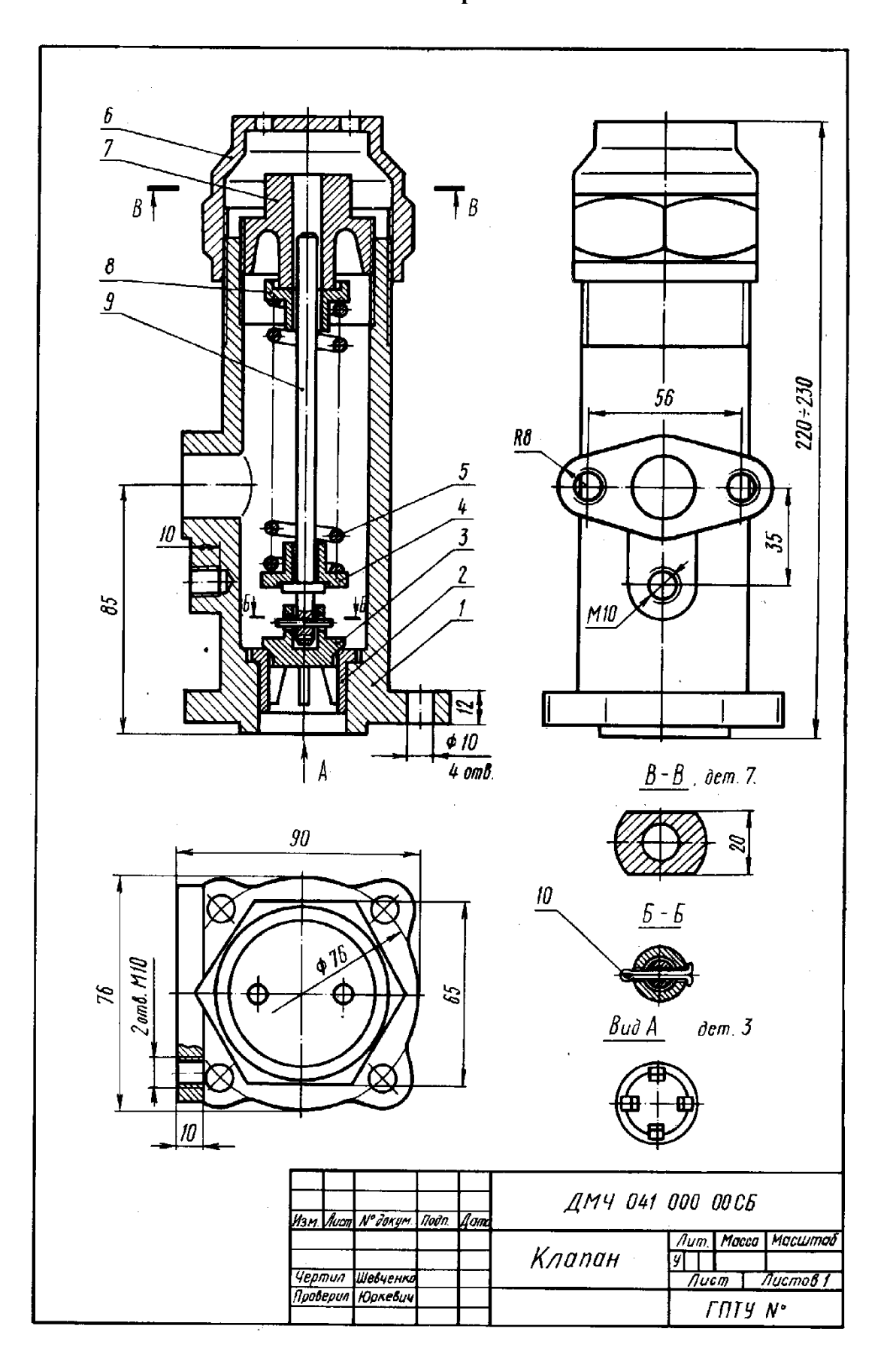

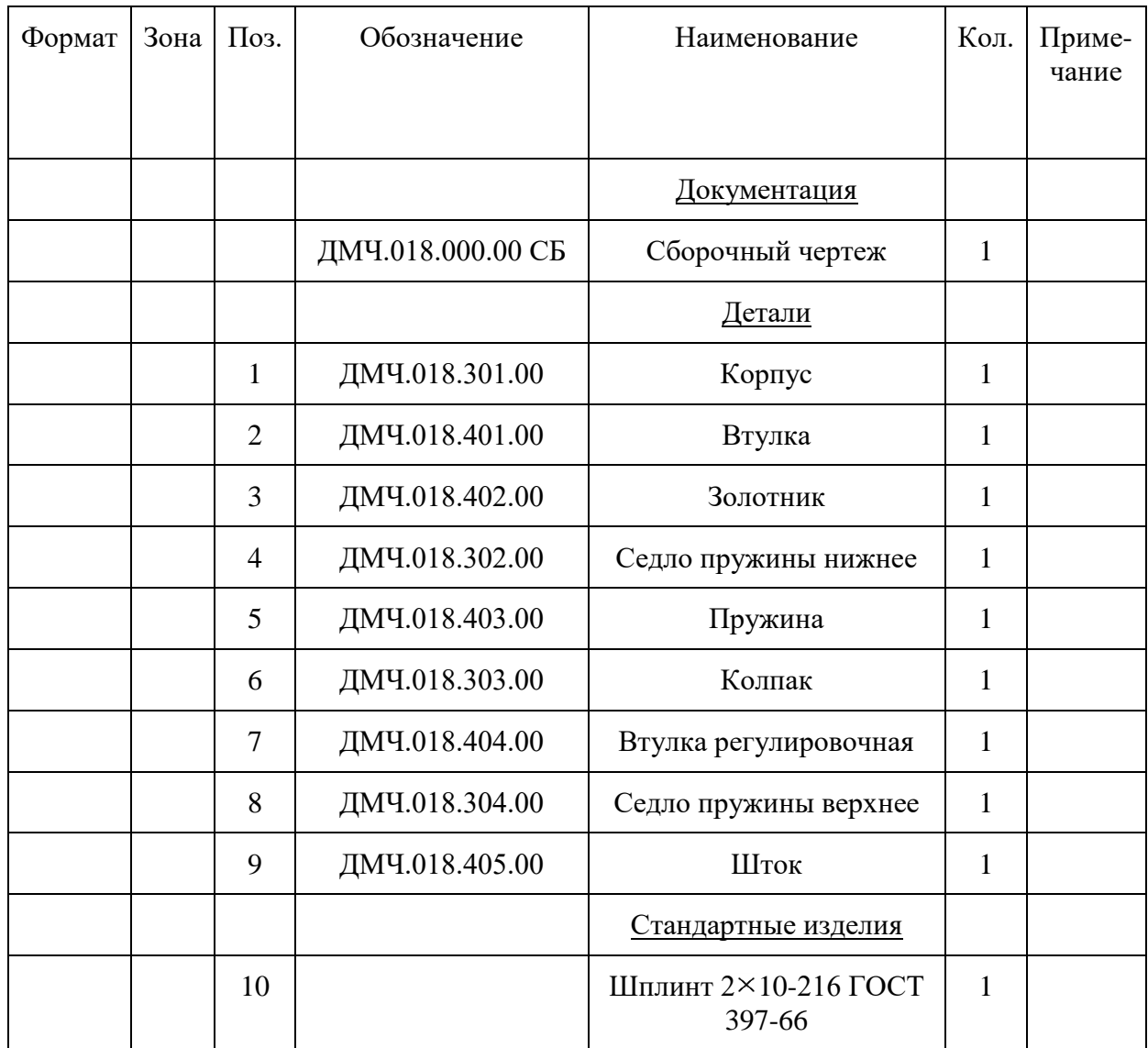

### *Порядок выполнения работы*

1. Приступая к работе следует помнить, что рабочий чертёж каждой детали выполняется на отдельном листе формата А4 или А3, в зависимости от выбранного масштаба изображения и размеров самой детали. Аксонометрическую проекцию можно выполнить на отдельном листе, но лучше на сводном месте чертежа соответствующей детали.

2. По заданной позиции детали найти запись о ней в спецификации на изделие.

3. Найти изображения детали сначала на главном виде сборочной единицы, затем на всех остальных, помня, что одна и та же деталь, попадающая в разрезы и сечения, имеет одинаковую штриховку на всех изображениях.

4. Выделить очертания заданной детали по наружным и внутренним поверхностям на всех изображениях, содержащих искомую деталь; выяснить из сочетания каких простых геометрических форм состоит она и мысленно удалив всё, что входит в эту деталь и во что она входит, дополнить недостающие линии в её очертаниях.

5. Выбрать главный вид детали, который может не совпадать с его изображением на сборочном чертеже, и определяют минимально необходимое количество изображений (видов, разрезов, сечений).

6. Выбрать масштаб изображения для рабочего чертежа детали и нужный формат бумаги с учётом размещения всех изображений и основной надписи.

7. Наметить расположение всех изображений детали на чертеже и тонкими линиями построить их.

8. Провести выносные и размерные линии сразу соответствующей толщиной (*s*/3) и яркости, чтобы не обводить их вторично.

Размеры ставят действительные, определяя их по изображениям детали на сборочном чертеже с учётом масштаба последнего.

9. Определение действительных размеров детали или какого-то элемента её, отсутствующих на чертеже, делают с помощью графика пропорционального масштаба или просто из условия пропорциональности.

10. Прежде чем выполнять чертежи на формате, рекомендуется набросать основные очертания в виде эскиза.